**How the Metrics Backend Works at Datadog** Adam / Tahia / SREcon22 dtdg.co/srecon22

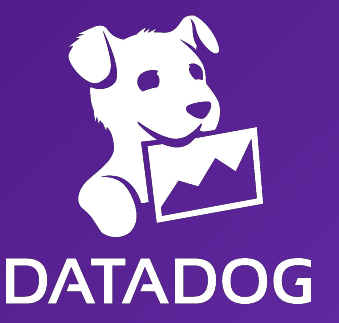

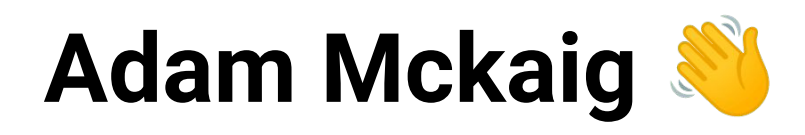

- I often seek validation from my dad by mentioning that I have worked at:
	- **○ Datadog**
	- Google
	- NYTimes
	- Bloomberg
	- UNICEF
- Ask me about:
	- Robots

**DATADOG** 

- CNC machines
- Computer games
- Don't bother visiting:
	- [adammck.com](http://adammck.com)

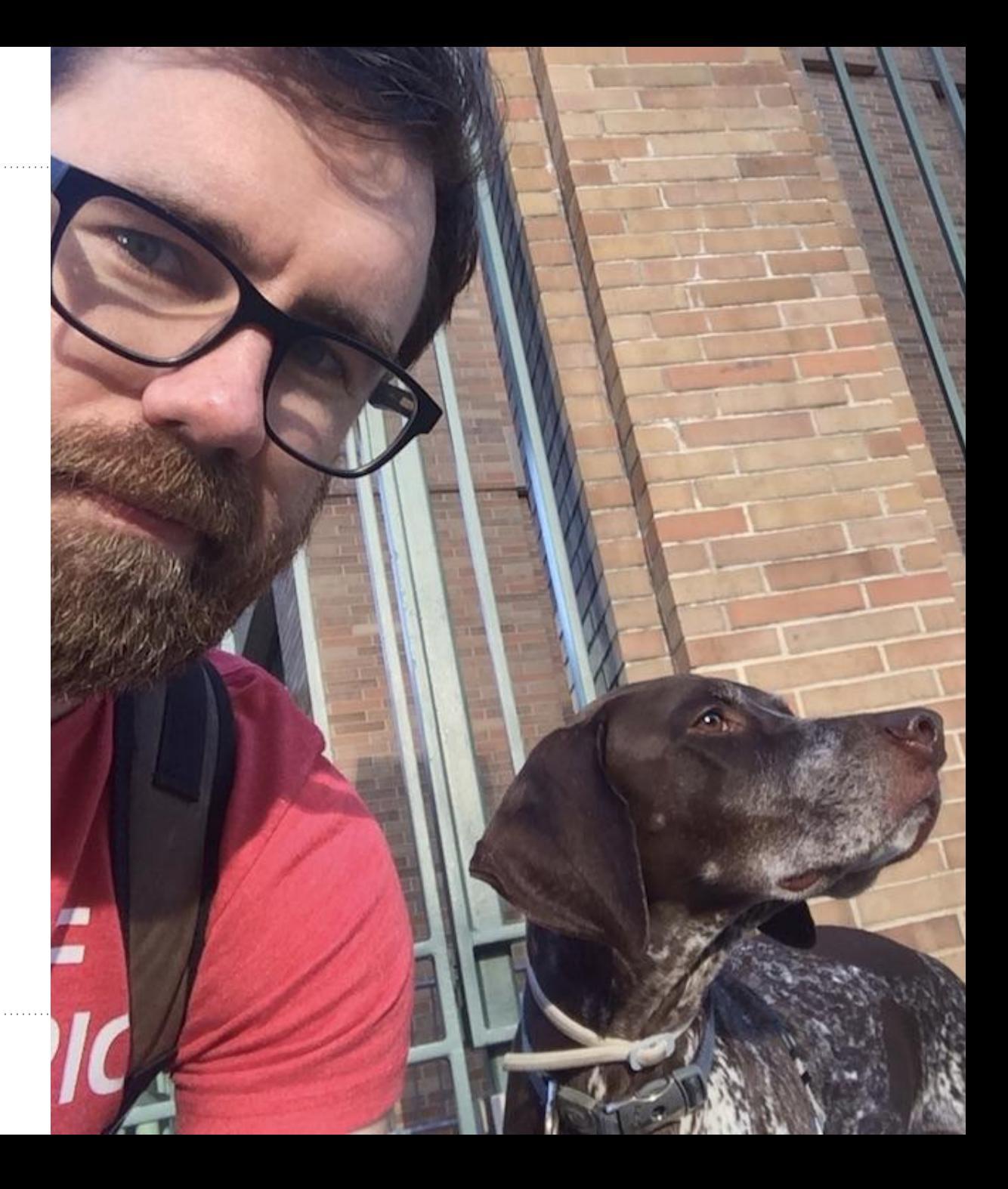

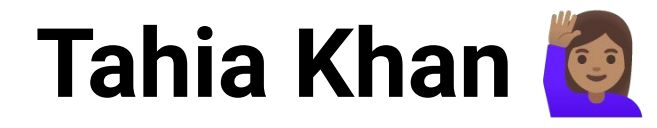

- I too am credible:
	- **○ Datadog**
	- bunch of start ups
	- Mozilla
	- Amazon
- Ask me about:
	- linux experiments, nixos
	- o drawing stuff
	- o my cat (not pictured), my dog --
- Don't bother visiting:
	- [@pls\\_tnx](https://twitter.com/pls_tnx)

**DATADOG** 

○ i have 8 followers

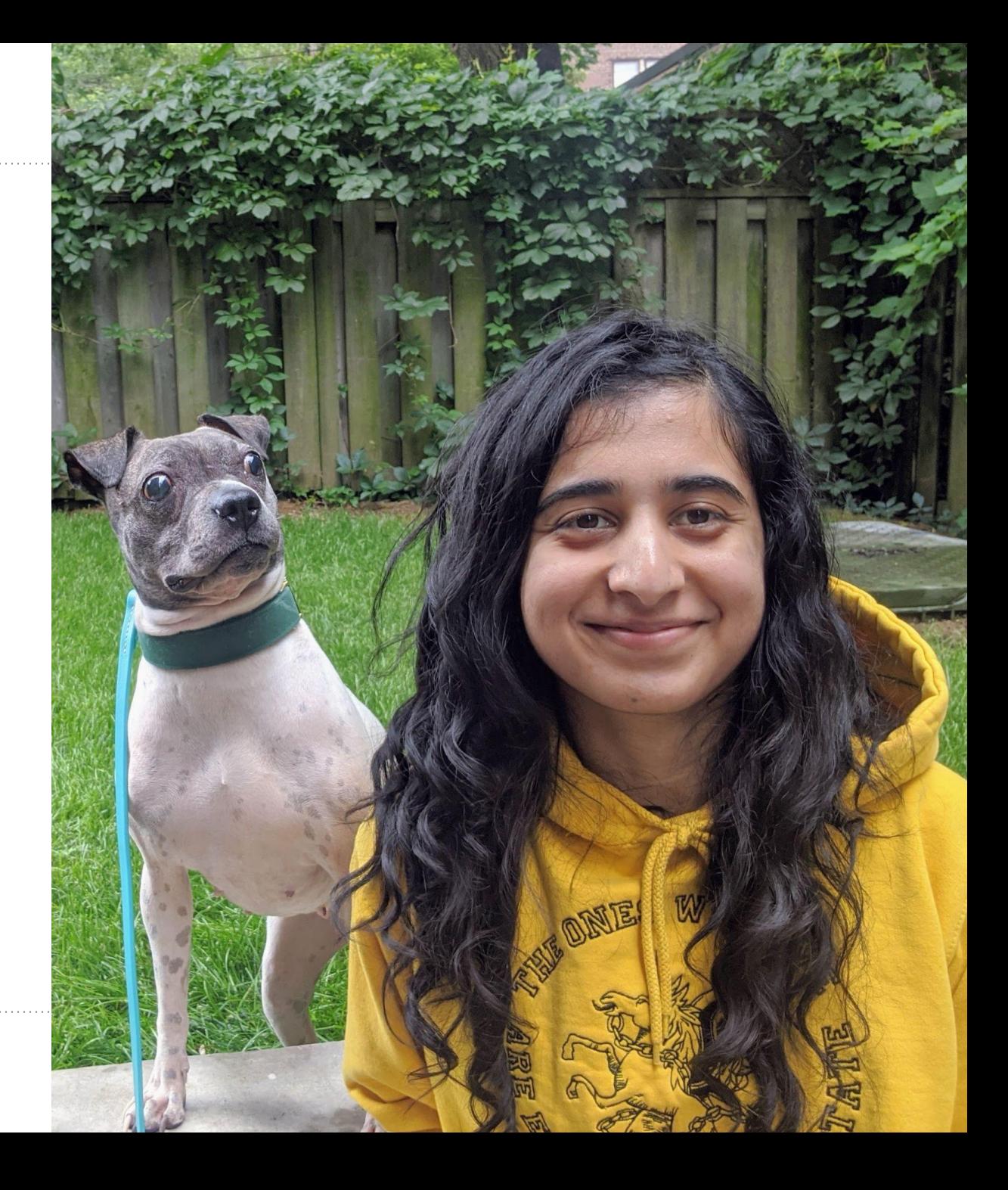

### **What is a "Data Dog" ?**

- a suite of cloud observability products
- "cloud monitoring as a service"

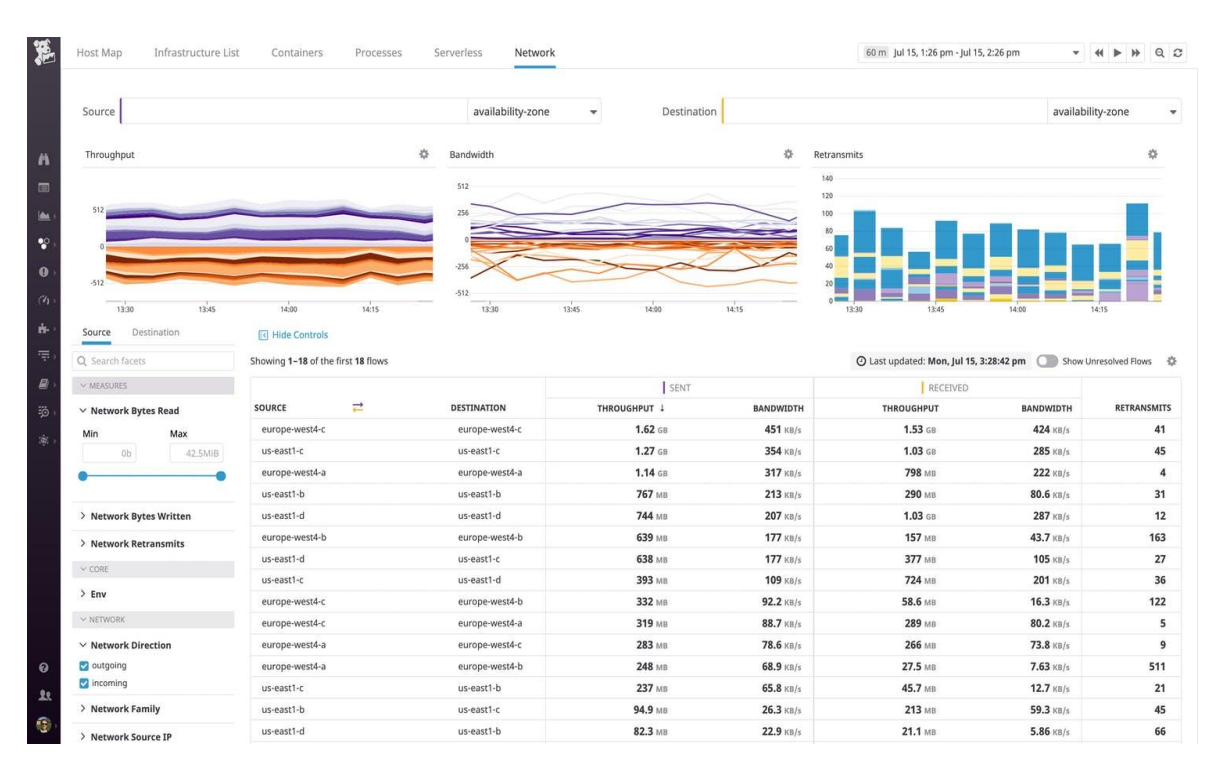

☆ [RUM] Performance Overview > Edit Widgets +

v Sbrowser \* v Scountry \* v Suri \* v Sdevice \* v Sapplicationid 75d50c62-8b66-403c-a453-aaa1c44d64bd v S\_device \* v /

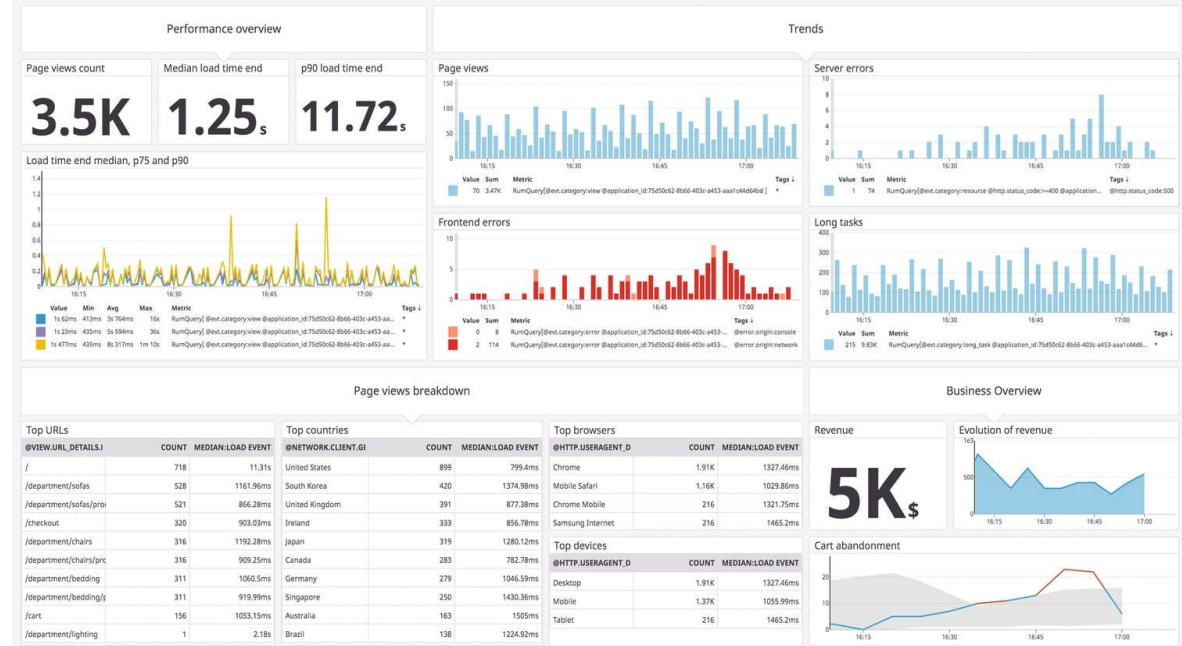

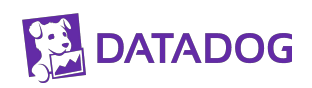

### **What is this talk about?**

- Scaling is hard
- Reliability is hard
- Our problems are not all unique
- We have learned many things
- It's nice to share
- We are nice
- Q.E.D.

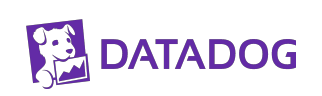

# **Architecture**

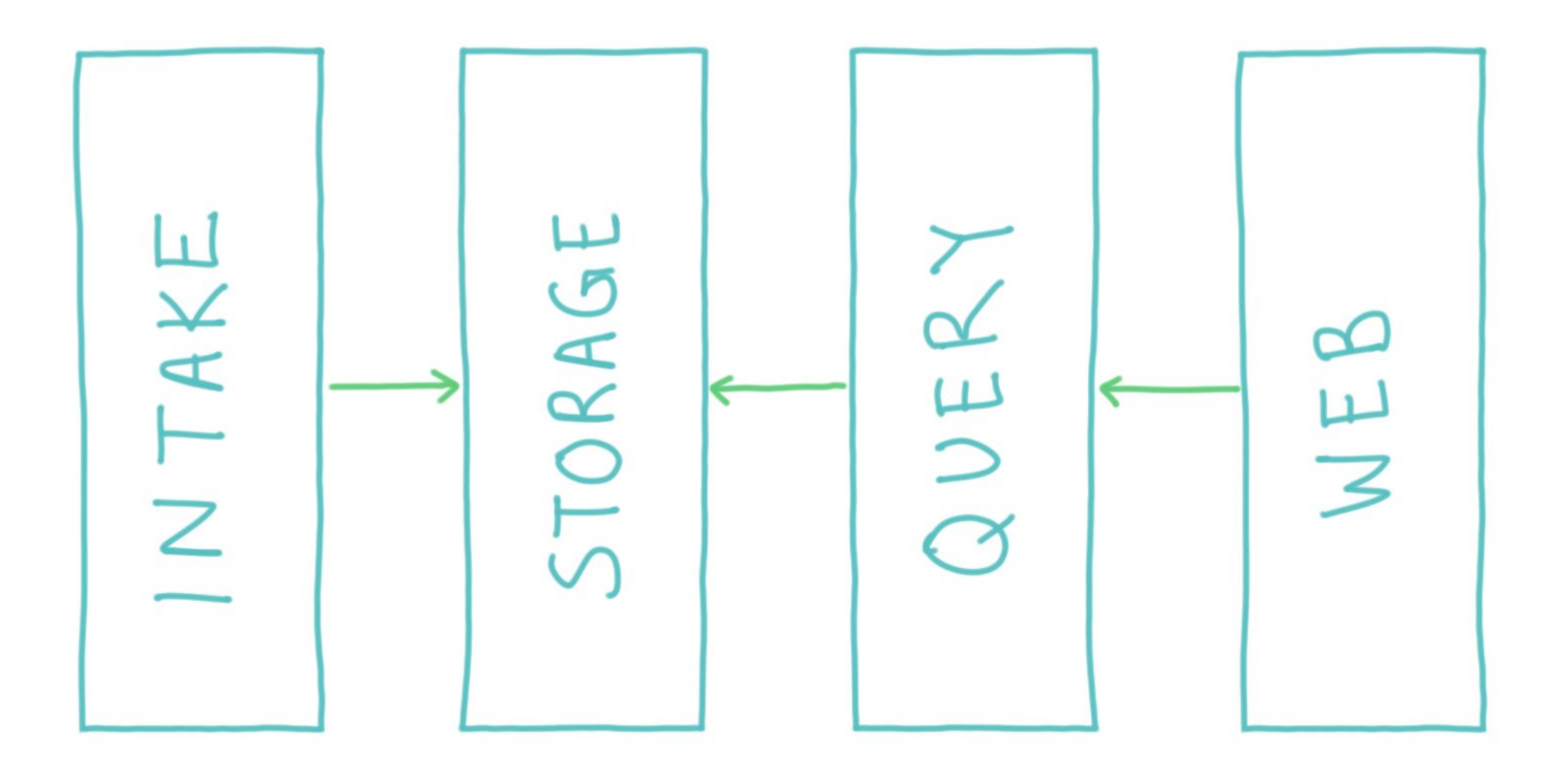

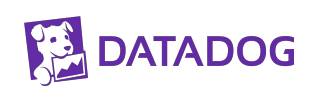

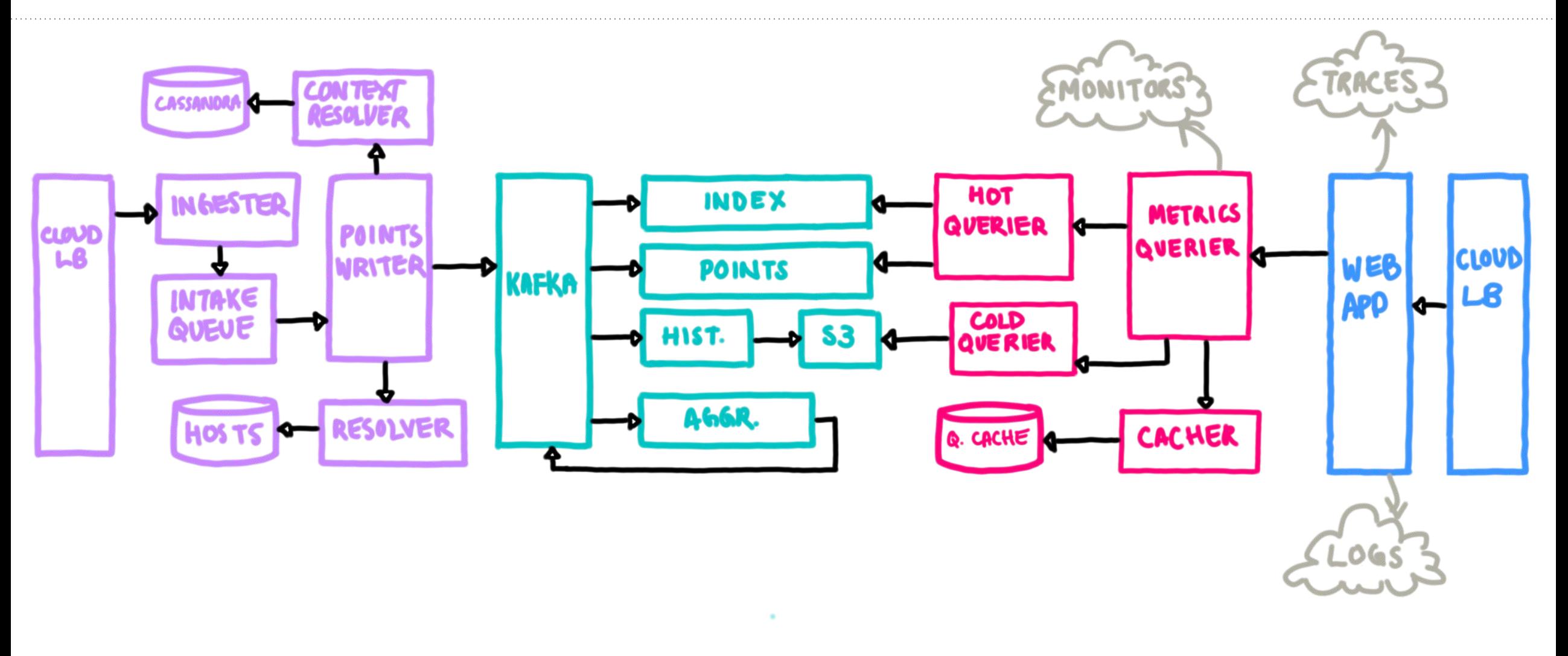

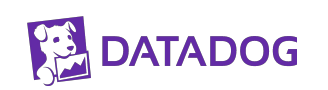

**dtdg.co/srecon22 • adammck.com • @pls\_tnx**

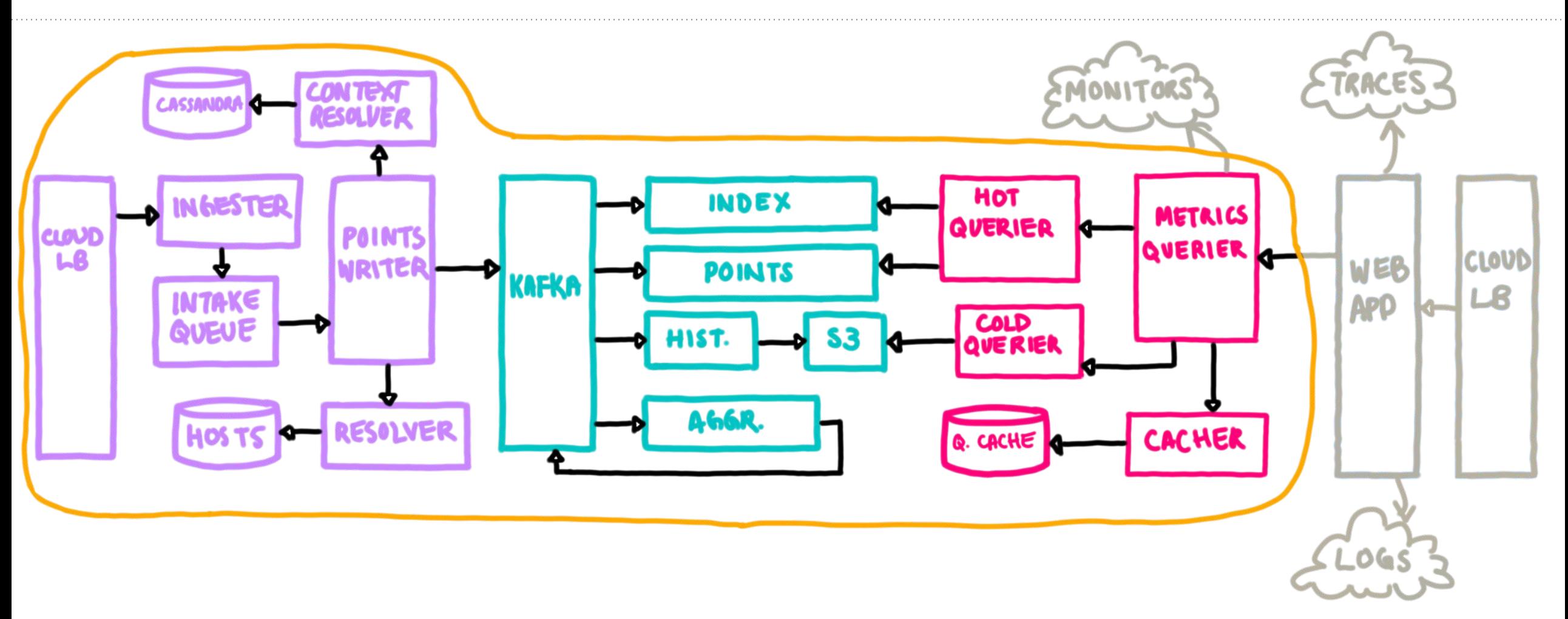

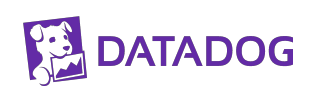

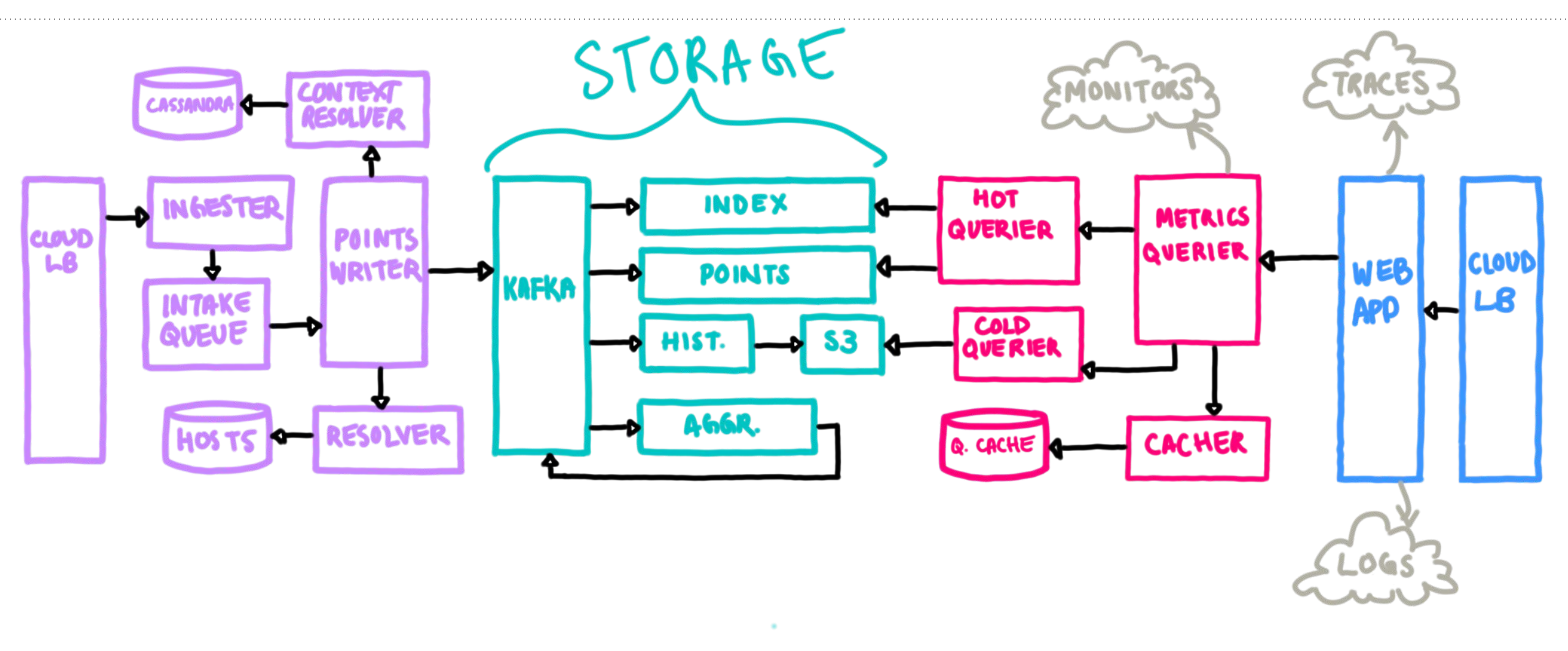

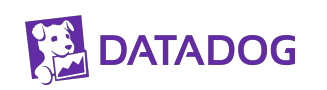

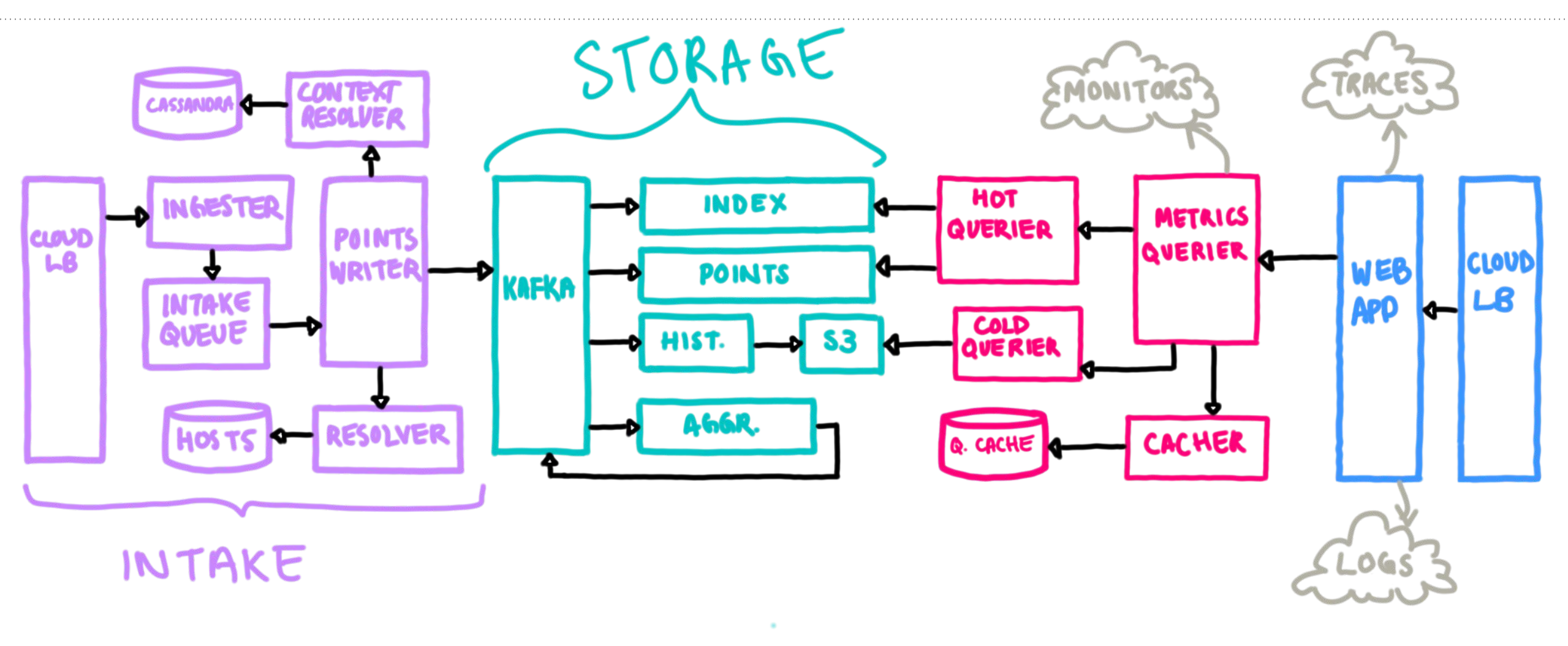

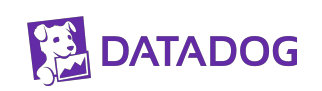

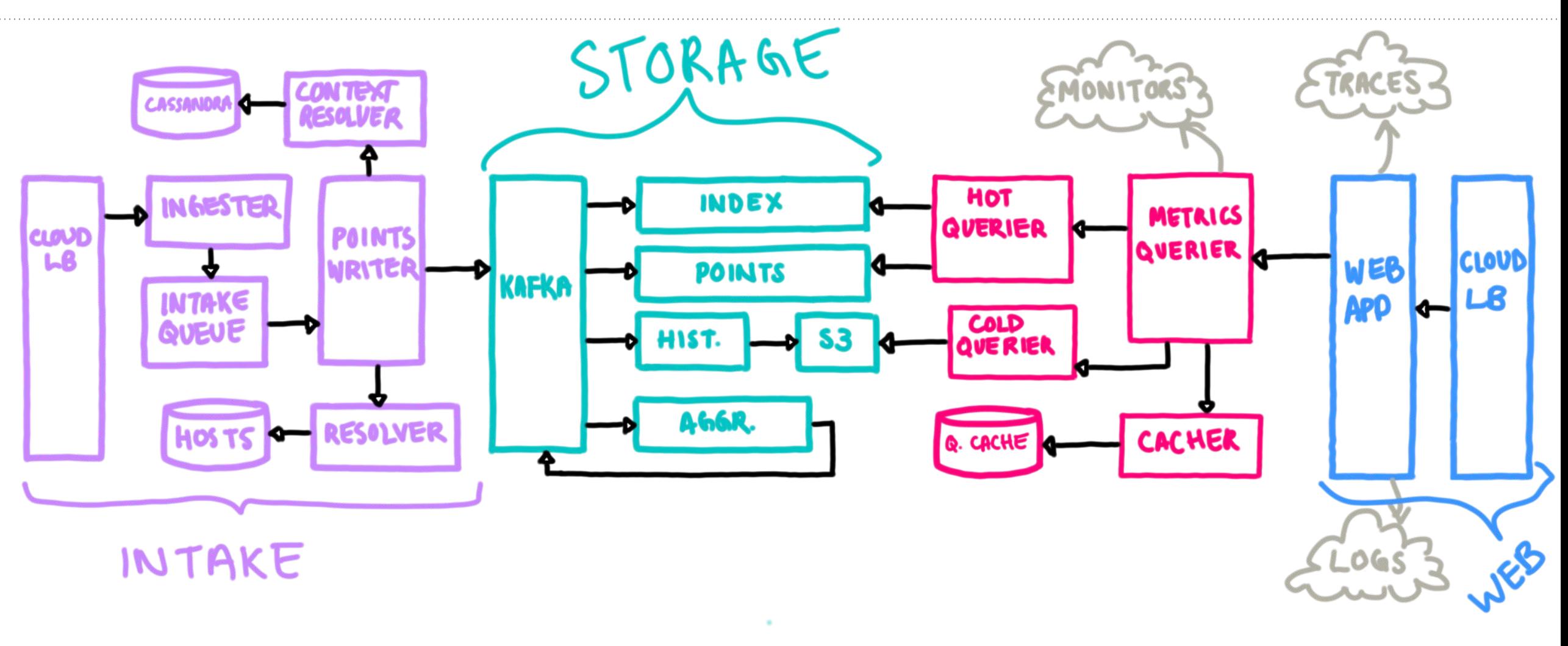

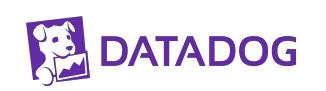

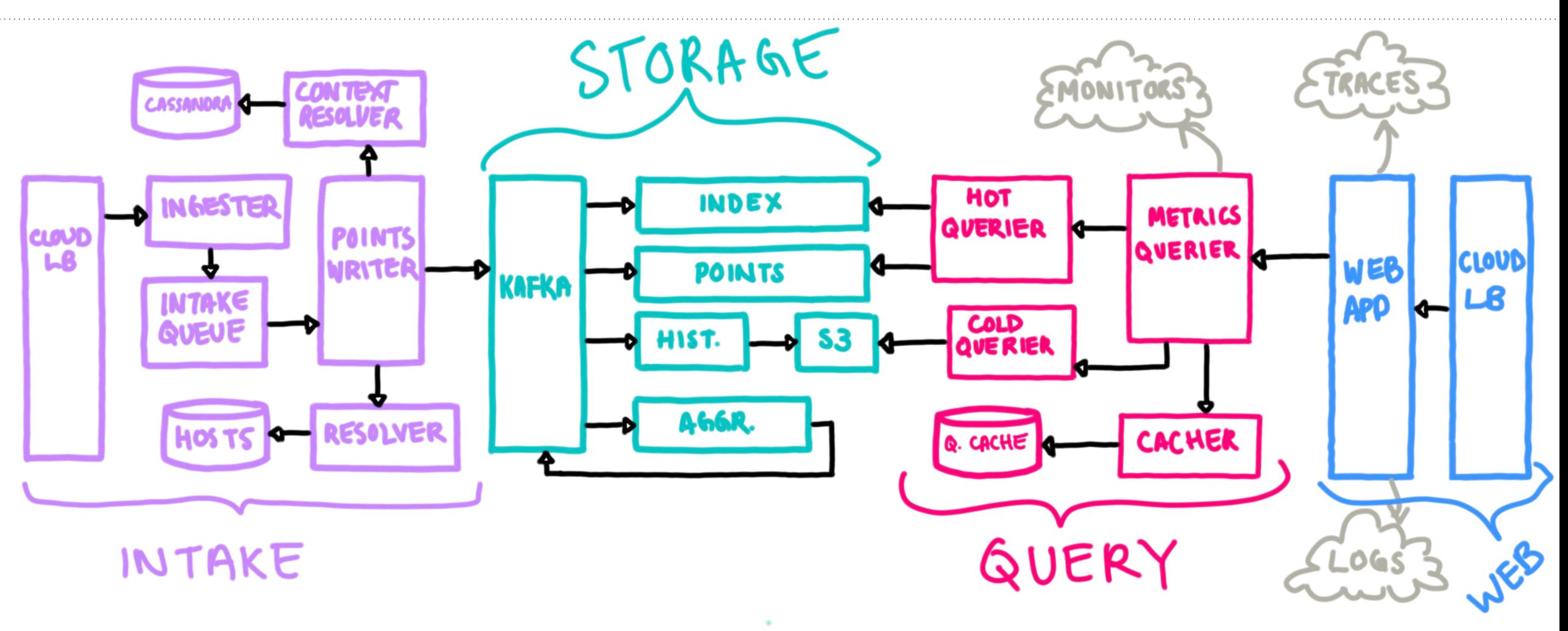

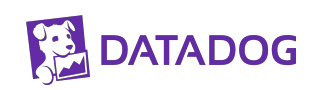

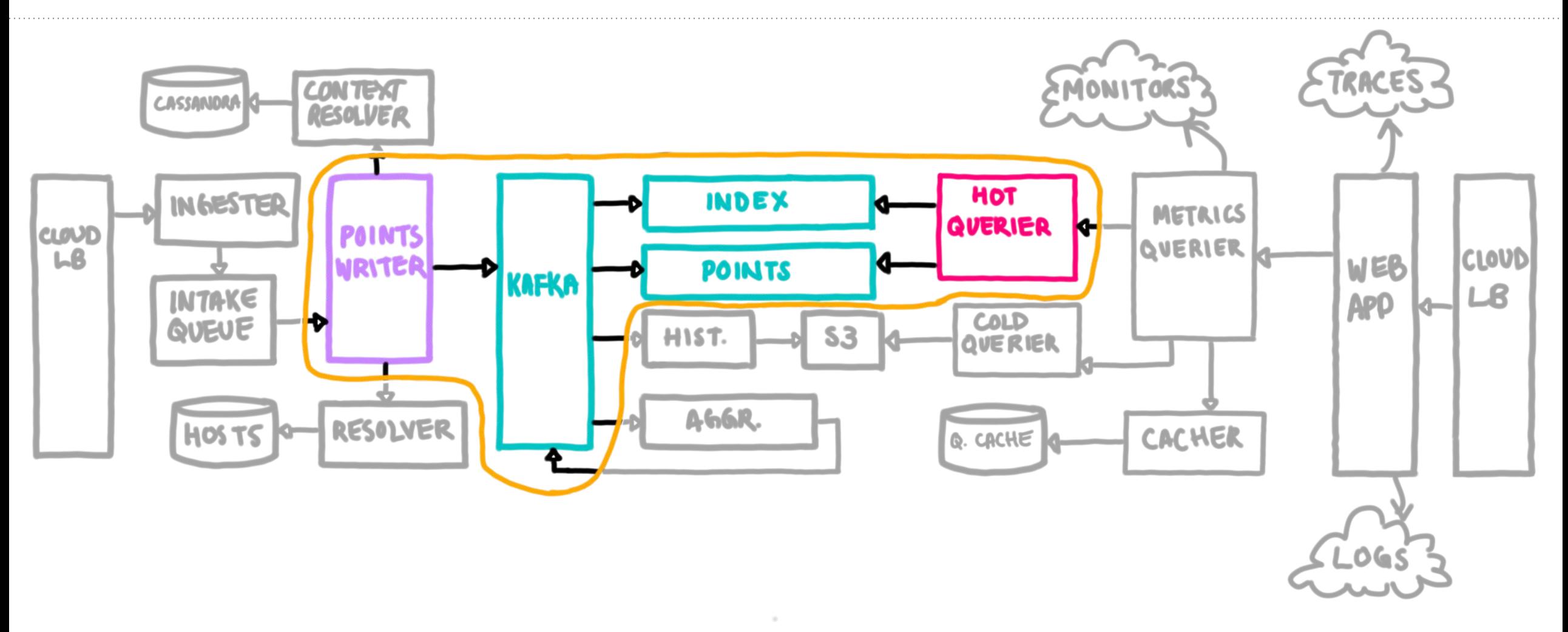

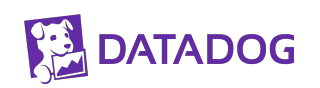

## **a Brief Segue into Kafka (at Datadog)**

### Kafka 101

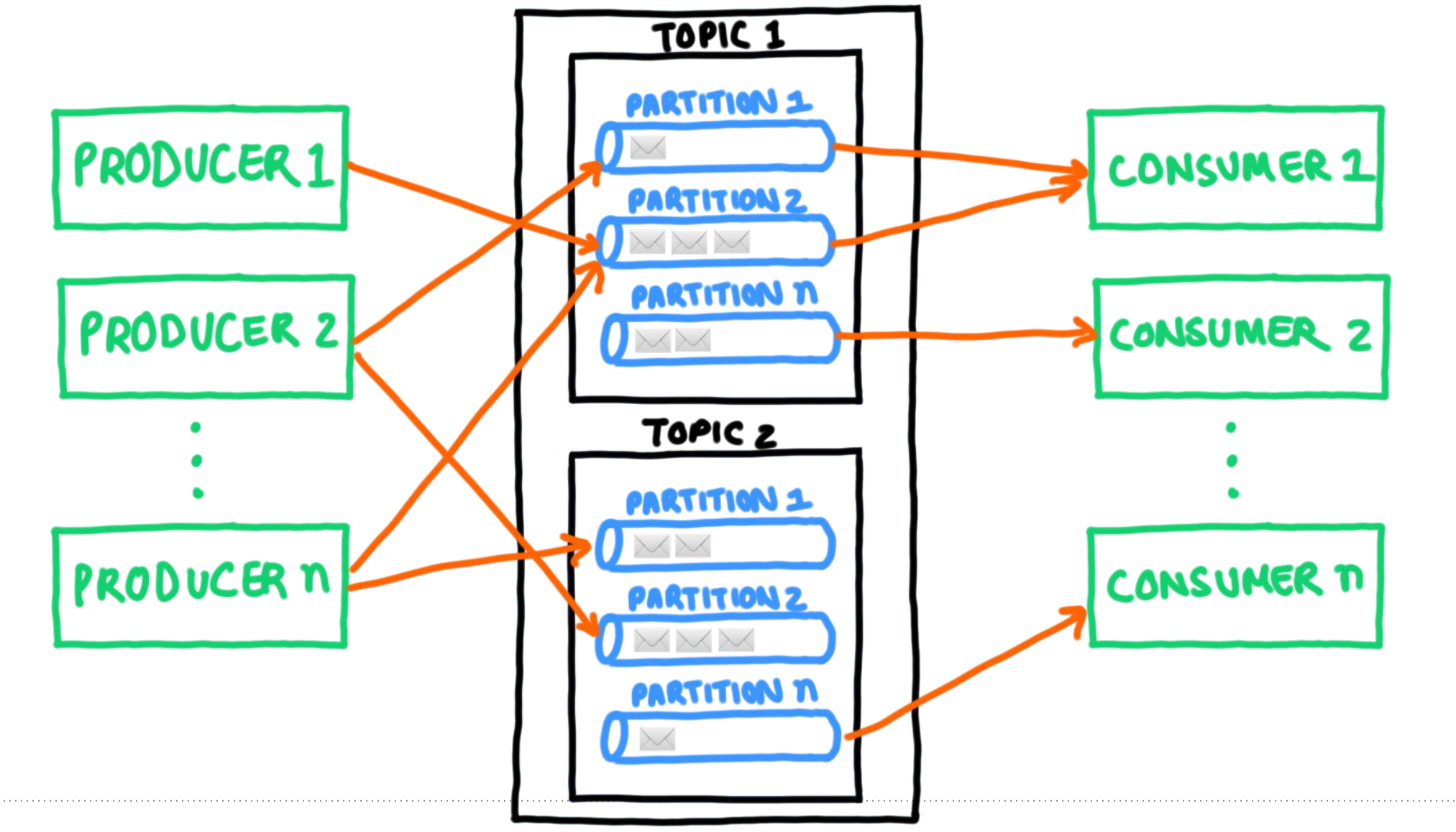

#### **DATADOG**

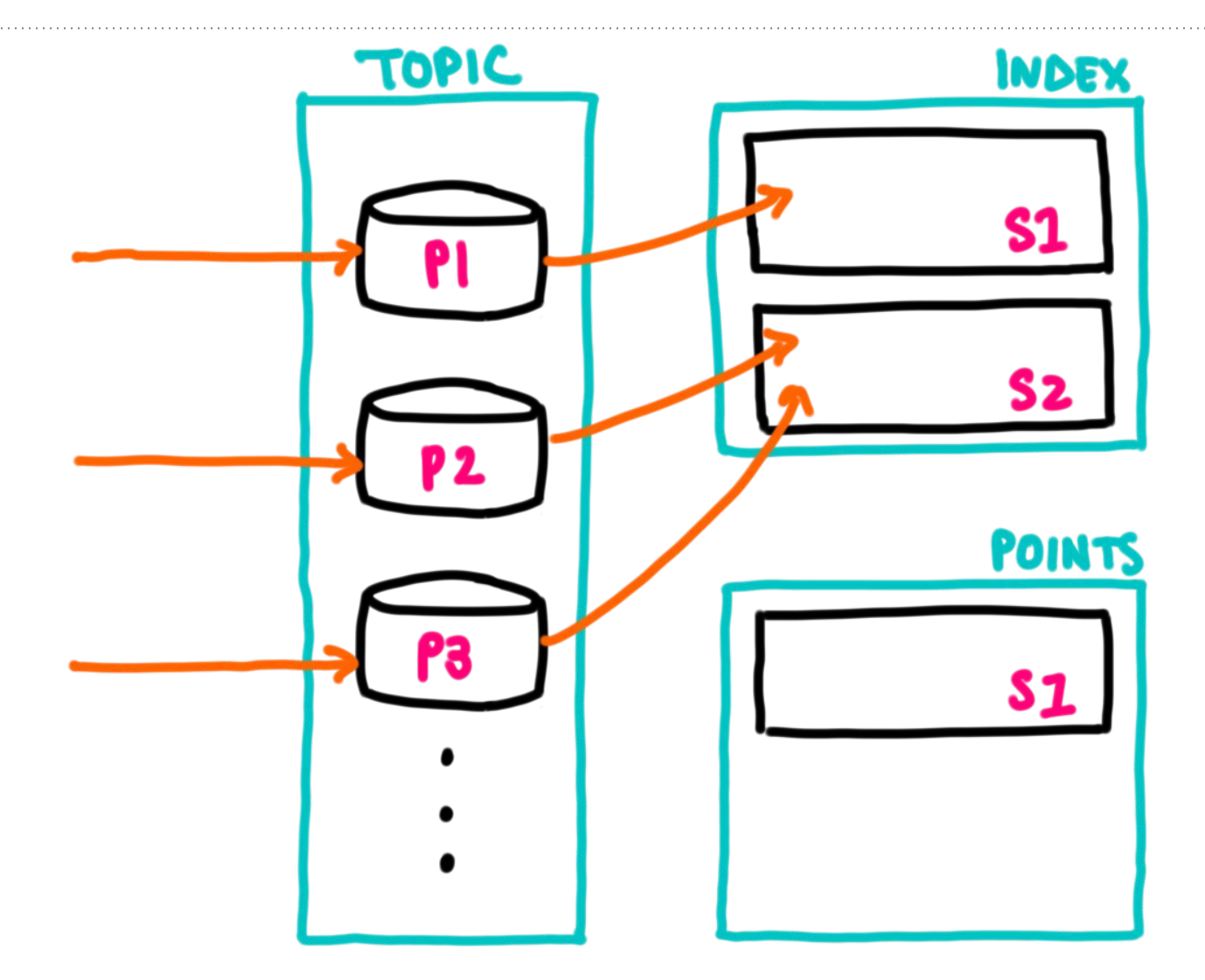

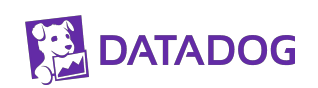

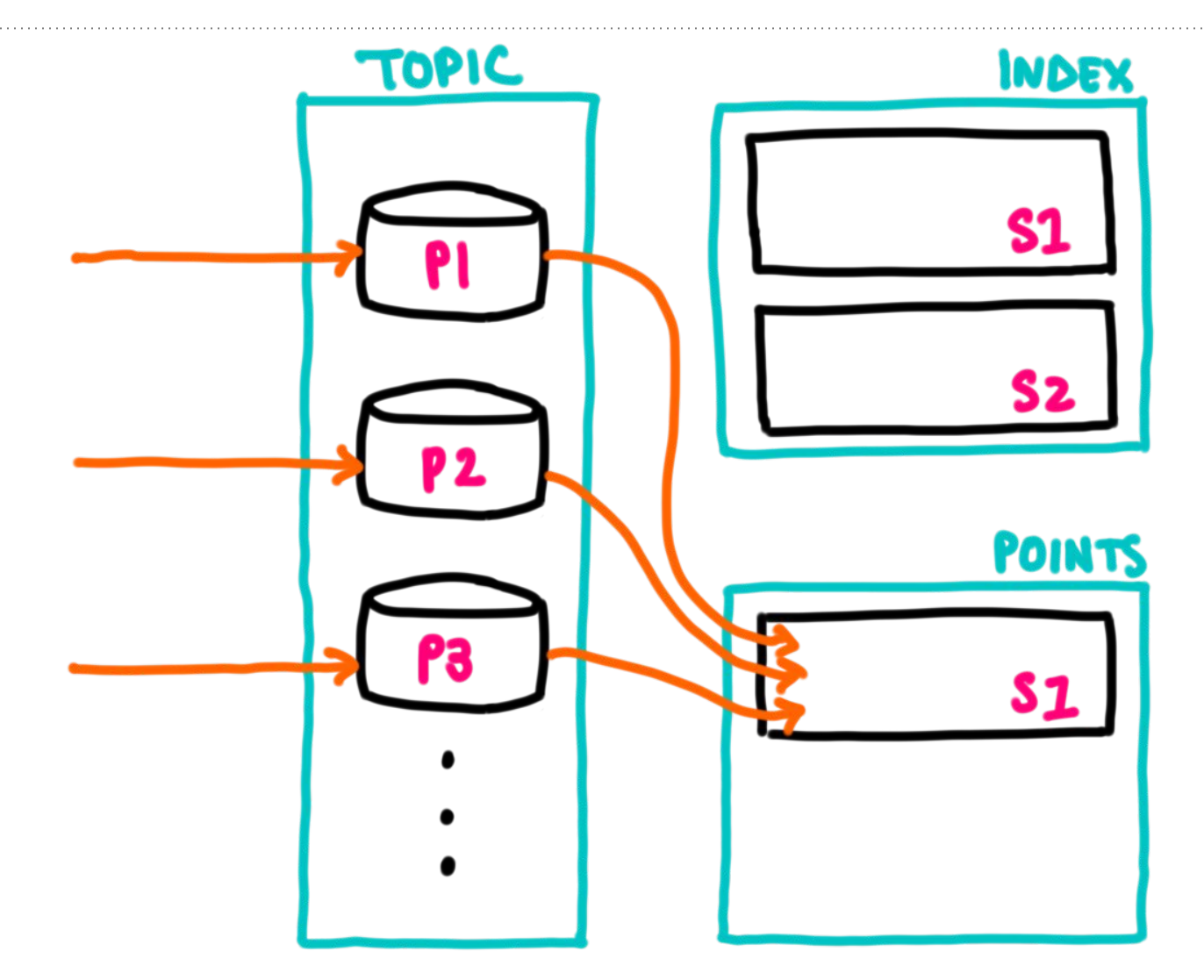

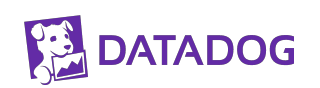

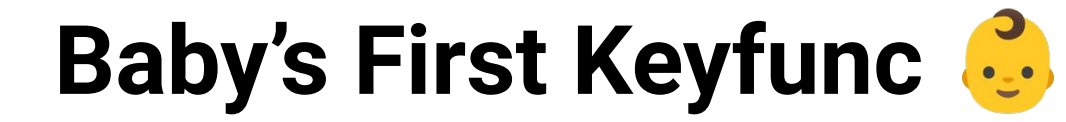

# *p = mod(n, hash(customerID))*

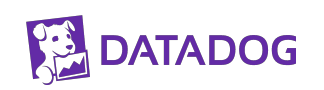

# $p = mod(n, hash(customerID))$

 $e.g.$ <br> $p = 420$ 

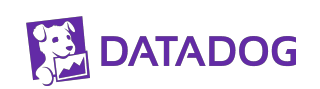

# *p = mod(n, hash(customerID))*

#### *e.g. customerID = 1000 hash(1000) = 2147483556*

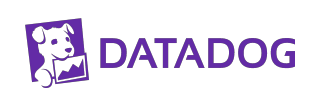

# $p = \text{mod}(n, hash(customerID))$

e.g.  $n = 512$ 

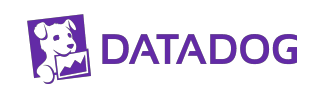

## $p = mod(n, hash(customerID))$

 $e.g.$  $2147483556\%512 = 420$ 

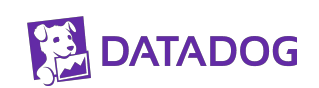

## **Reliability Challenges**

## **Problem: Failures Happen (at Every Level)**

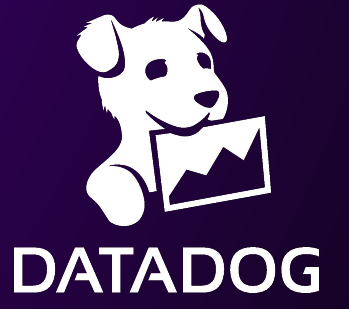

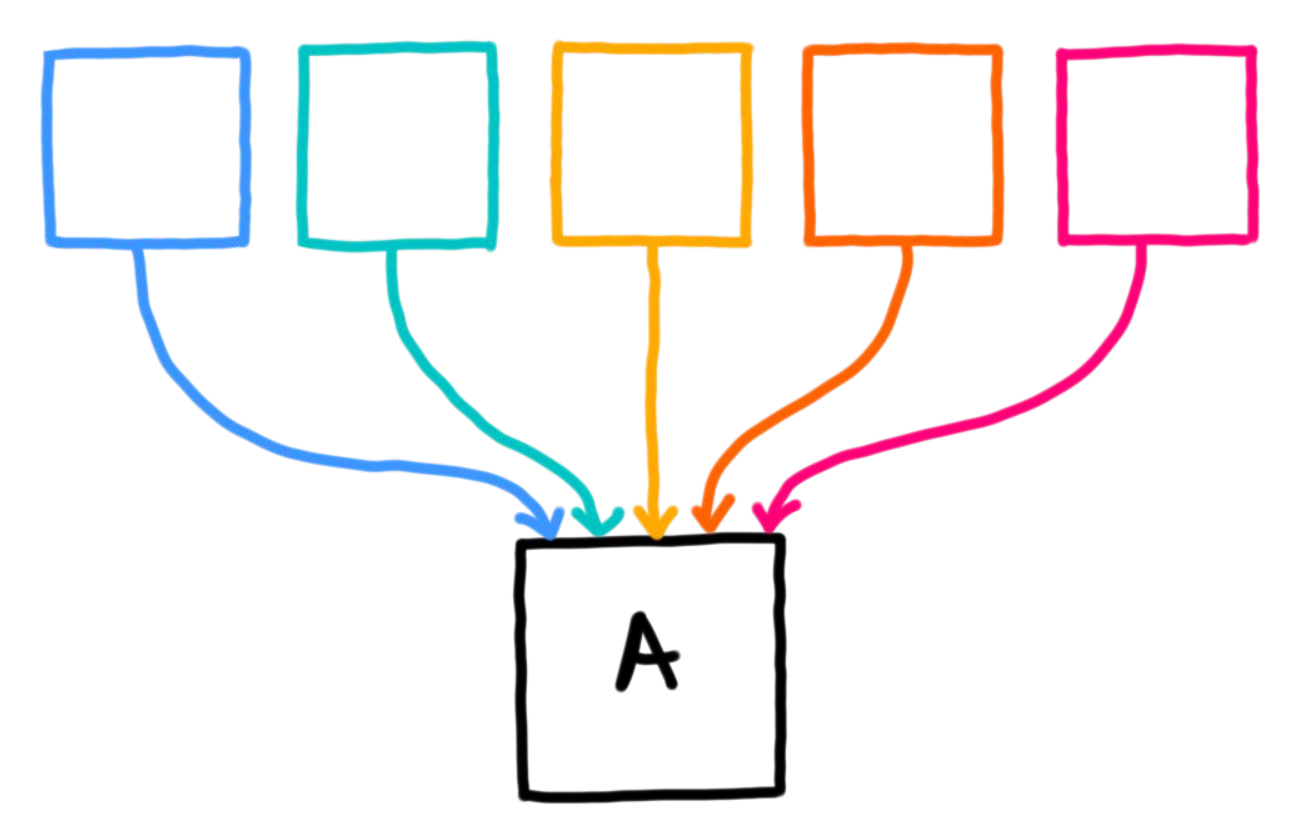

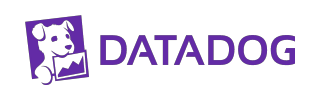

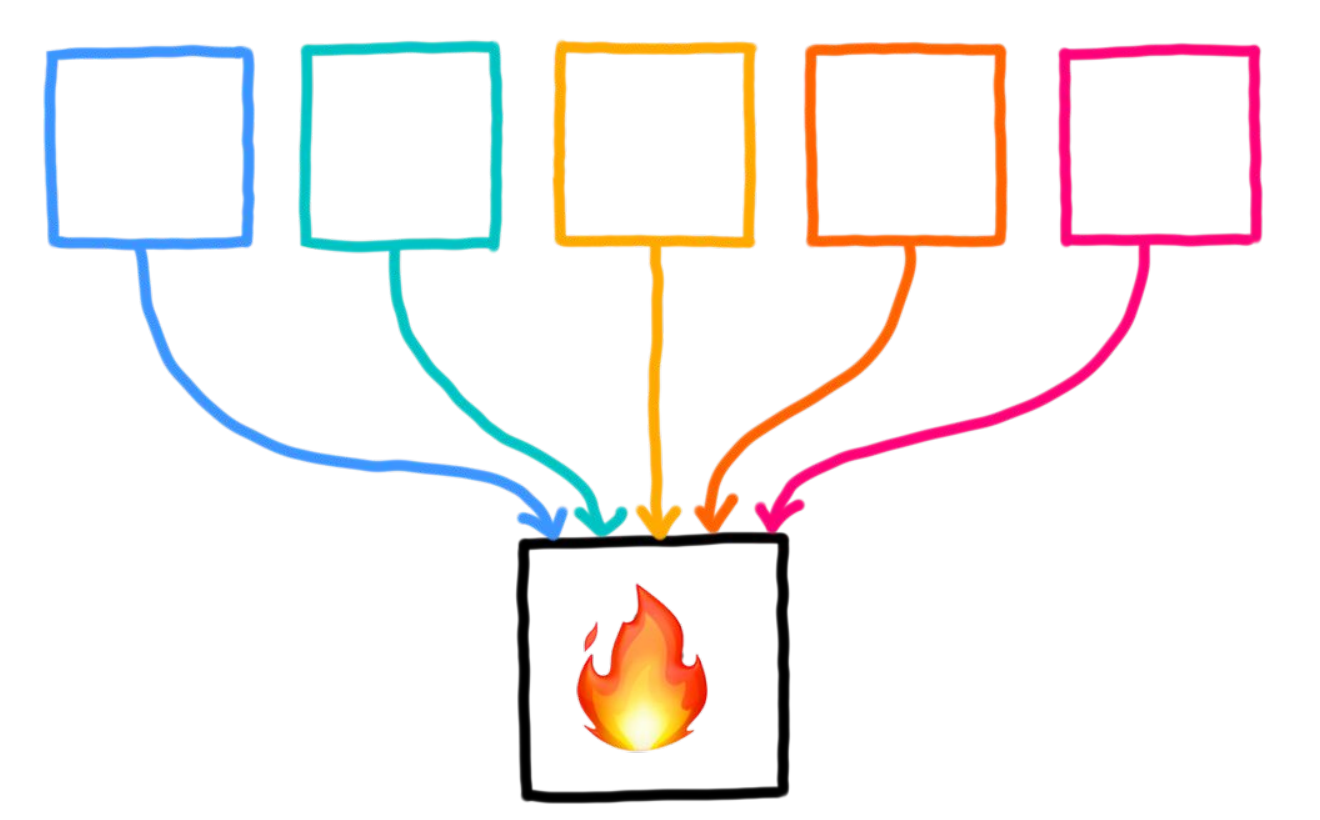

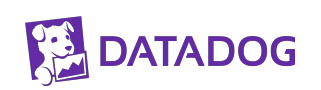

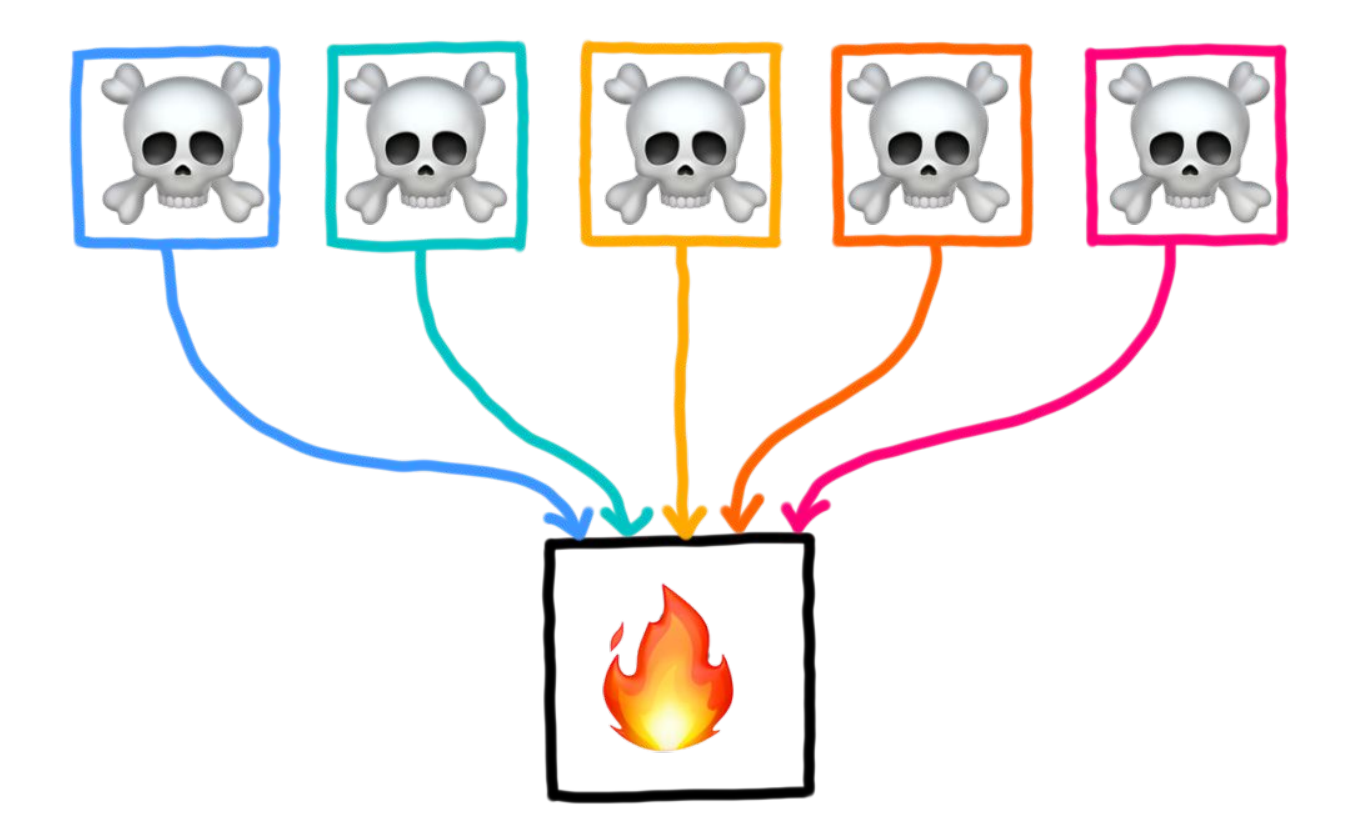

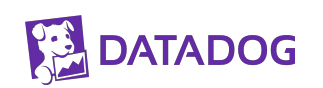

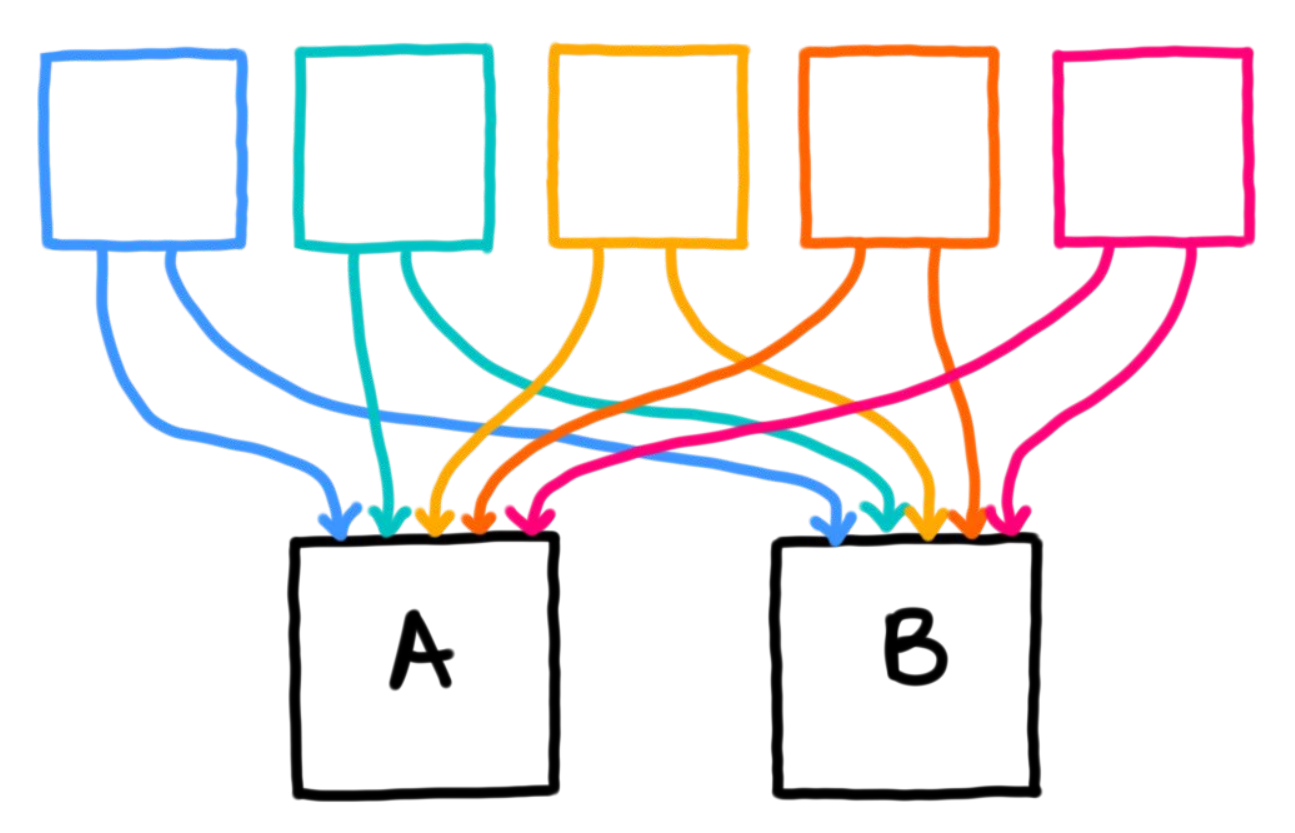

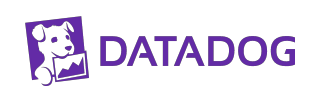

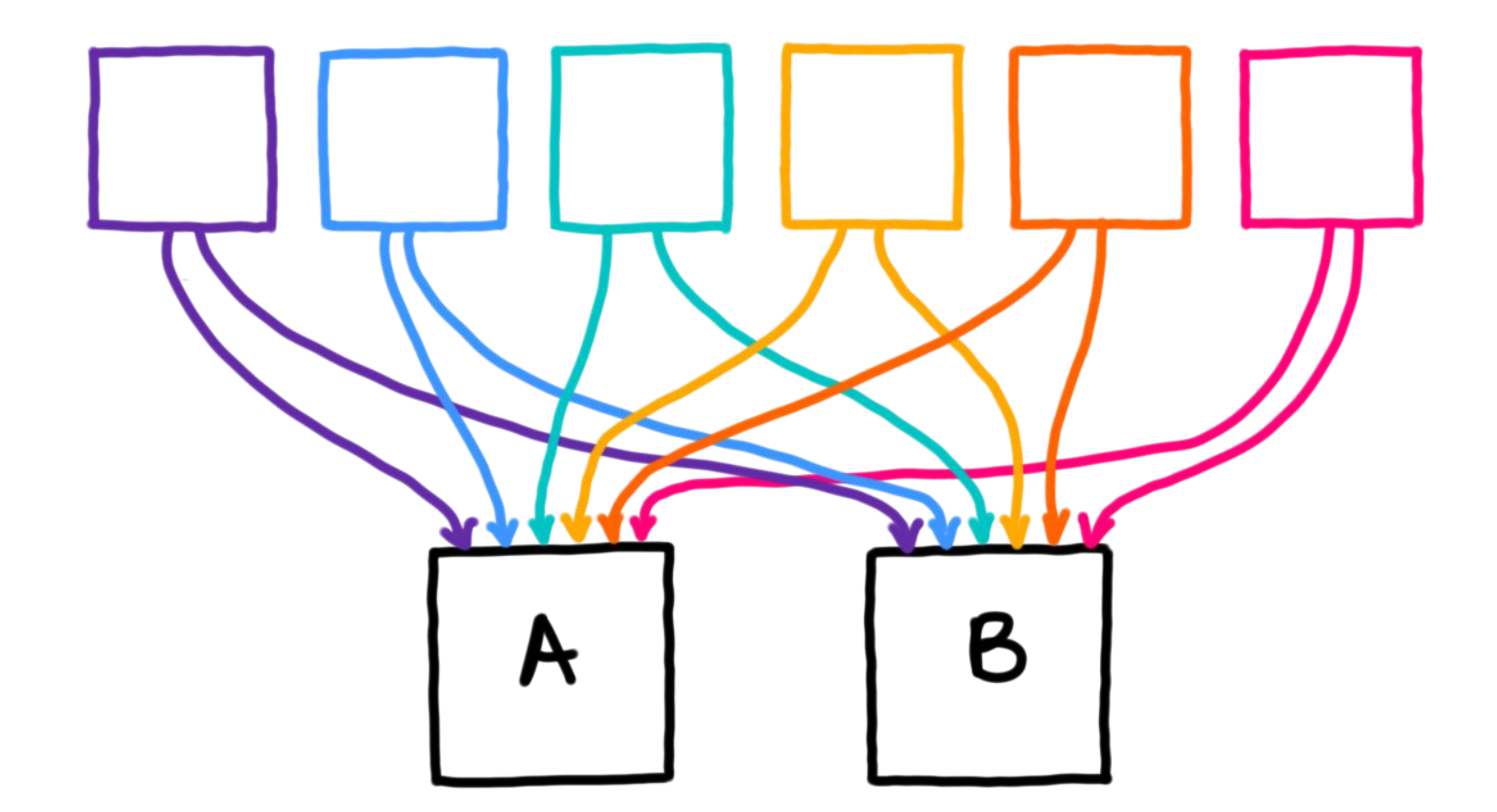

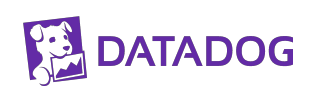

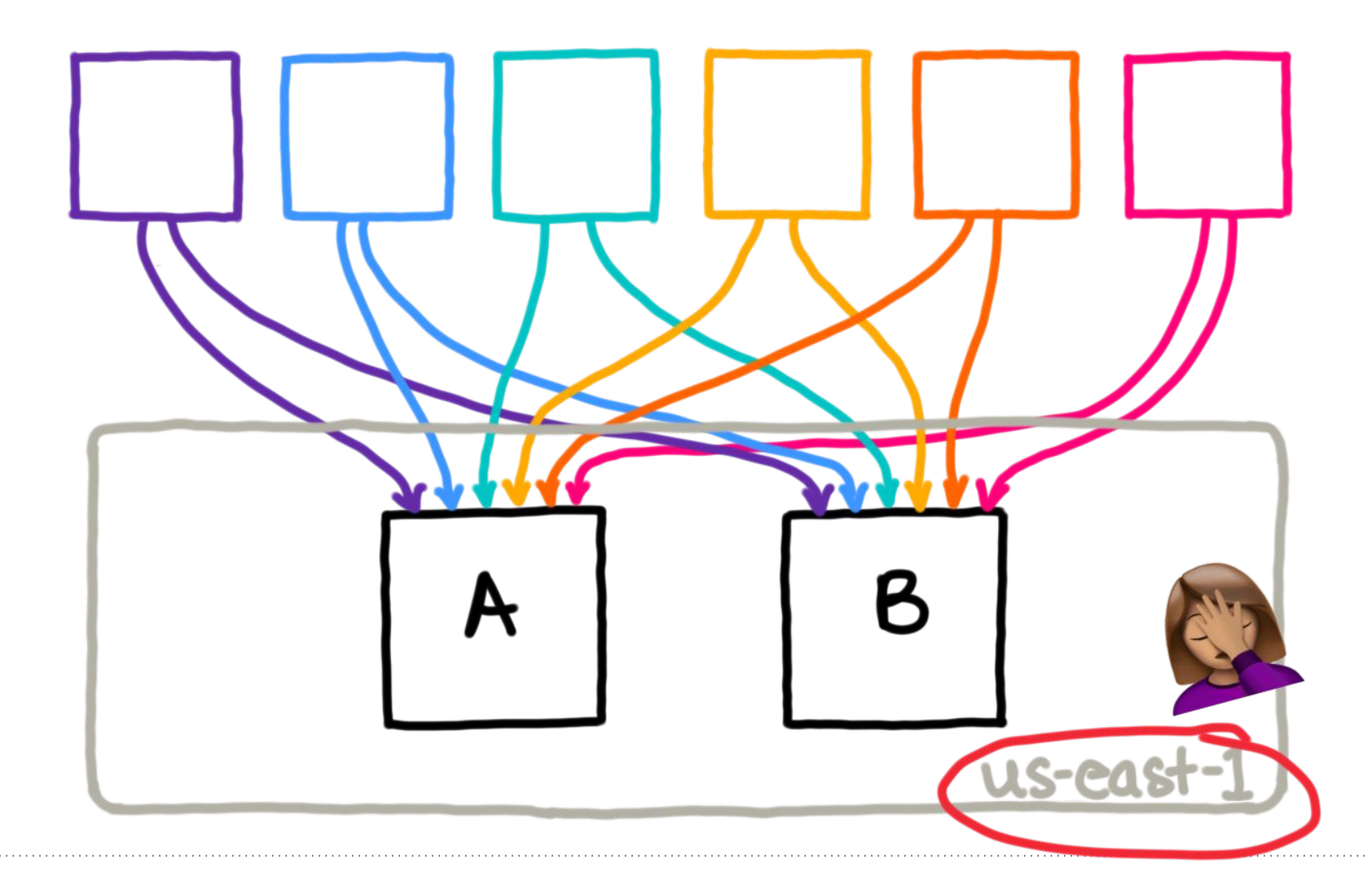

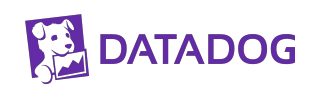

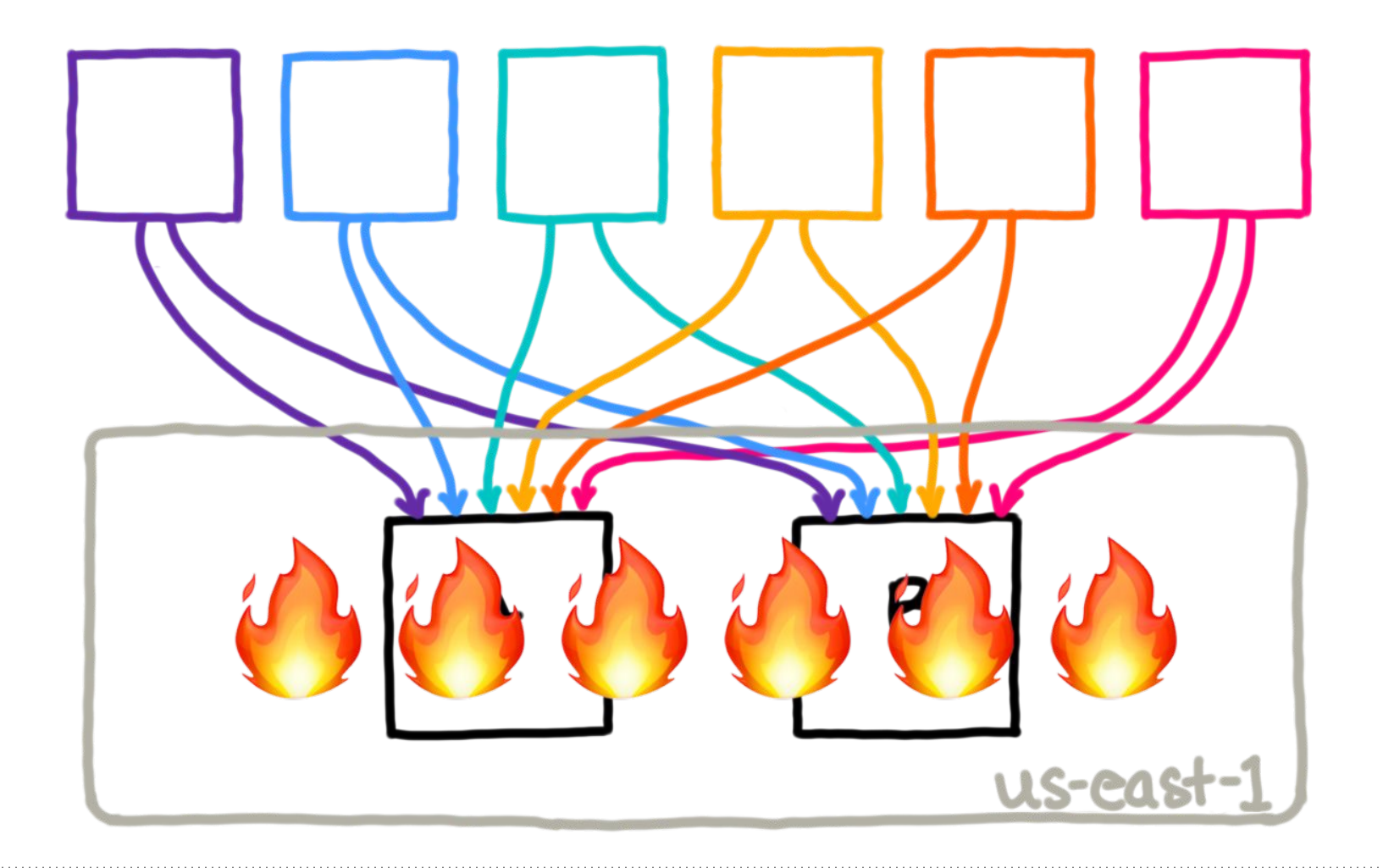

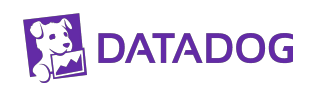

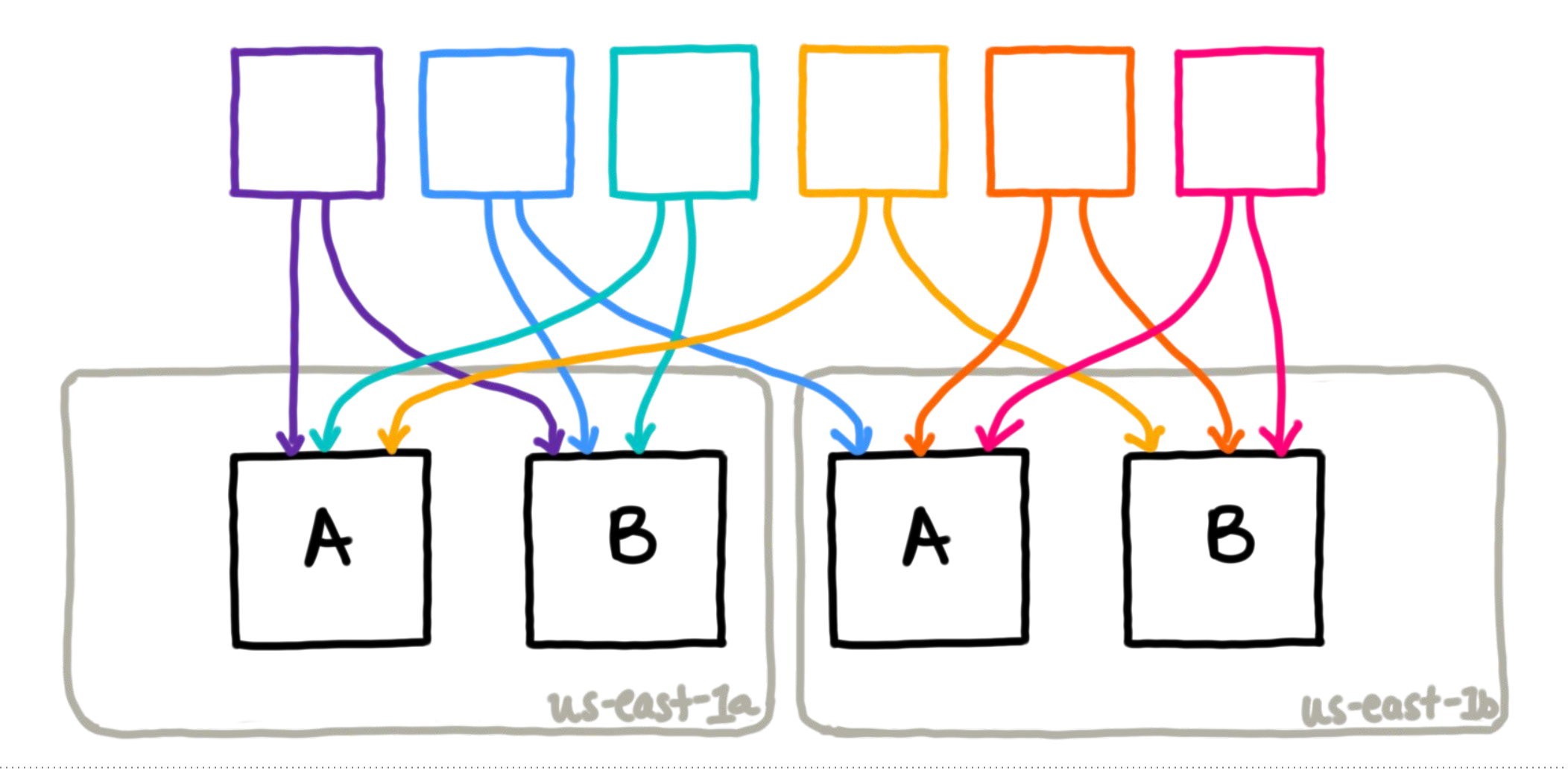

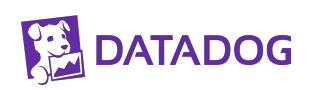

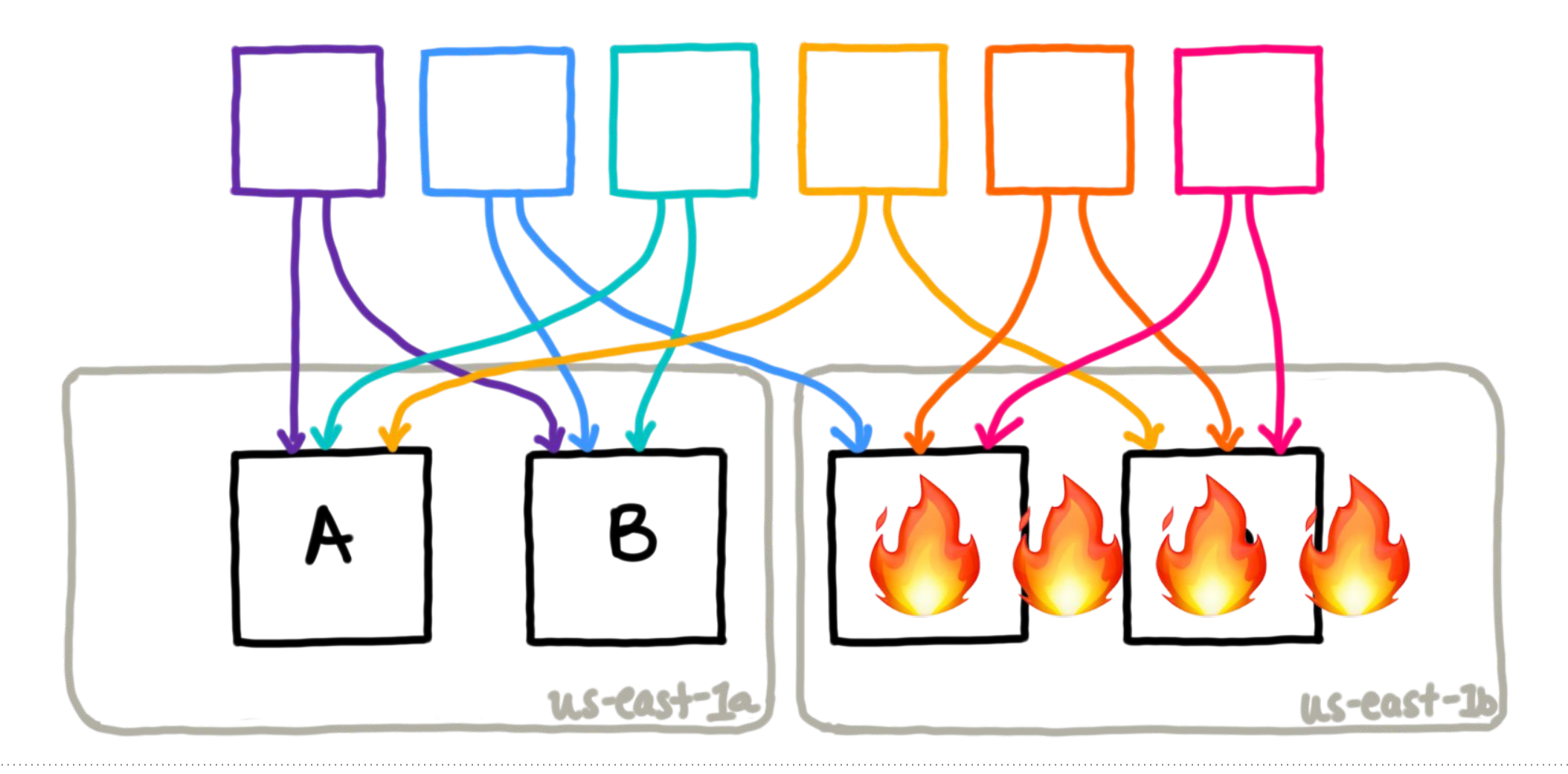

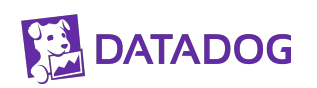

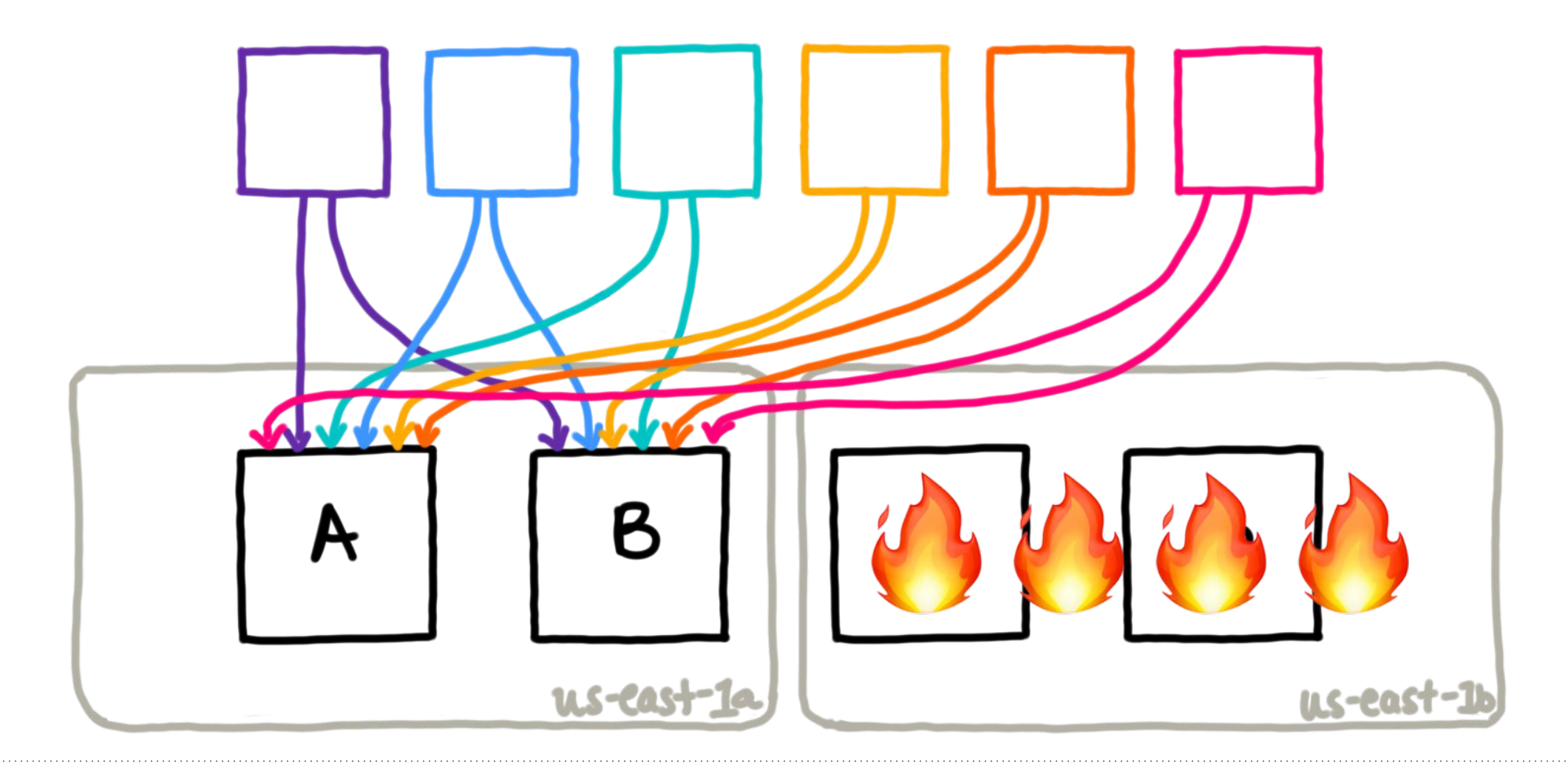

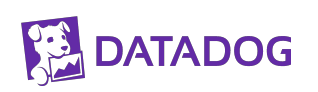

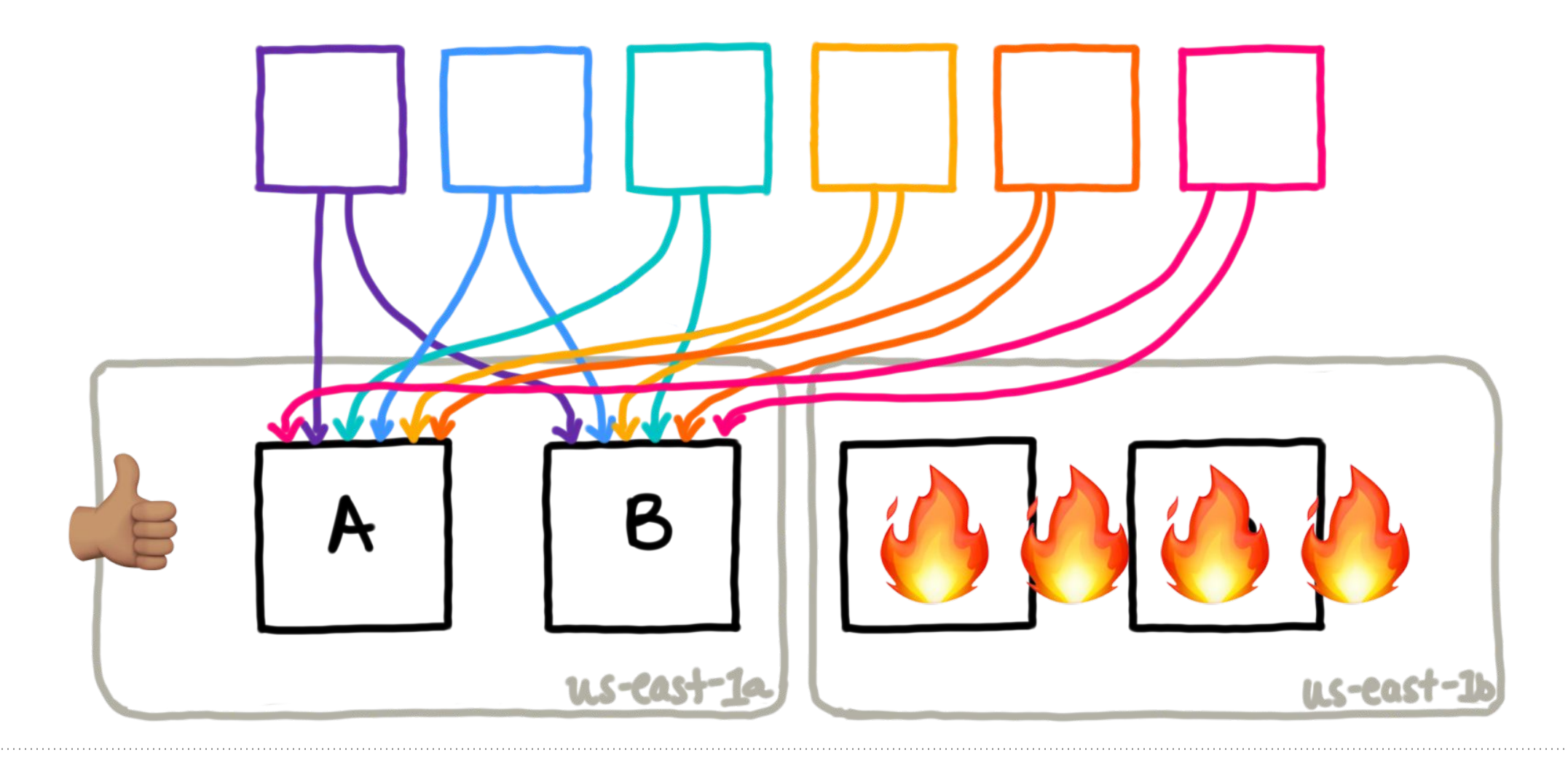

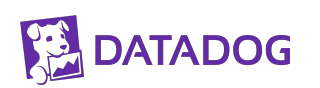
#### **Kube Cluster Failure**

**KUBE CLUSTER** 

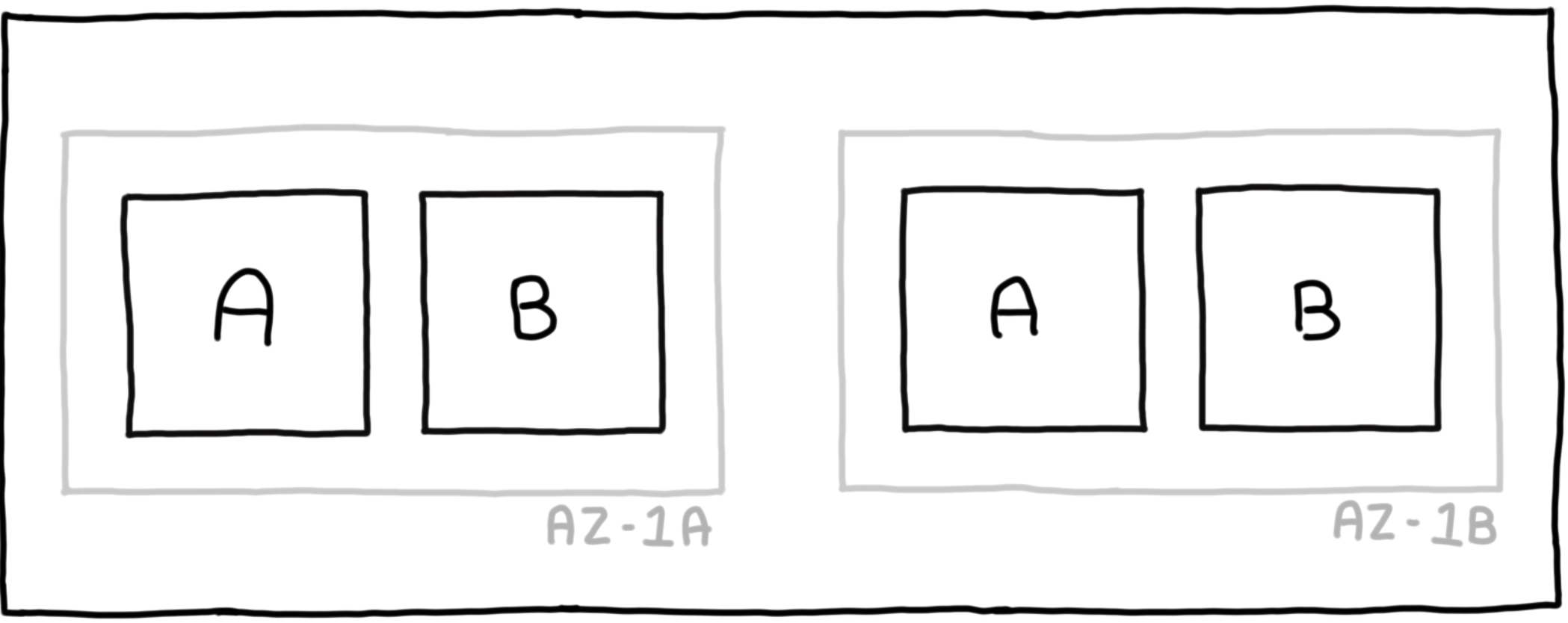

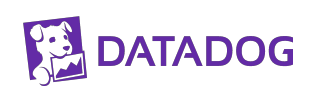

#### **Kube Cluster Failure**

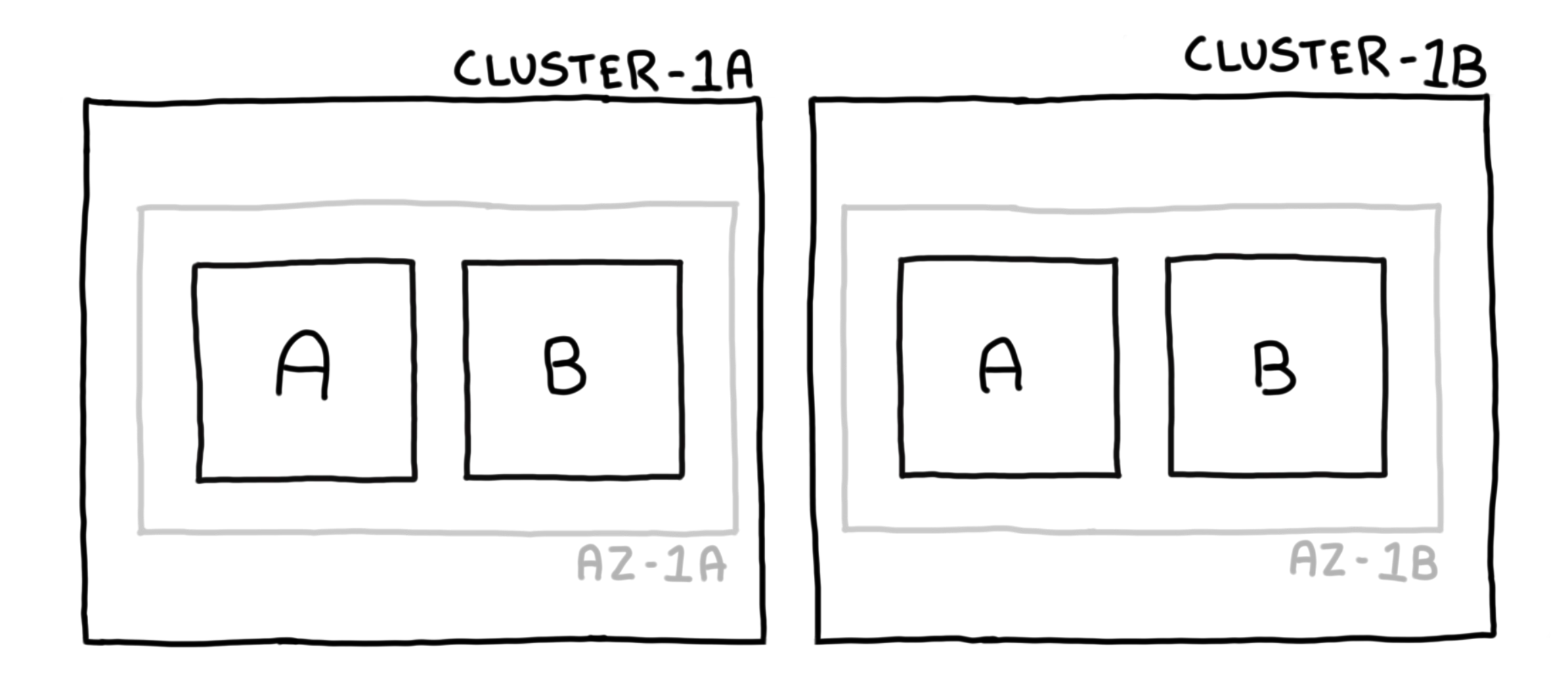

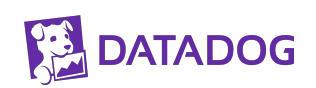

#### **Cloud Vendor Failure**

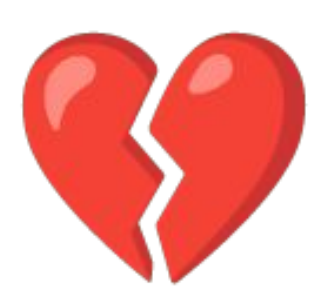

## *https://status.cloud.google.com/ incident/zall/20005*

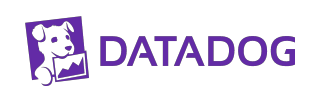

### **Lesson Learned: Failure domains are many; choose which to accept**

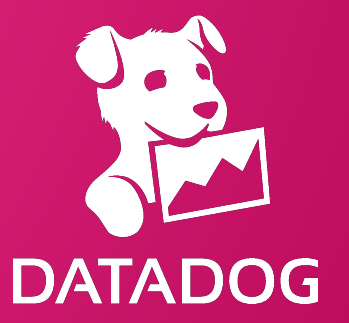

### **Problem: Too Many Customers**

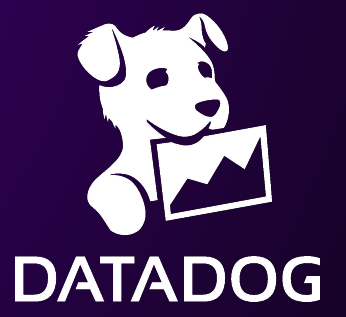

#### **Remember This**

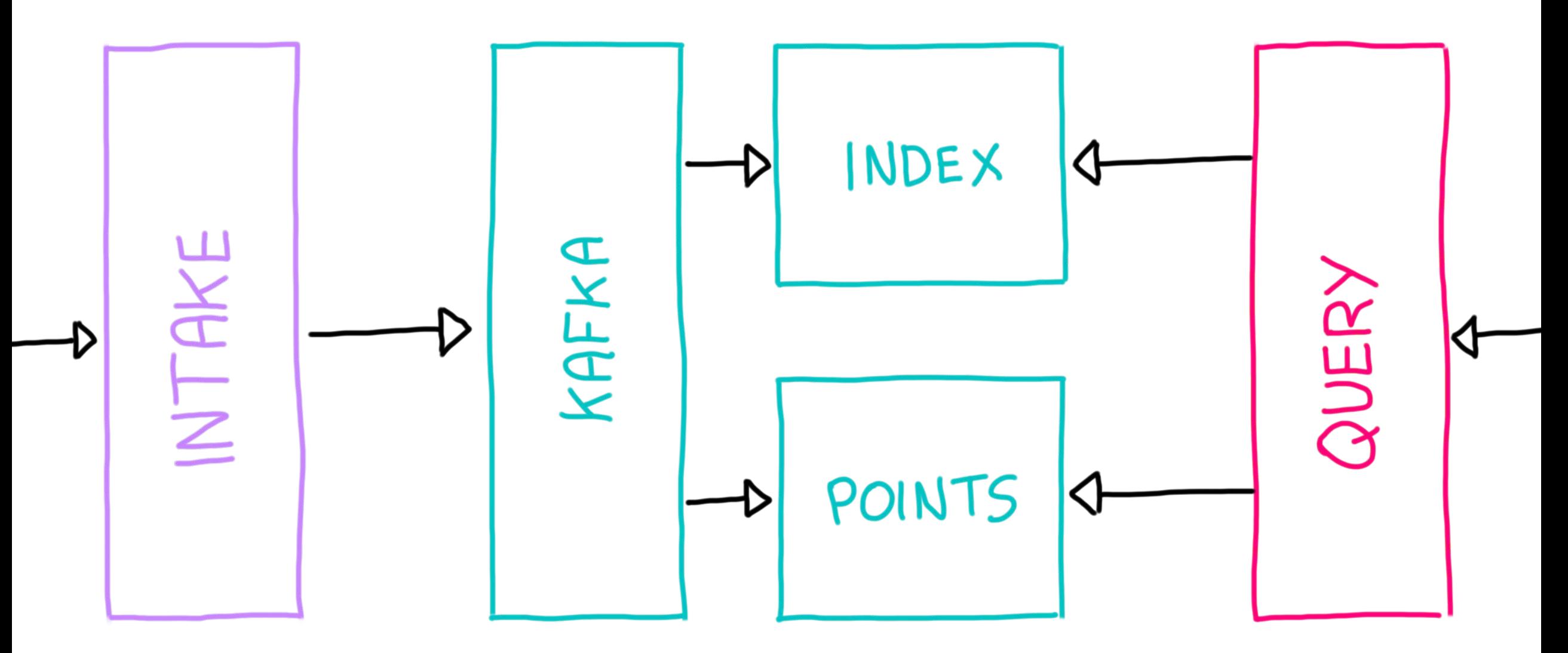

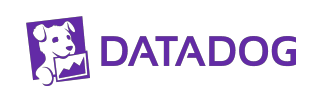

#### **Partitioning (not the Kafka kind)**

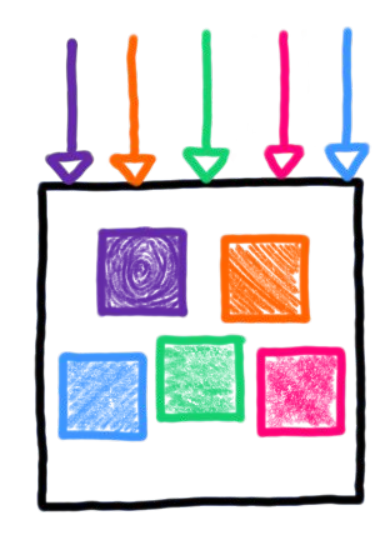

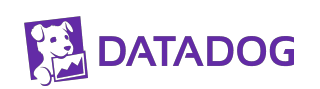

#### **Partitioning (not the Kafka kind)**

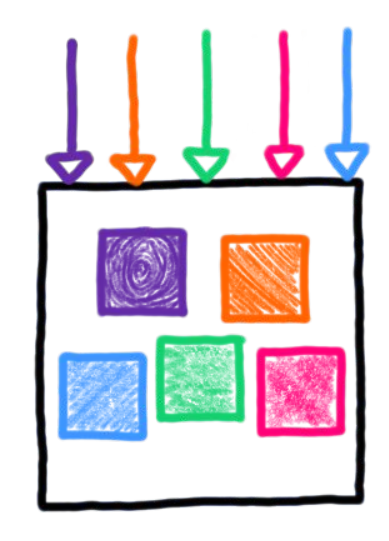

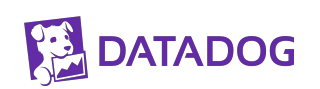

#### **Partitioning (not the Kafka kind)**

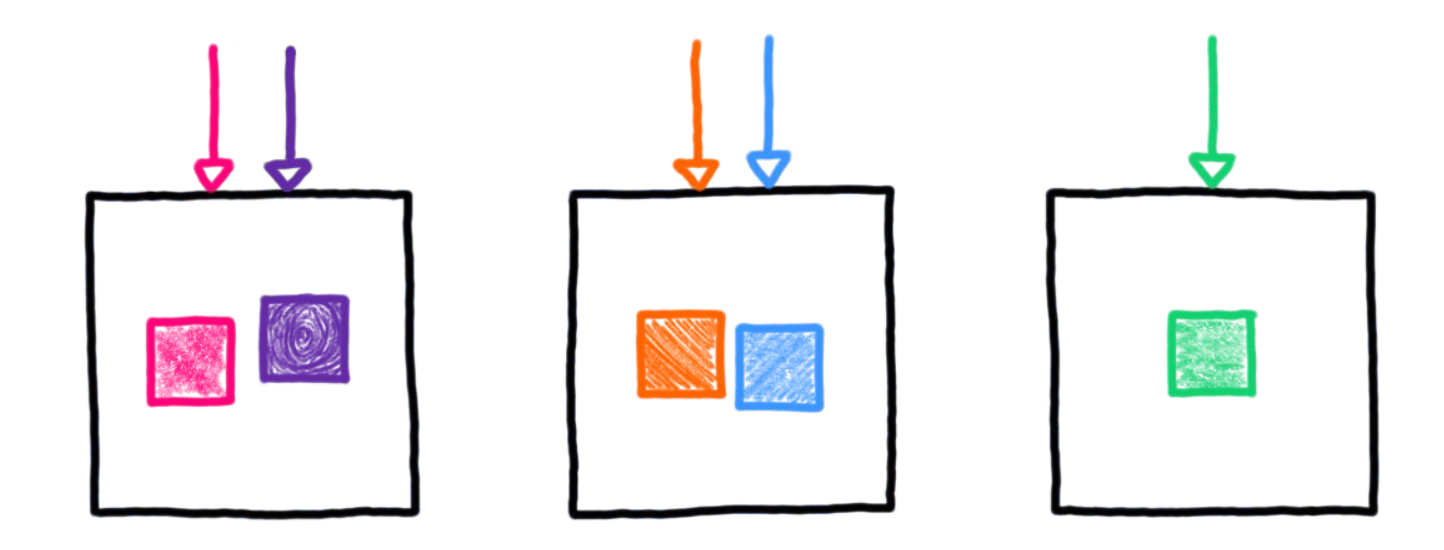

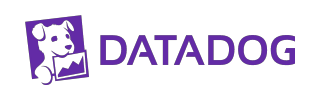

#### **Partitioning: Before**

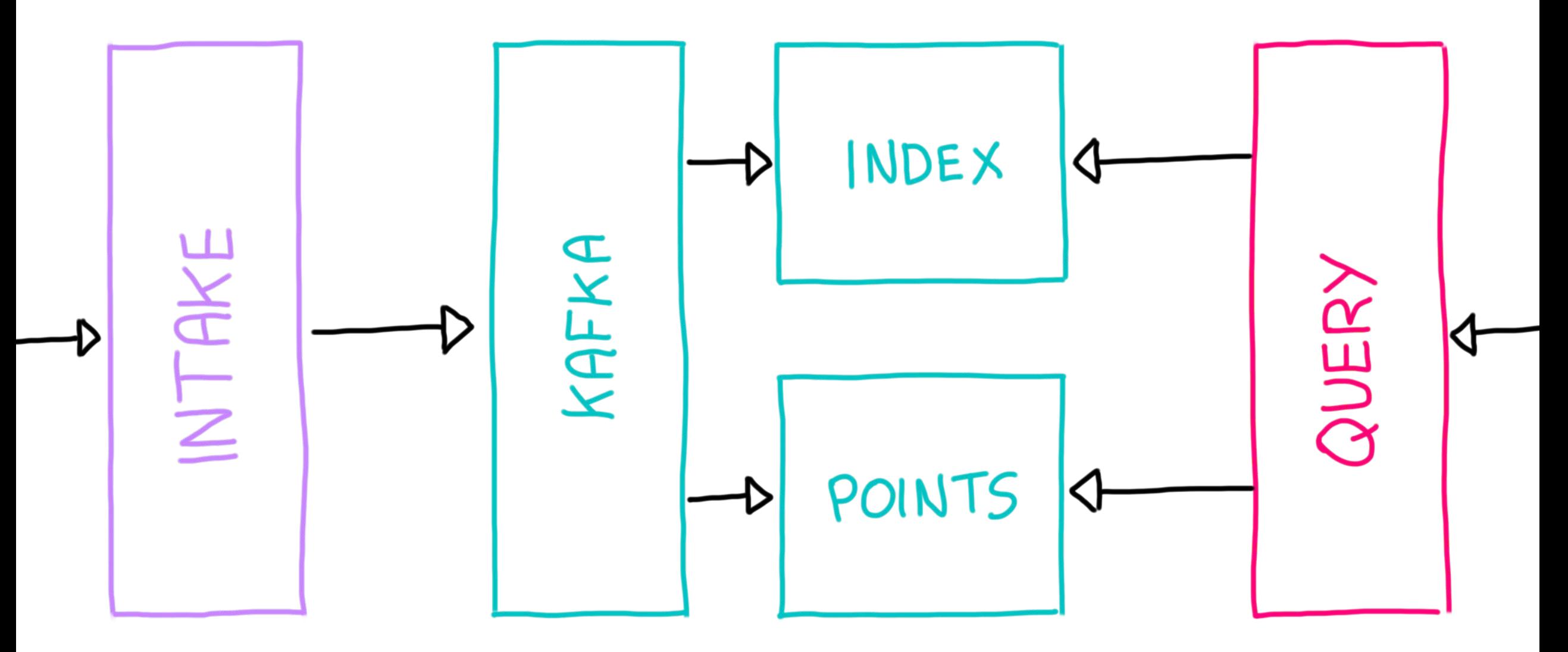

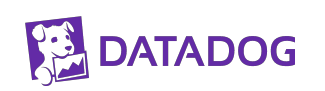

#### **Partitioning: After**

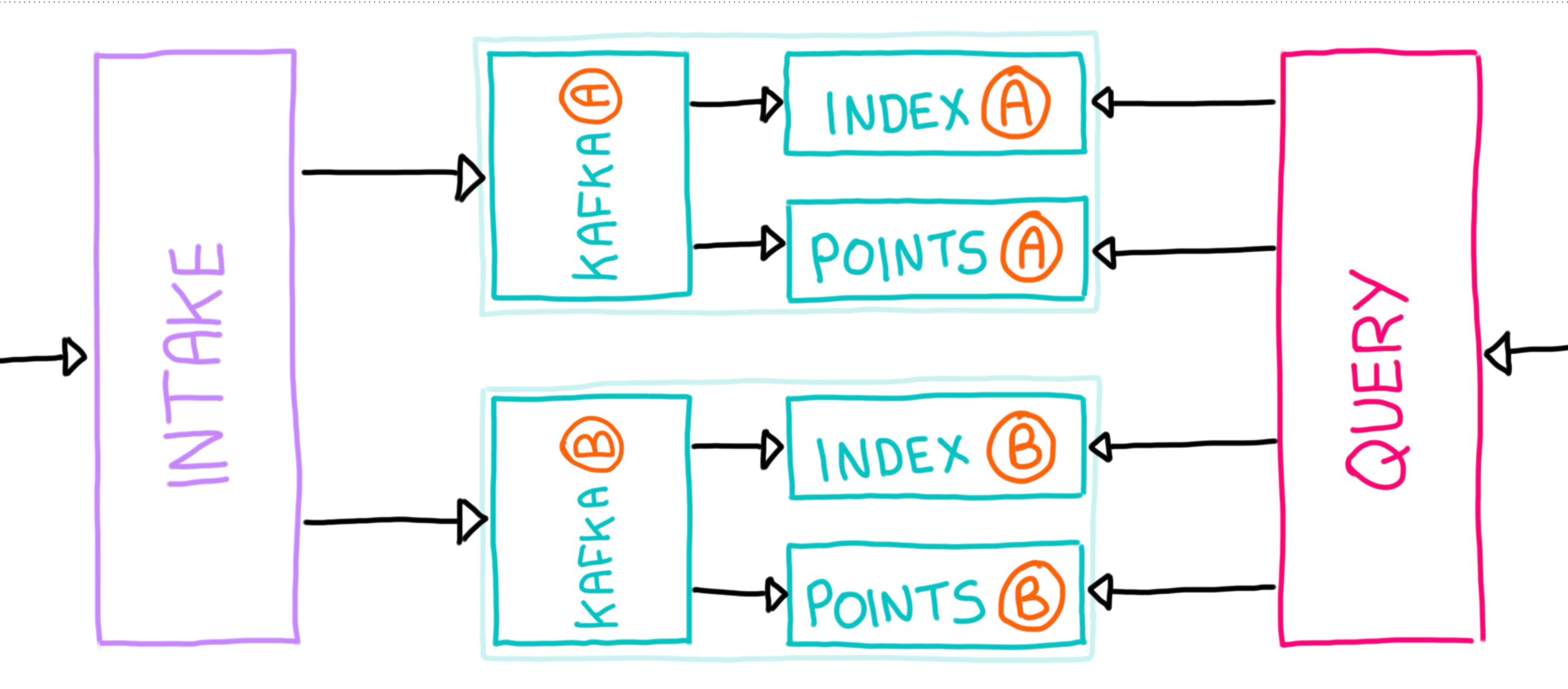

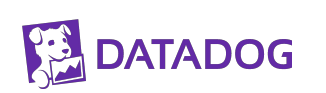

#### **Partitioning**

## *p = mod(n, hash(customerID))*

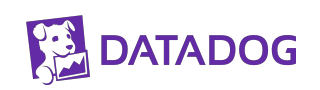

#### **Partitioning**

# *t = ddog-mega-topic p = mod(n, hash(customerID))*

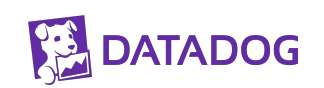

#### **Partitioning**

# *t = mod(nt, hash(customerID)) p = mod(np, hash(customerID))*

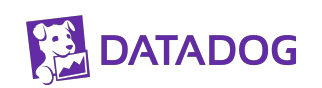

### **Lesson Learned: You might not need fancy sharding; maybe just multiple levels of same**

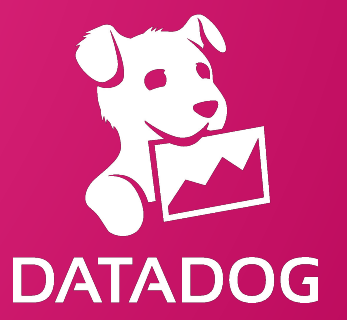

### **Lesson Learned: One → Two is the hardest; Start with two if you can**

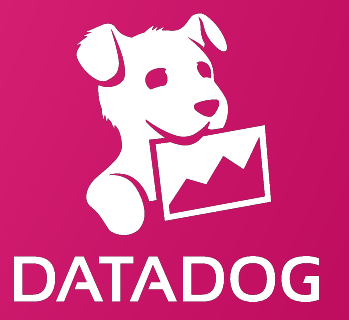

### **Problem: Big Customers**

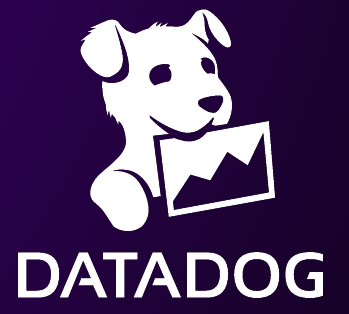

#### **Balanced Topic**

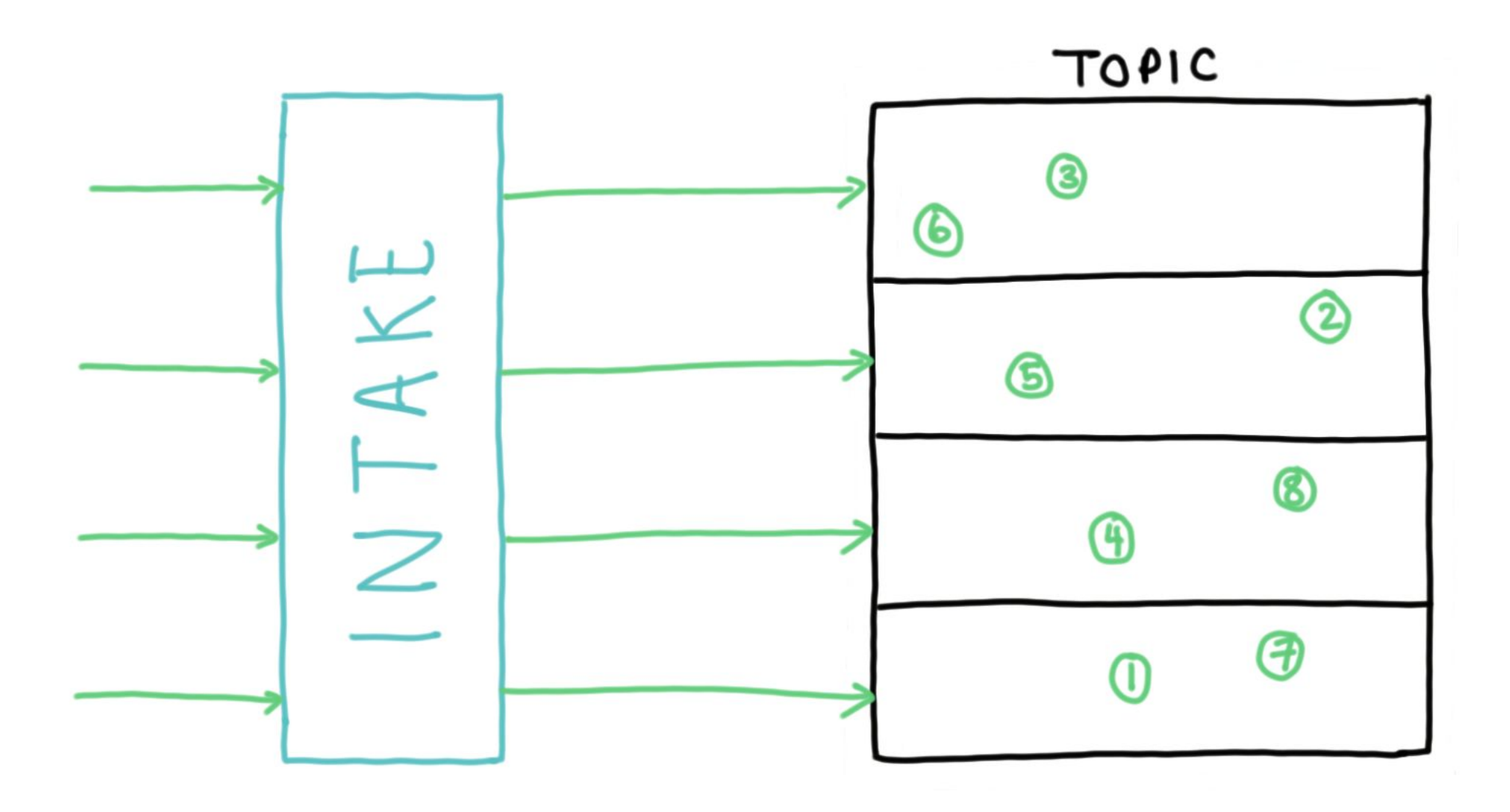

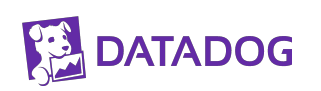

#### **Balanced Topic**

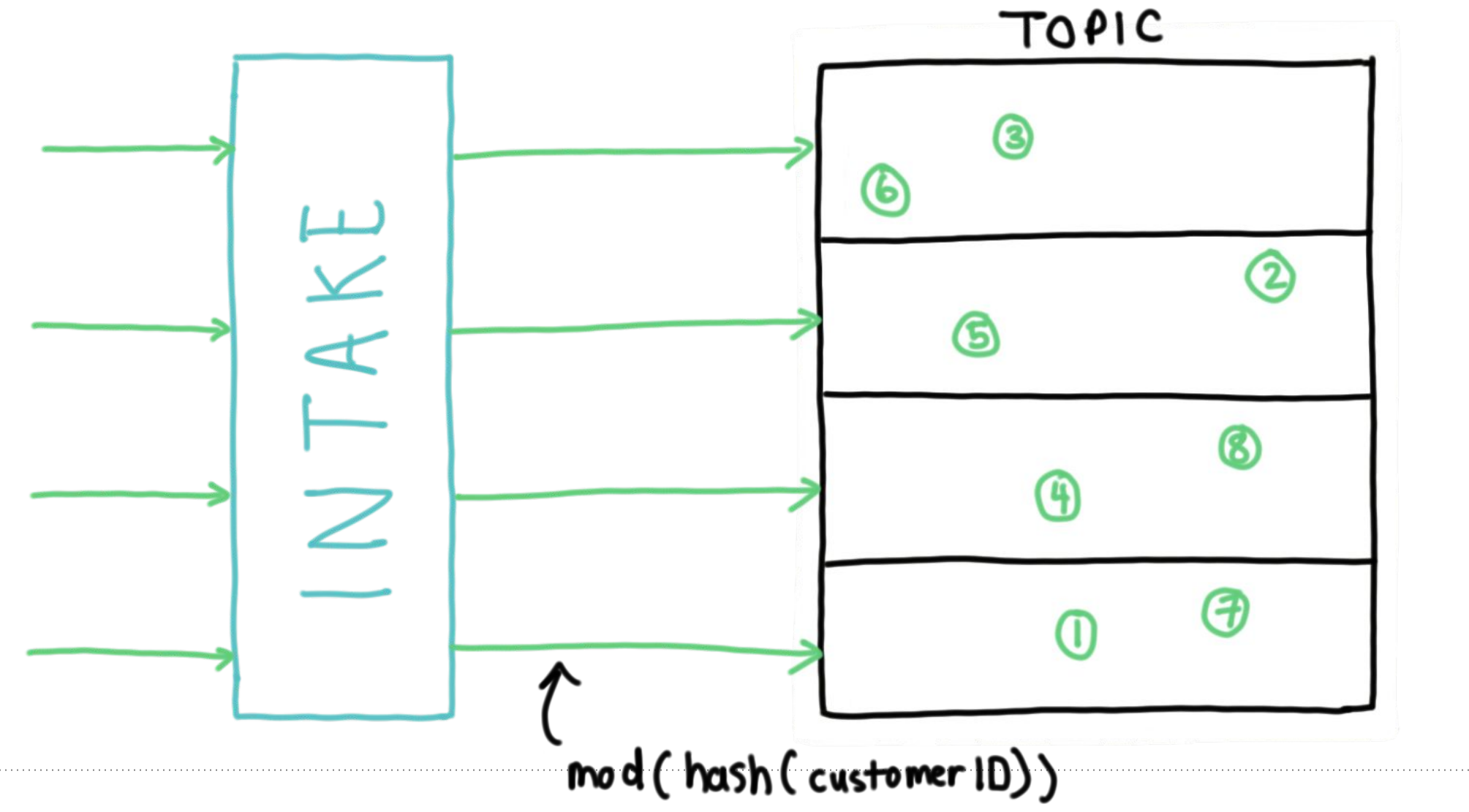

**DATADOG** 

#### **Balanced Topic**

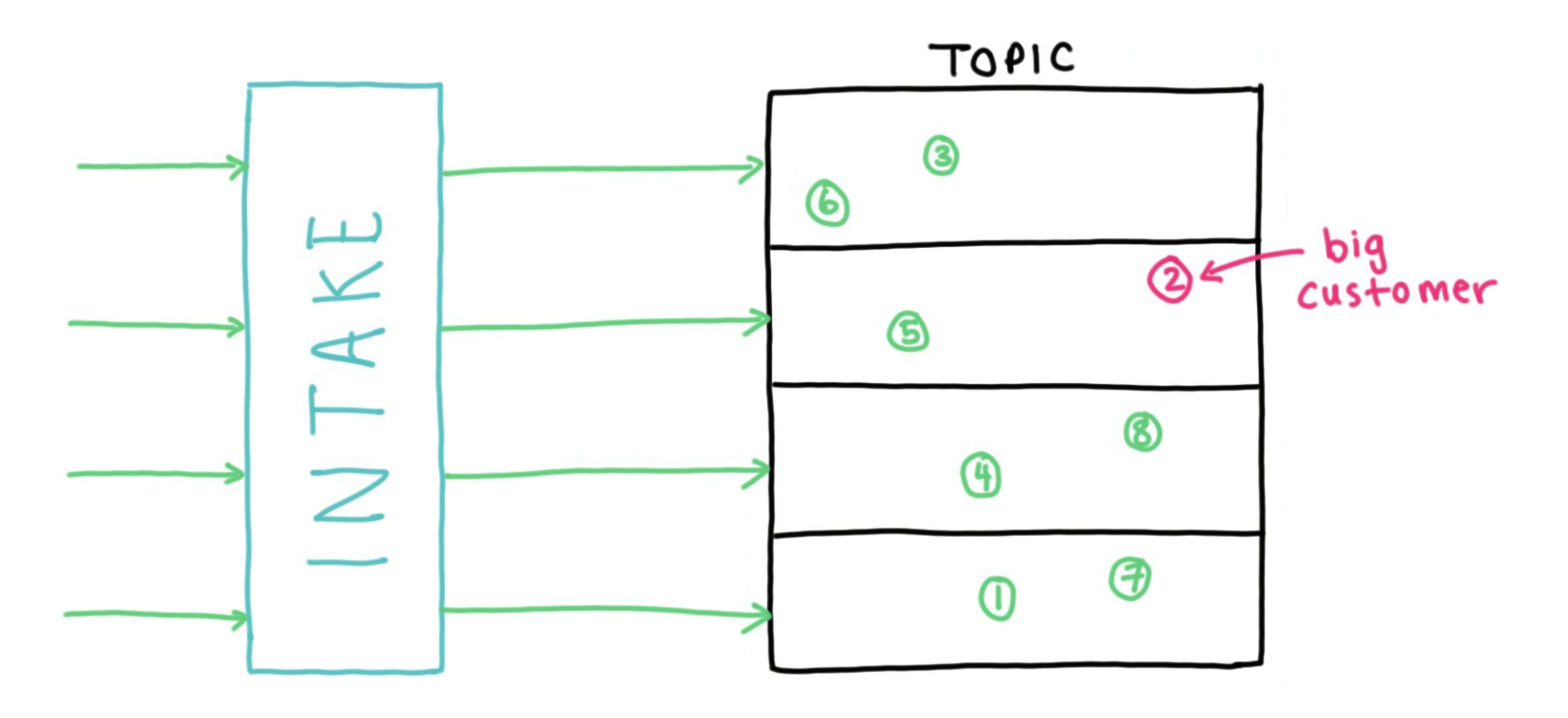

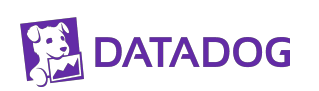

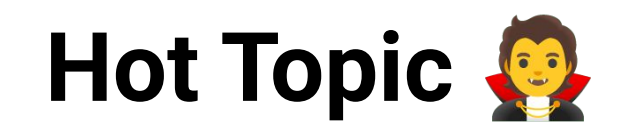

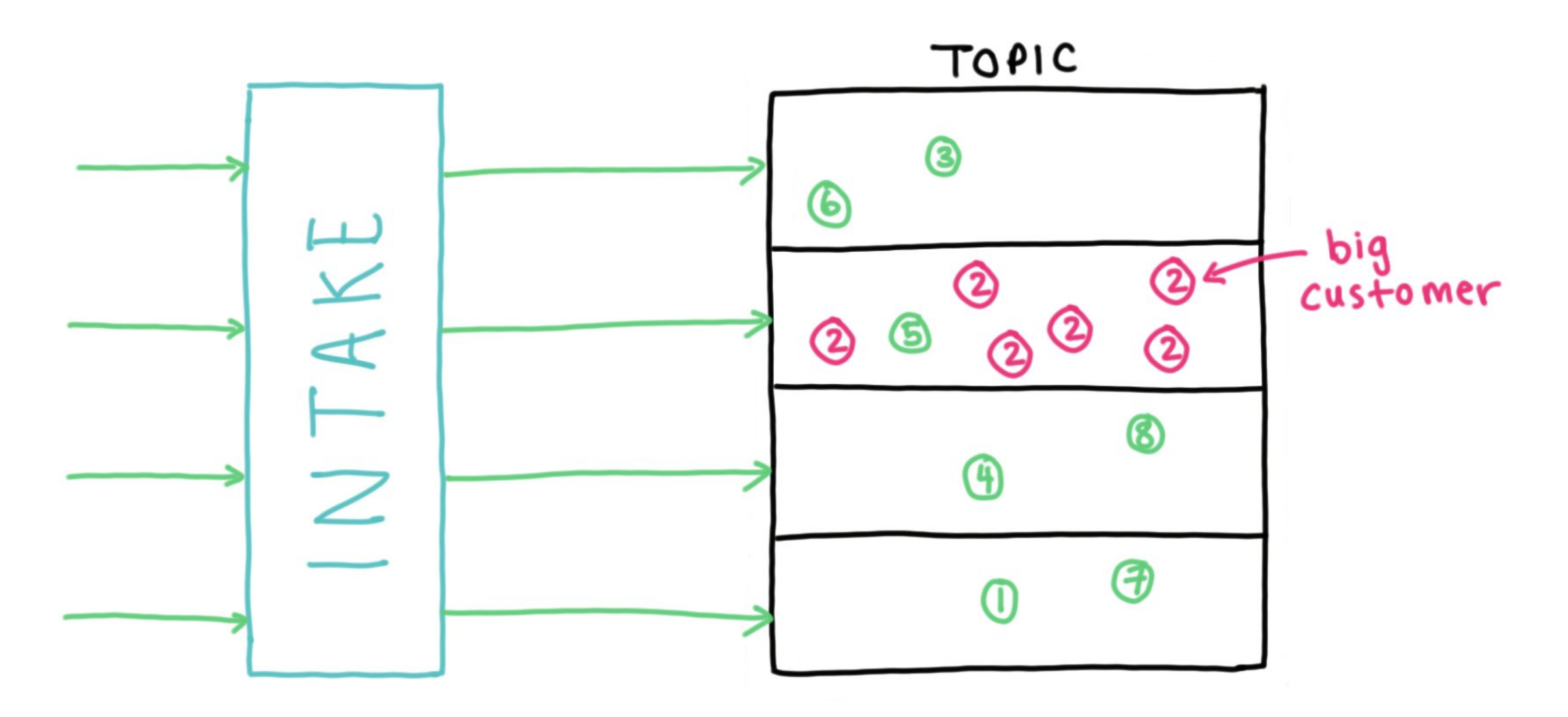

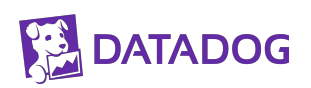

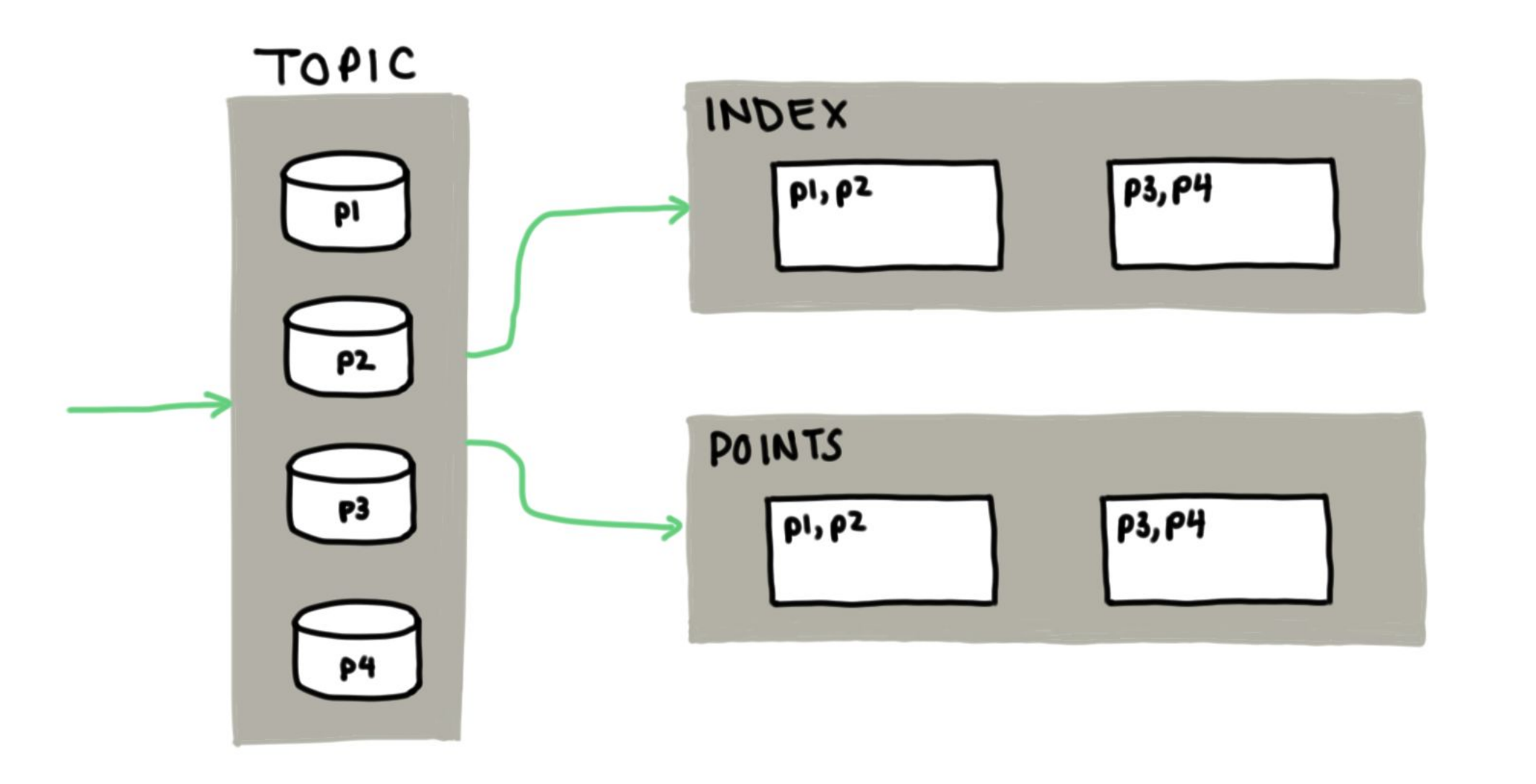

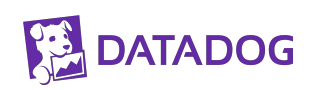

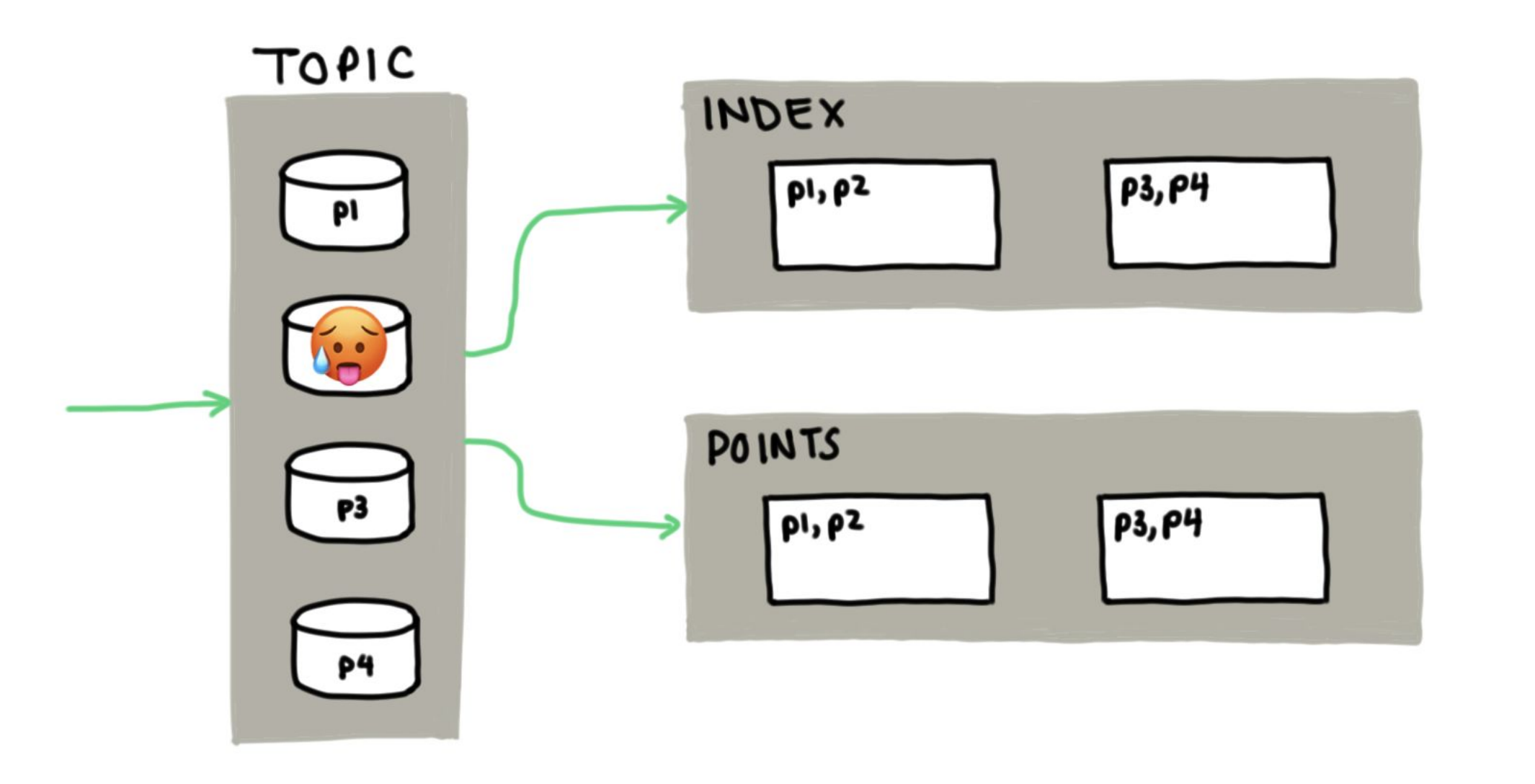

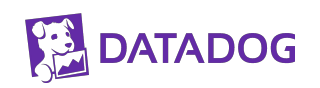

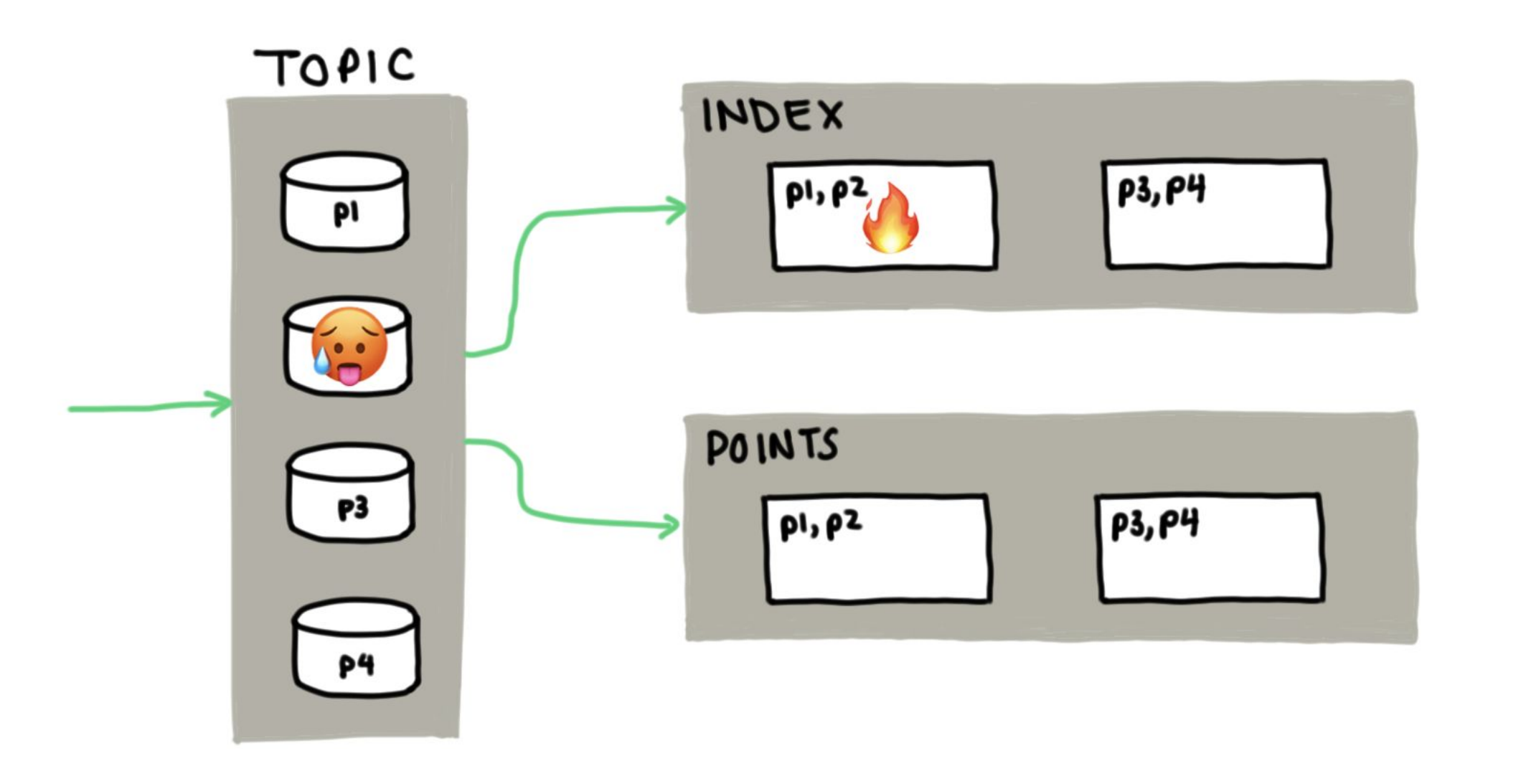

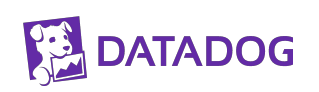

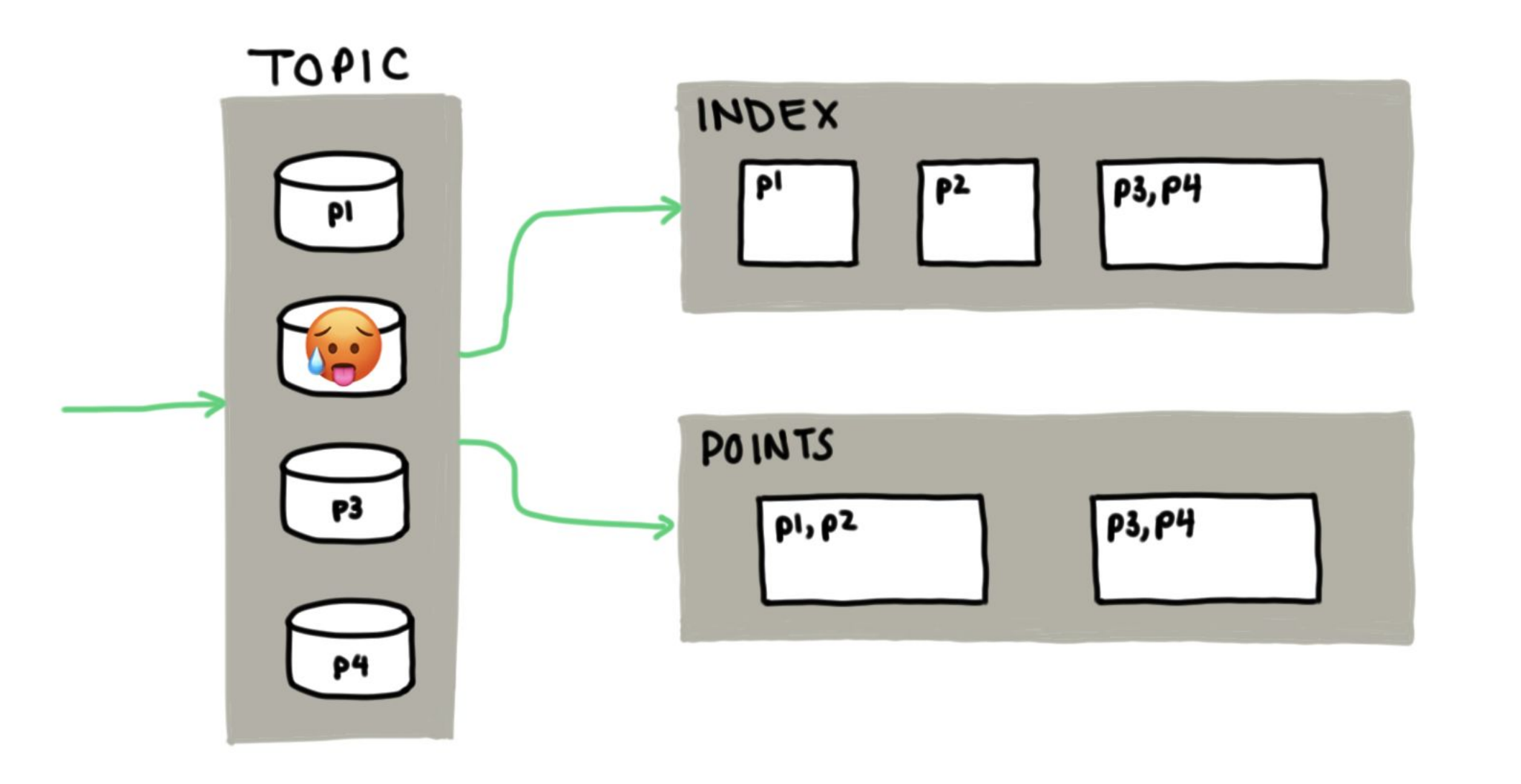

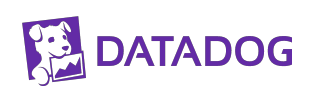

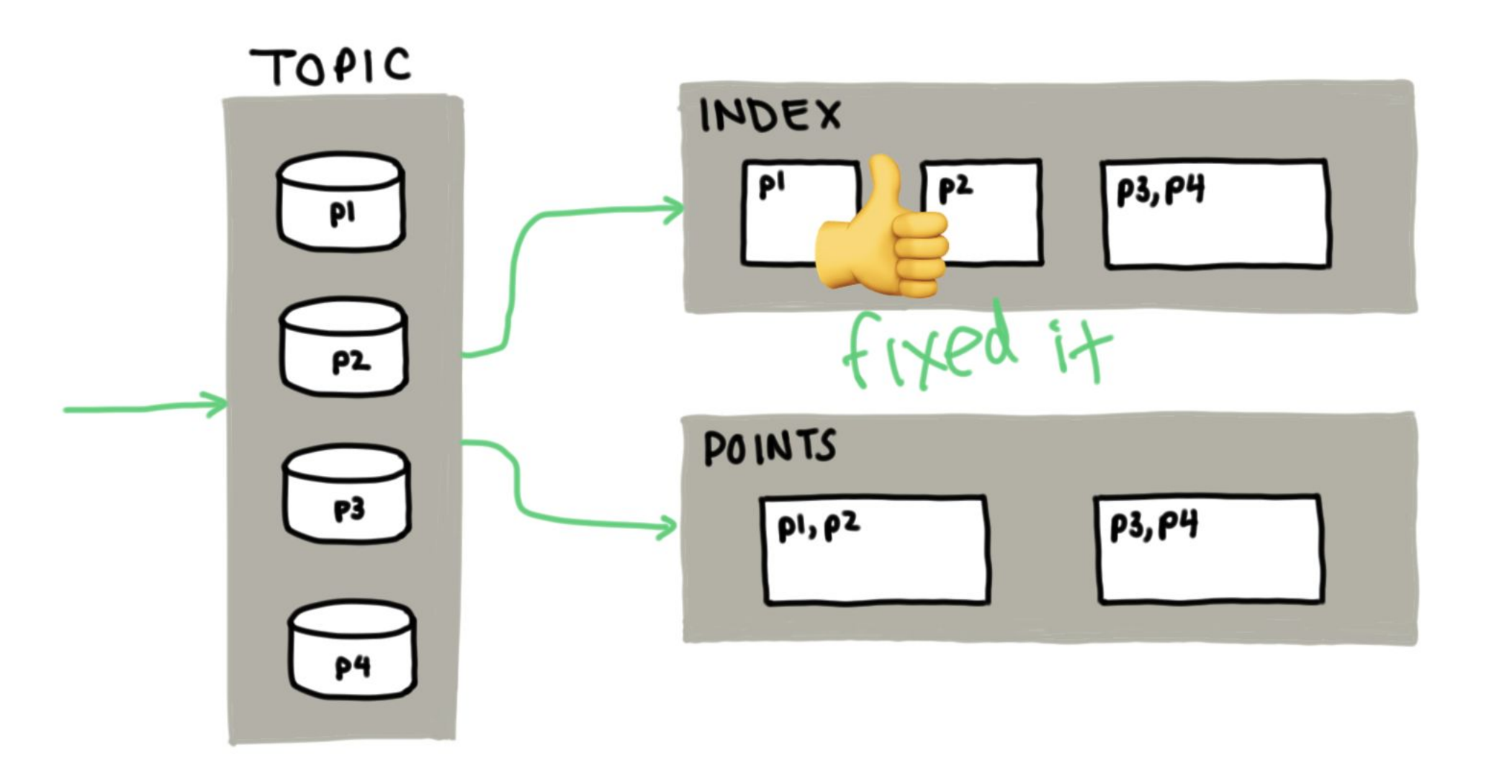

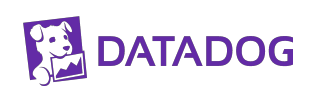

### **PROTIP: Many partitions, one shard**

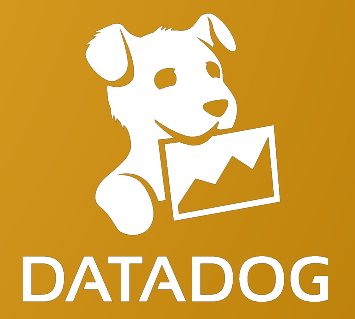

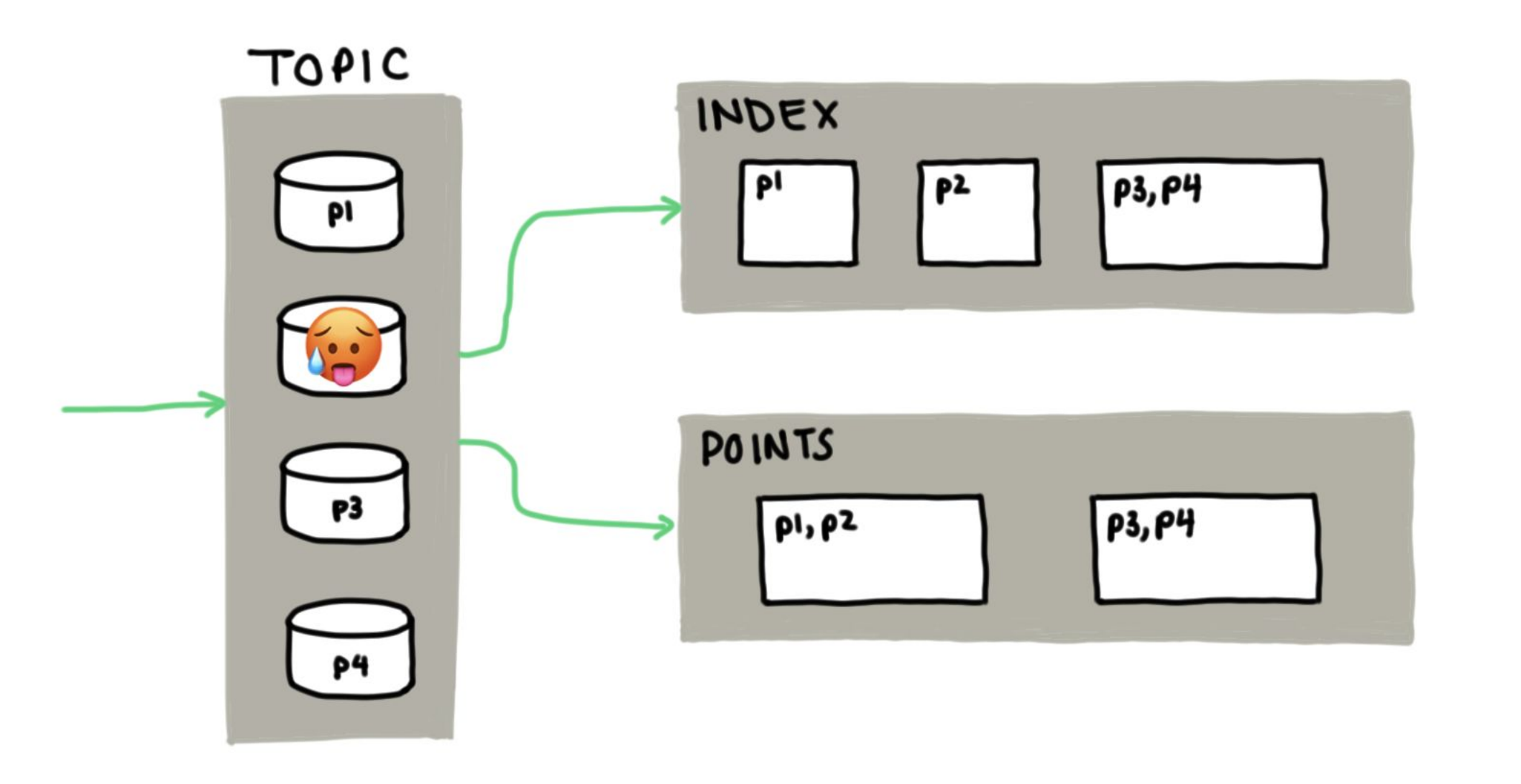

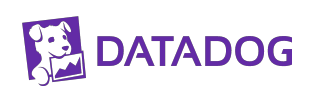

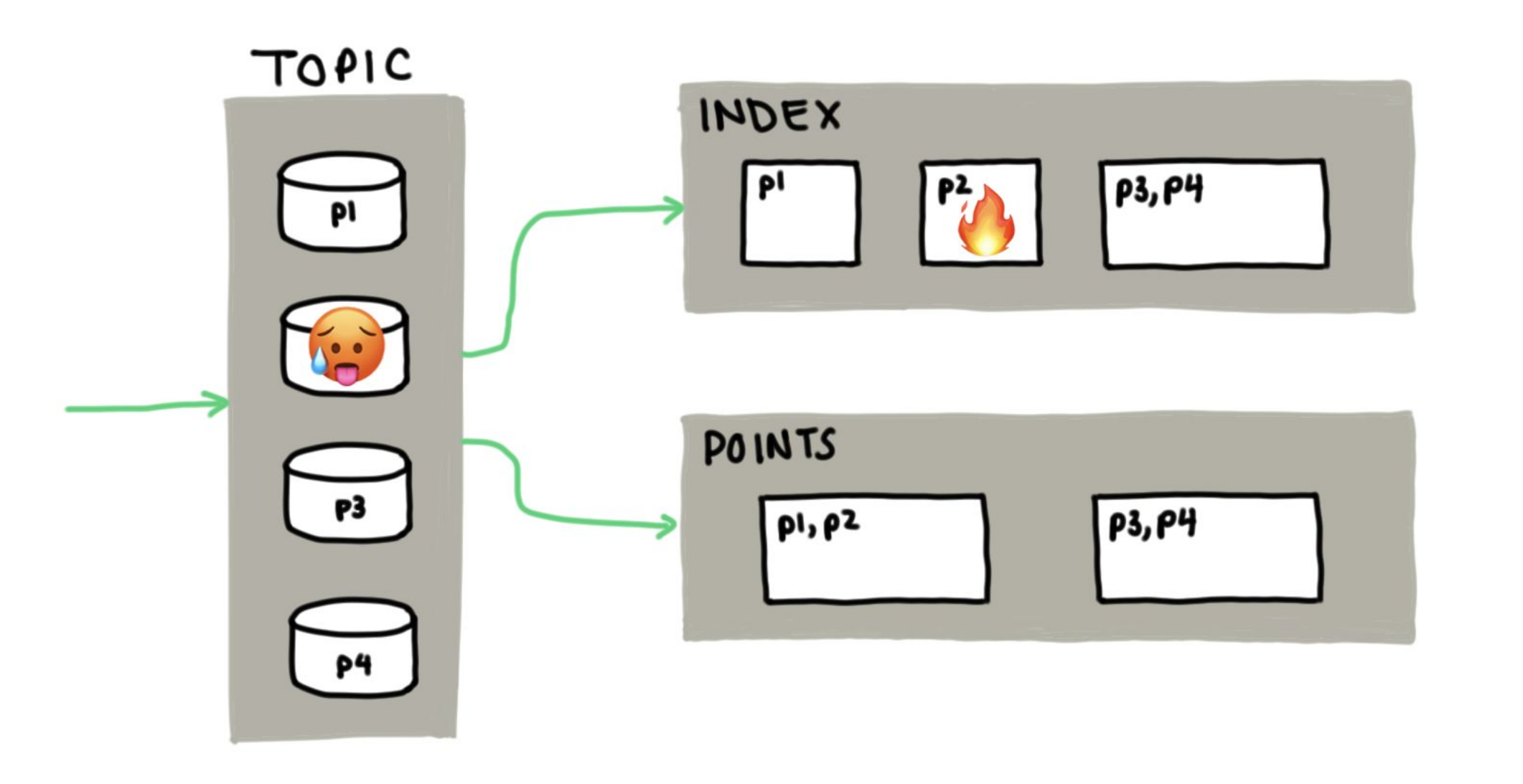

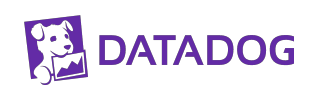

## *p = mod(n, hash(customerID))*

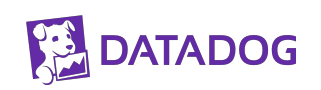

# *p = mod(n, hash(metricID))*

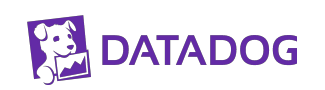

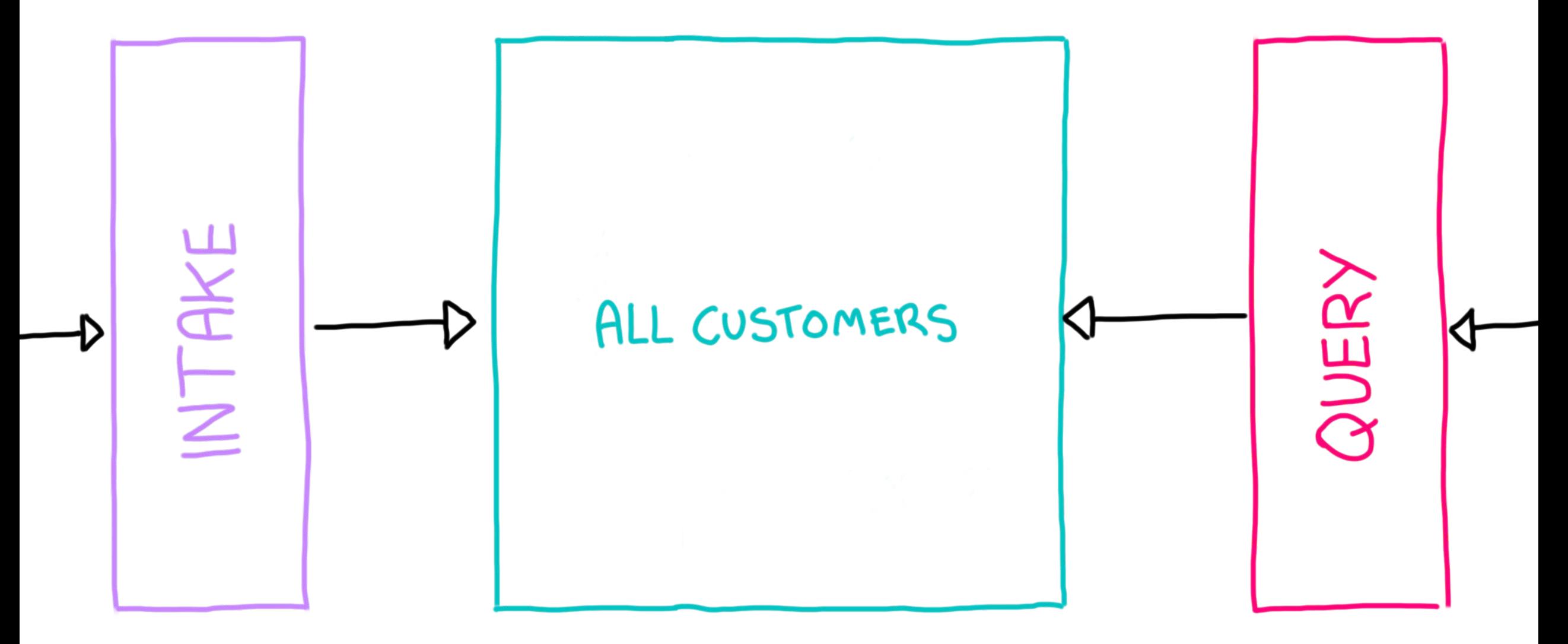

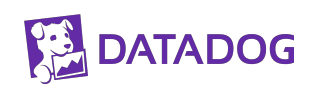

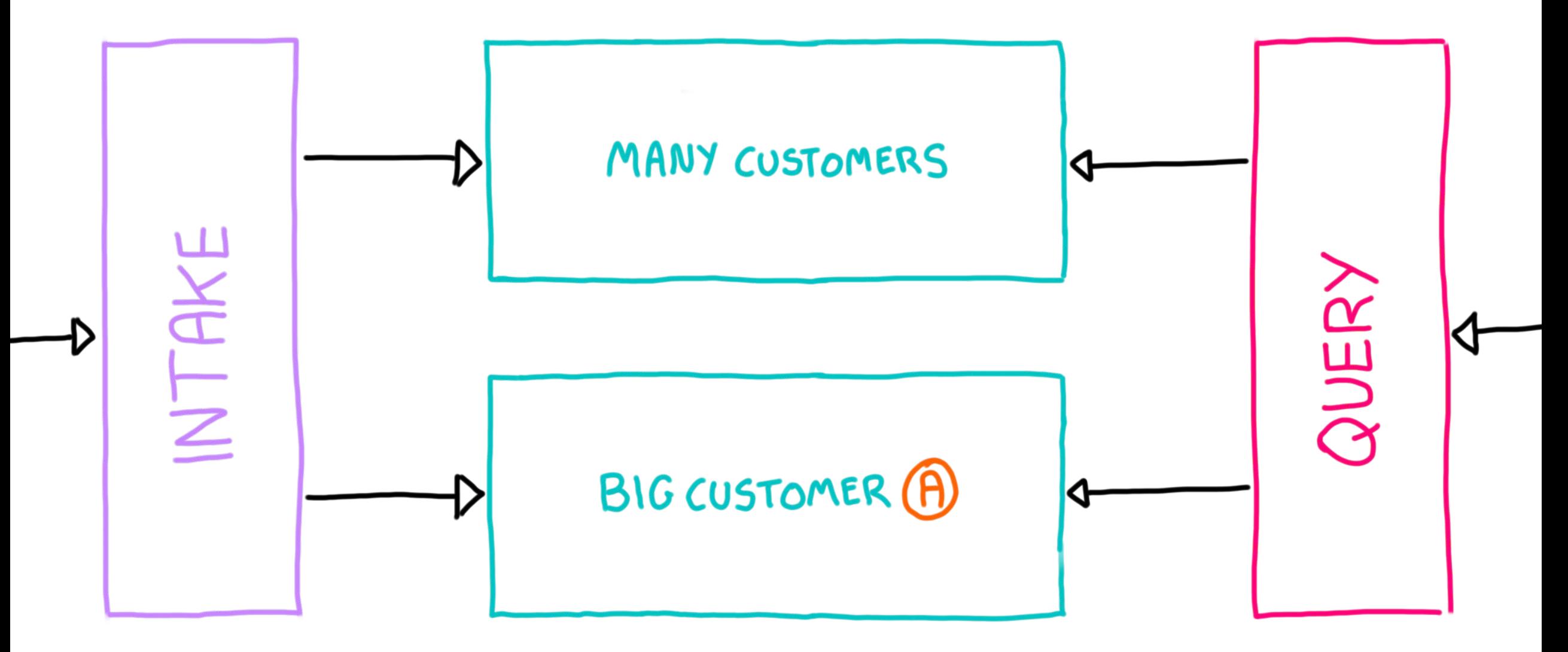

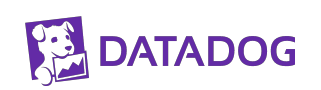

**Lesson Learned: Coarse sharding schemes don't work for outliers; and that's okay.**

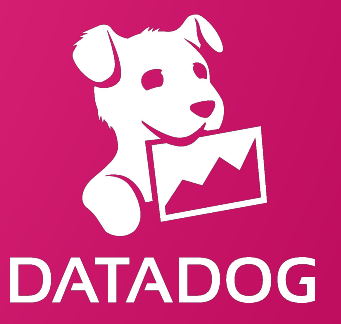

### **Problem: Big Metrics (in Big Customers)**

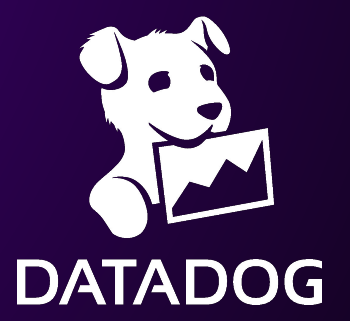

#### **Big Metrics**

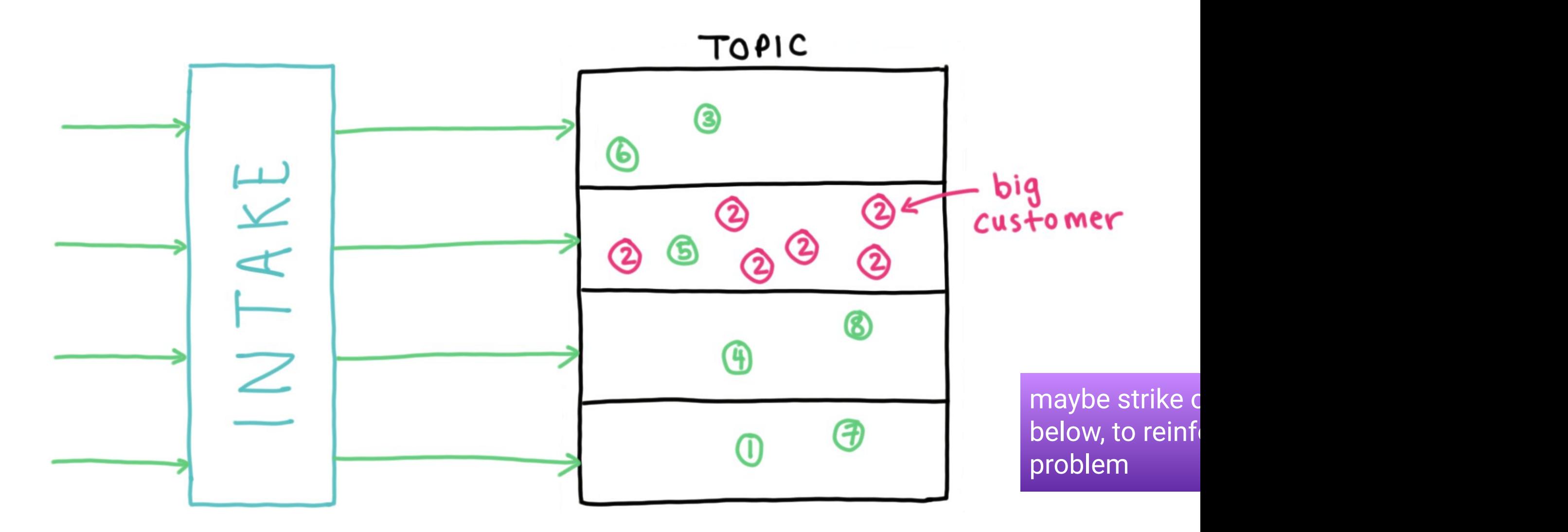

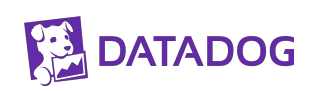
### **Big Metrics**

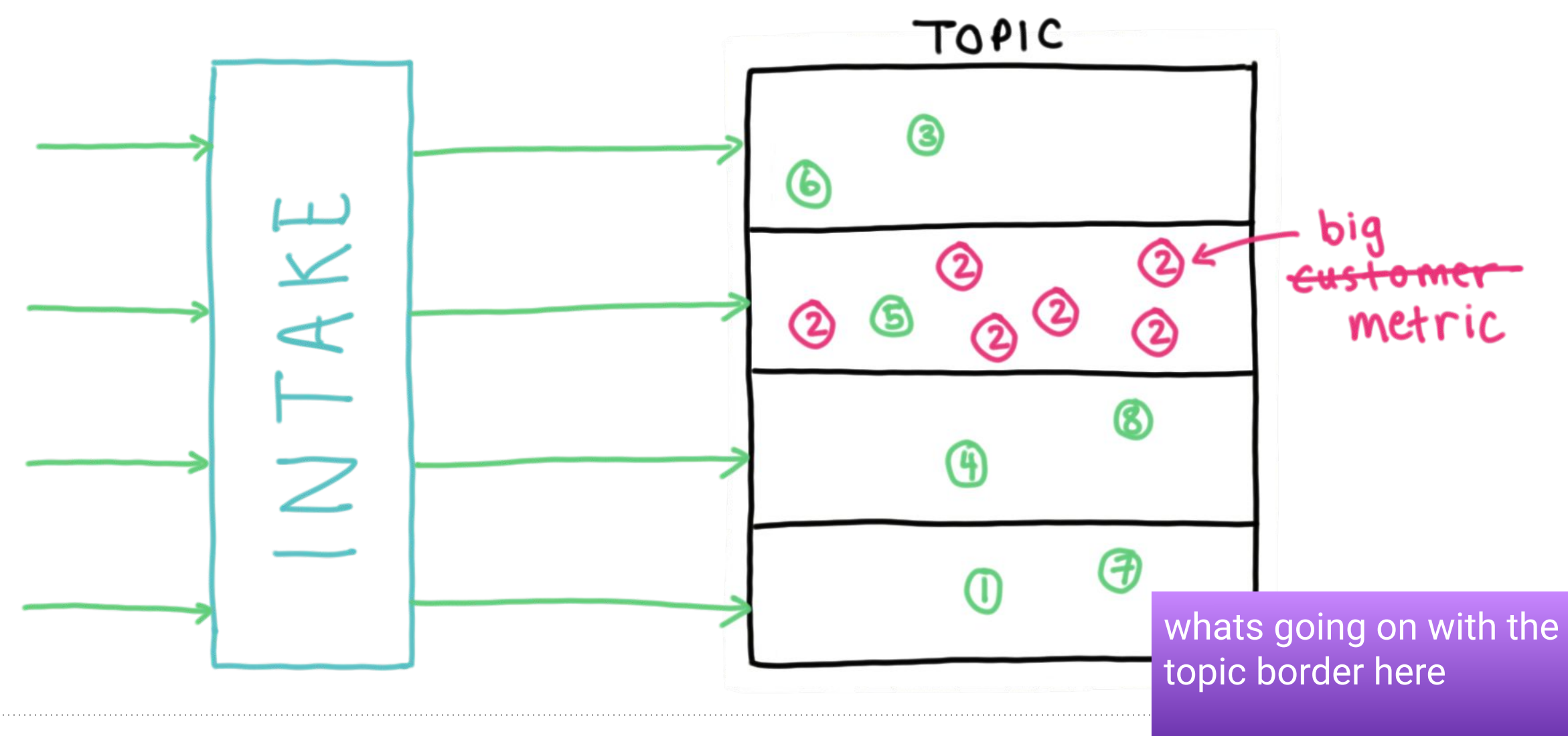

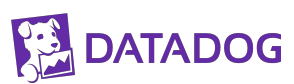

### **Big Metrics**

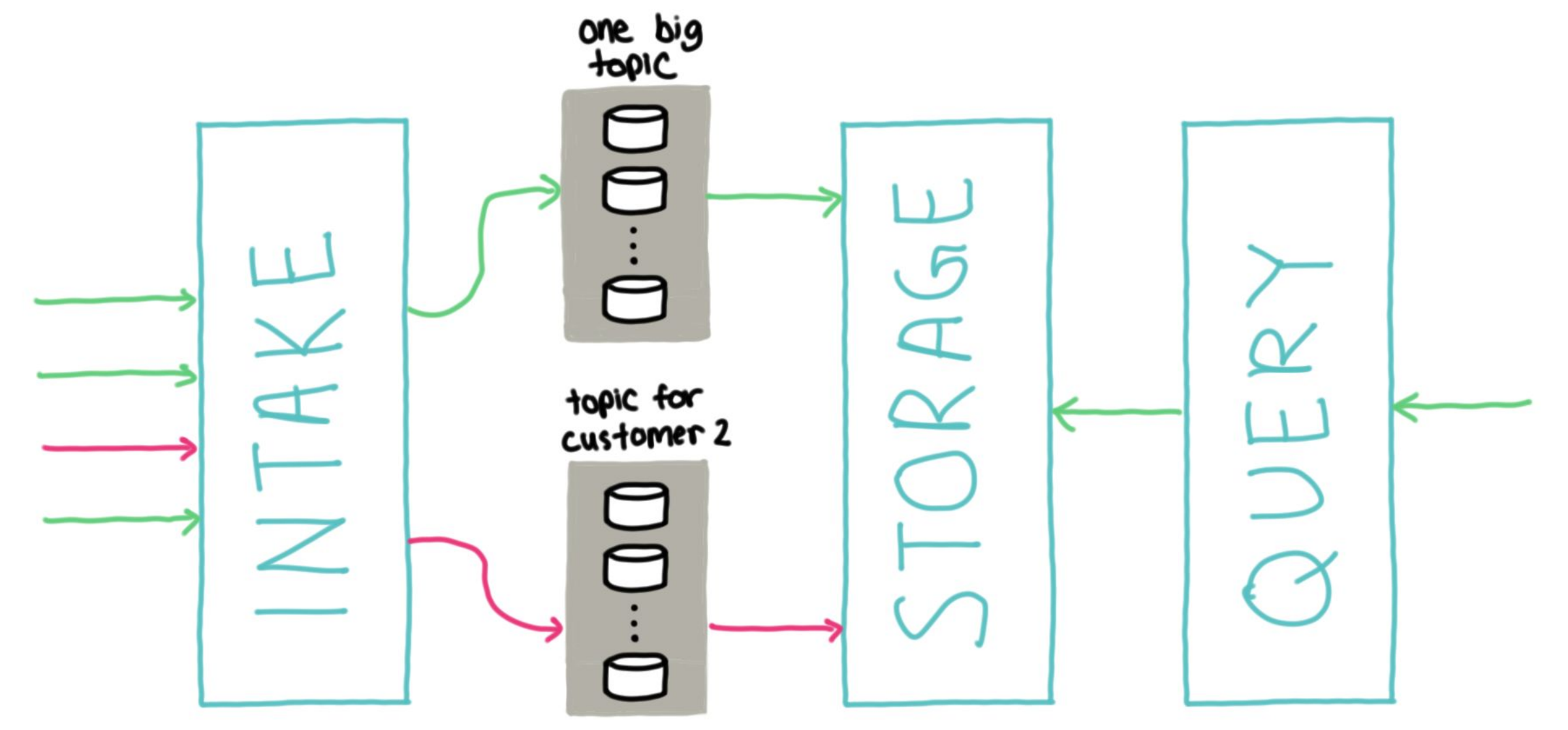

# $p = mod(n, hash(customerID))$

## $p = mod (n, hash Cmetric10, contextID)$

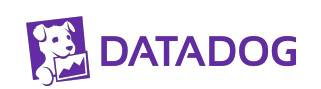

### **Big Metrics**

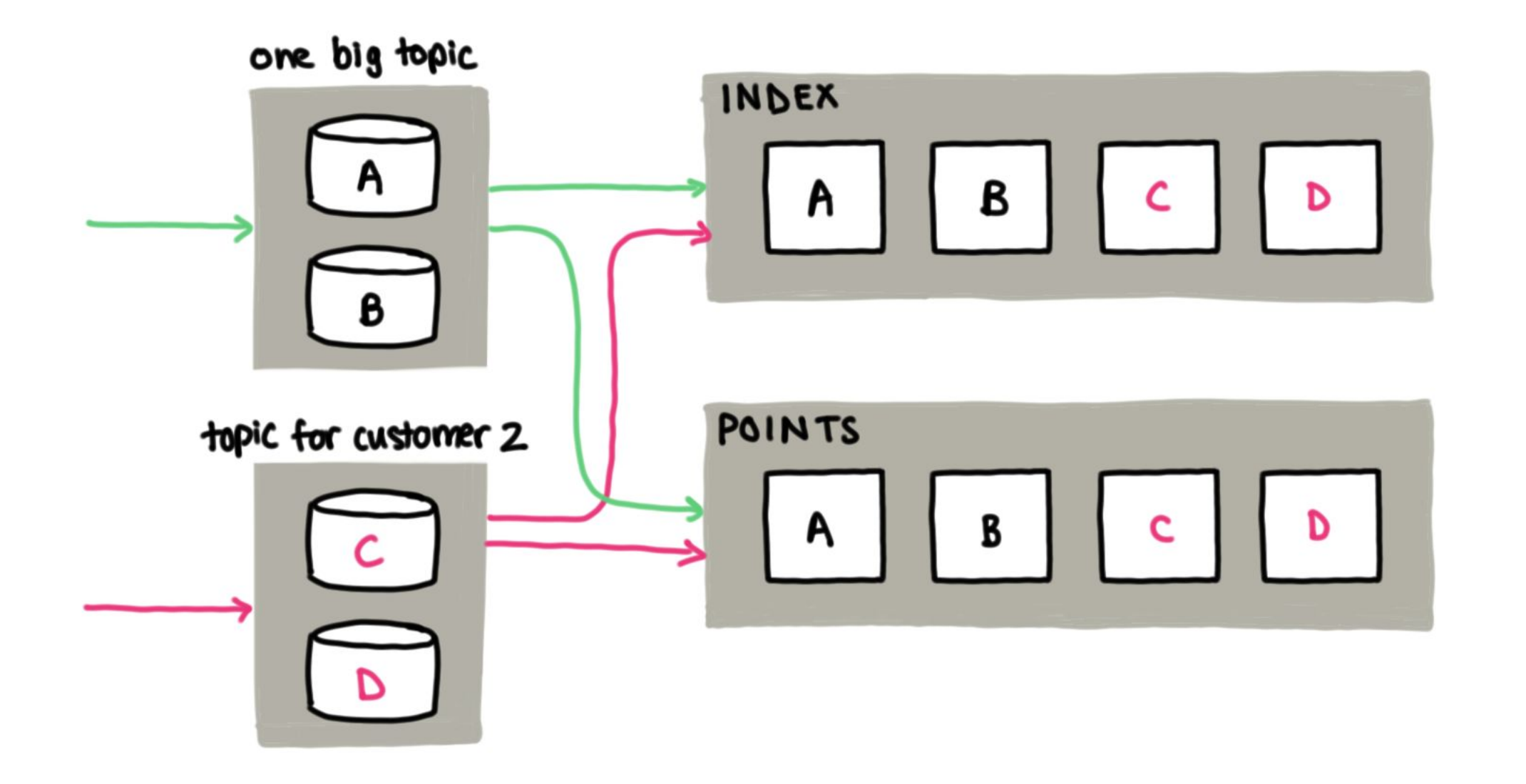

## **Lesson Learned: Simple sharding assumptions only work for so long**

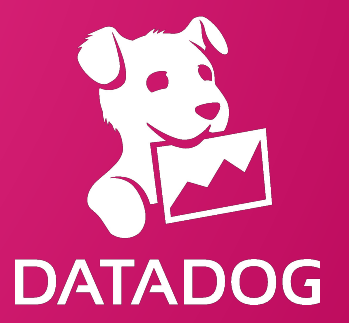

## **Problem: Partition Imbalance**

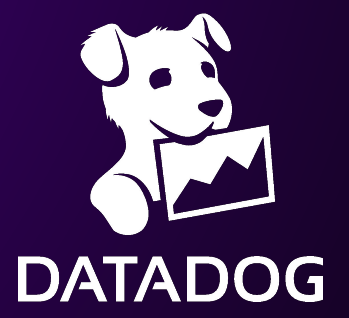

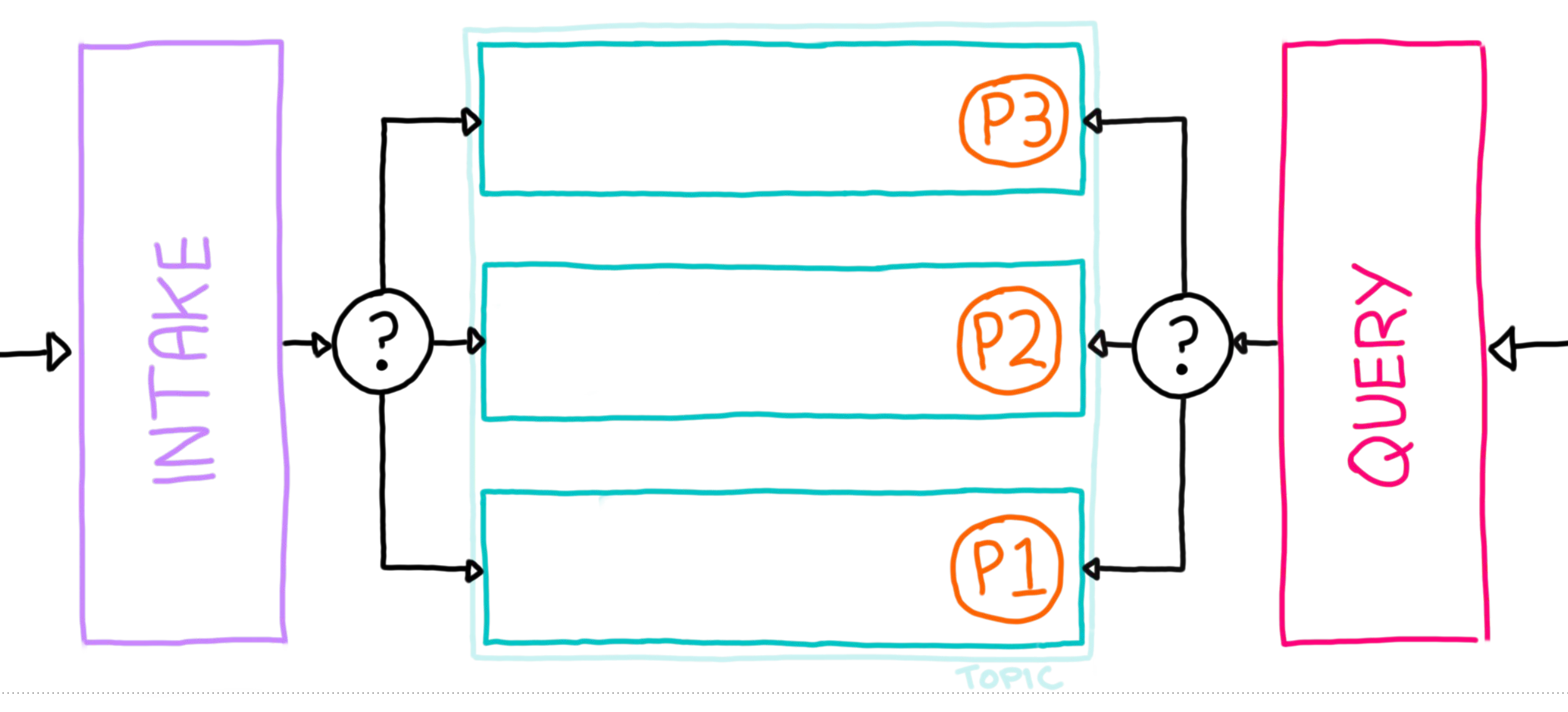

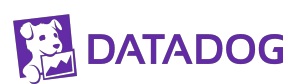

## *p = mod(n, hash(customerID))*

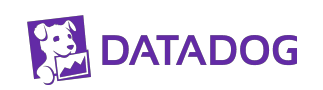

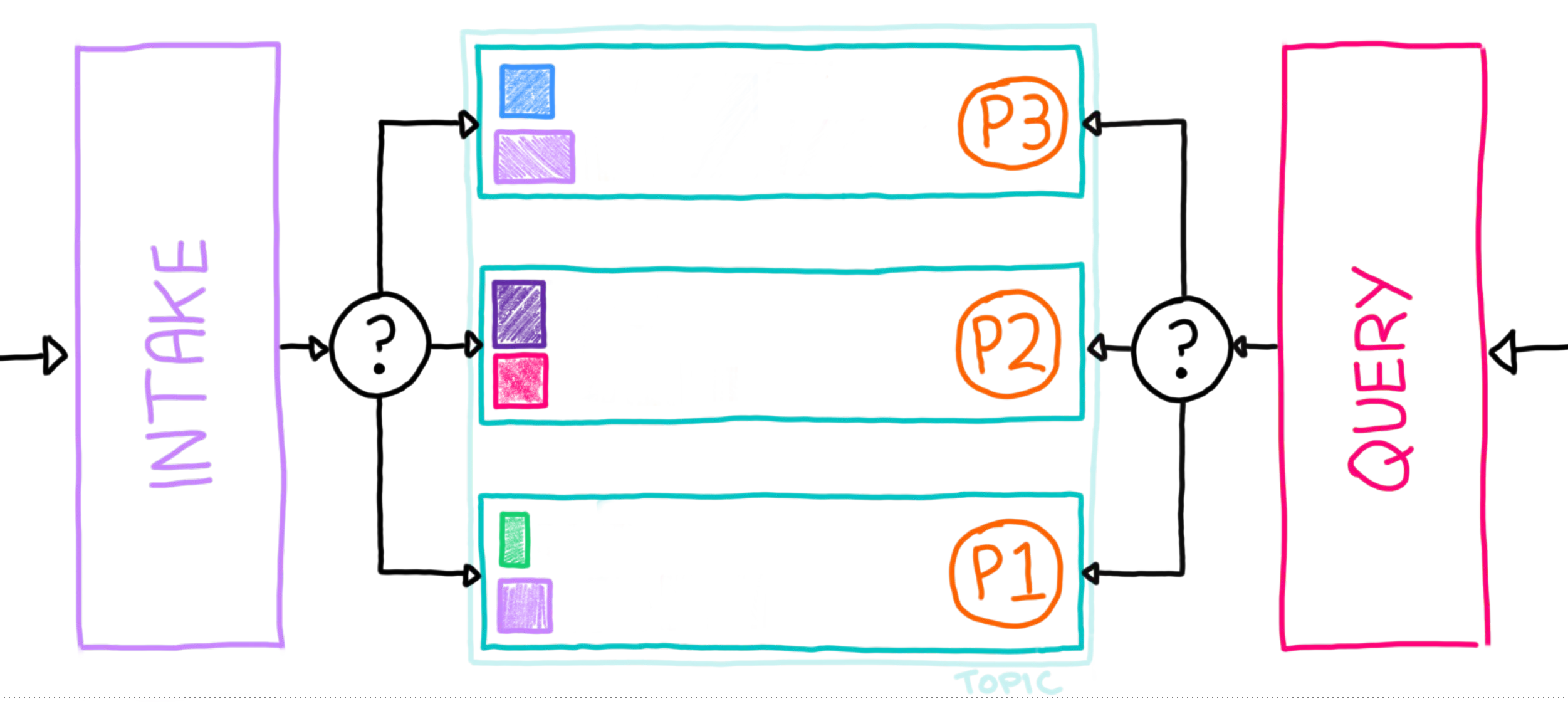

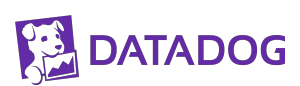

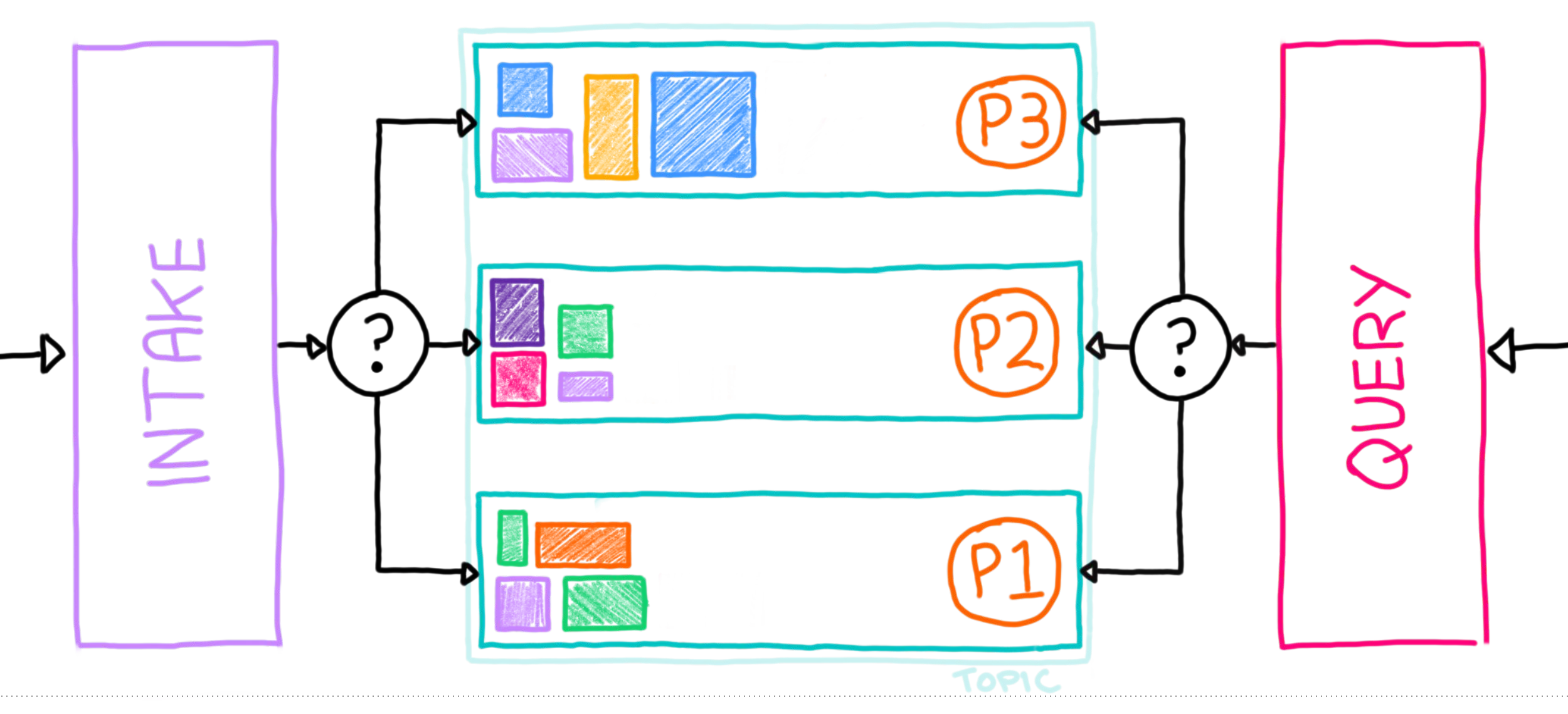

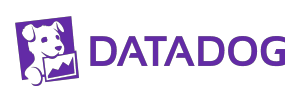

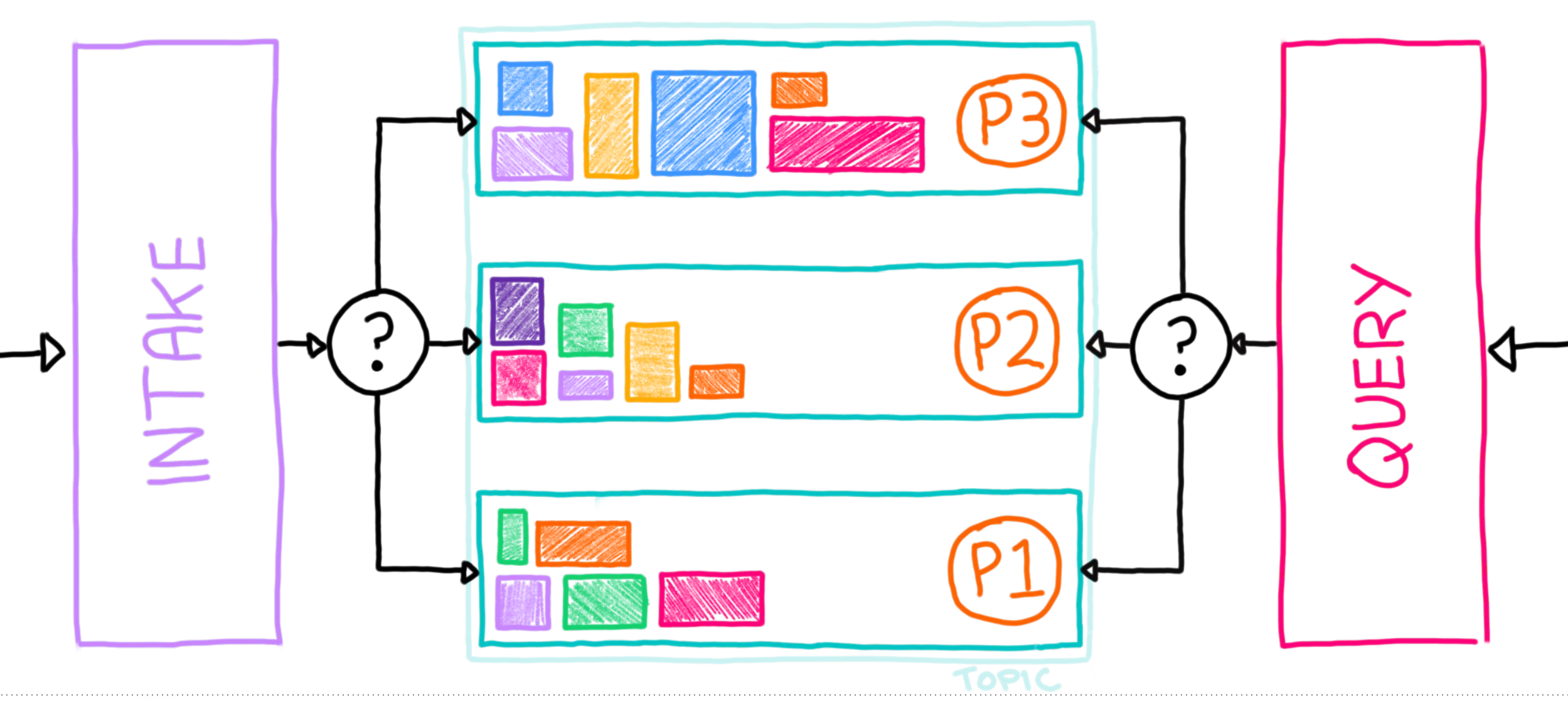

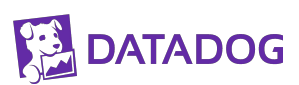

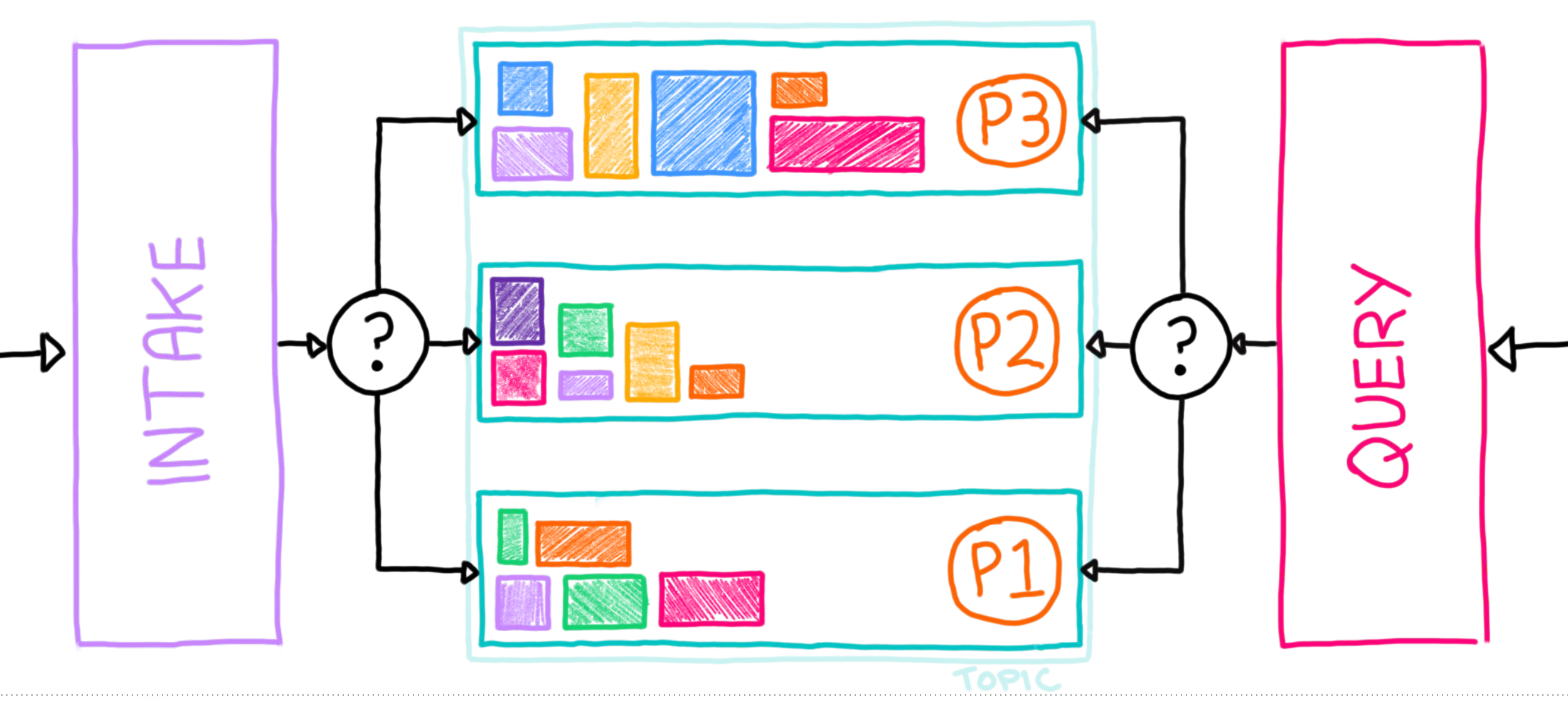

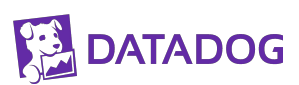

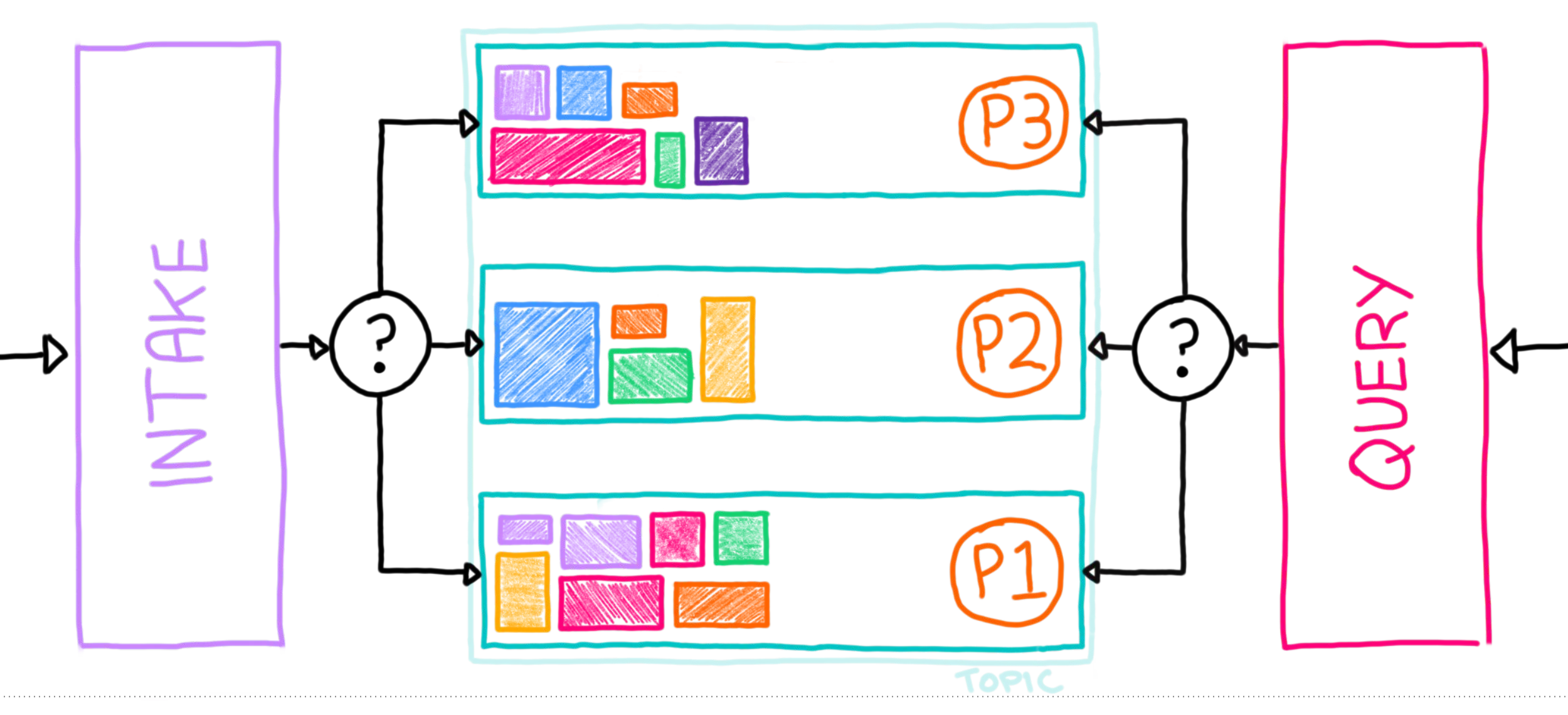

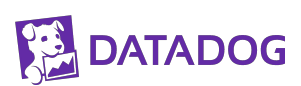

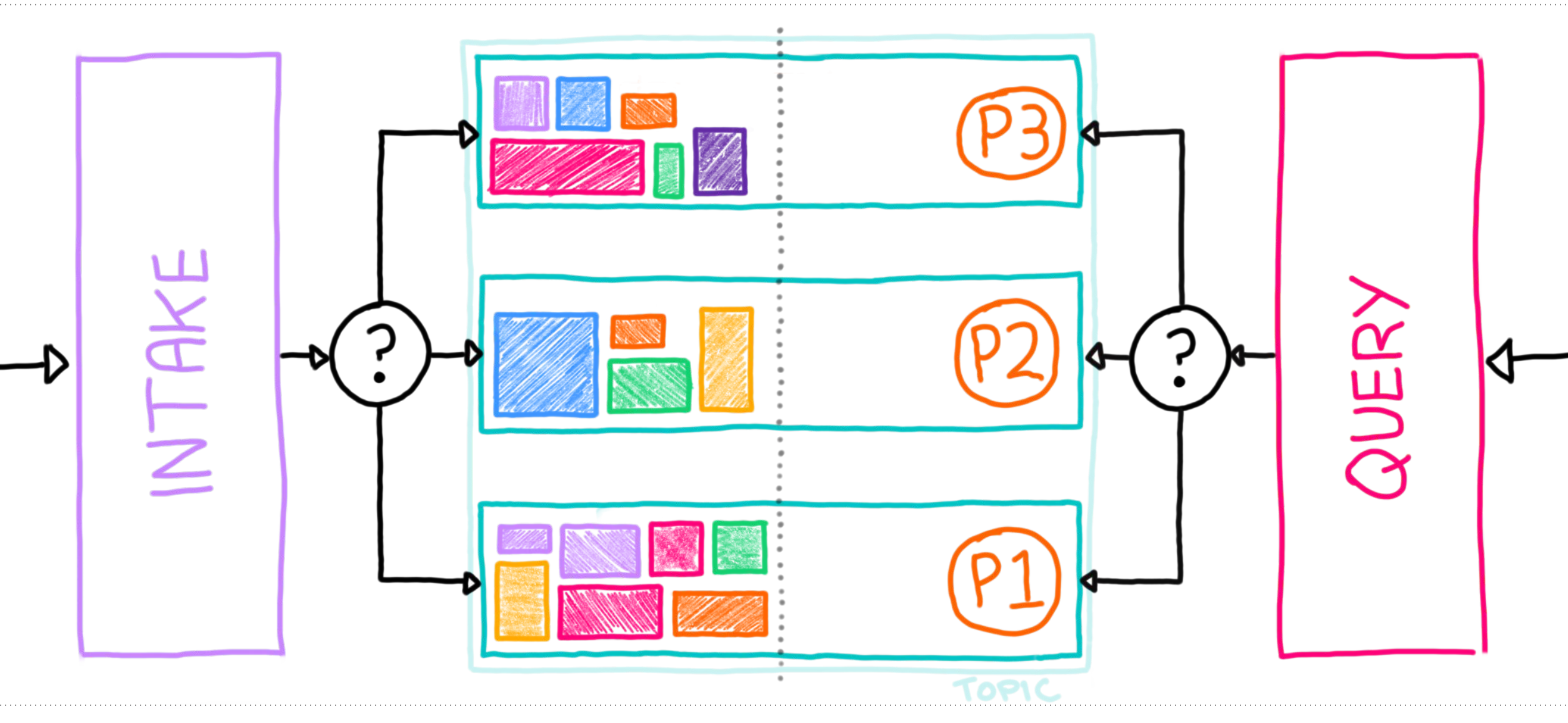

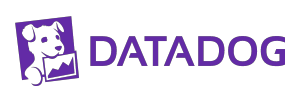

#### **Slicer: Auto-Sharding for Datacenter Applications**

Atul Adya, Daniel Myers, Jon Howell, Jeremy Elson, Colin Meek, Vishesh Khemani, Stefan Fulger, Pan Gu, Lakshminath Bhuvanagiri, Jason Hunter, Roberto Peon, Larry Kai, Alexander Shraer, Arif Merchant, and Kfir Lev-Ari<sup>†</sup>

> $\dagger$ Technion - Israel Google

#### **Abstract**

Sharding is a fundamental building block of large-scale applications, but most have their own custom, ad-hoc implementations. Our goal is to make sharding as easily reusable as a filesystem or lock manager. Slicer is Google's general purpose sharding service. It monitors signals such as load hotspots and server health to dynamically shard work over a set of servers. Its goals are to maintain high availability and reduce load imbalance urbila minimizina abum fuam maxad waulu

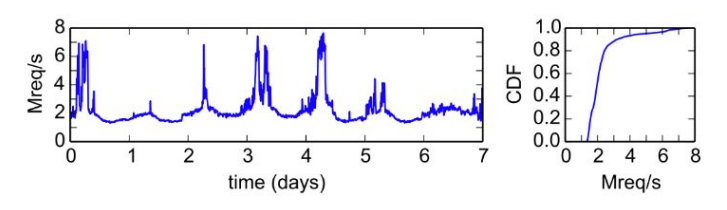

Figure 1: Over five-minute intervals in a recent week, Slicer directed a median of 2 Mreq/s of production traffic with peaks exceeding 7 Mreq/s.

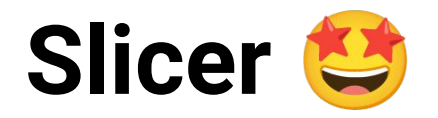

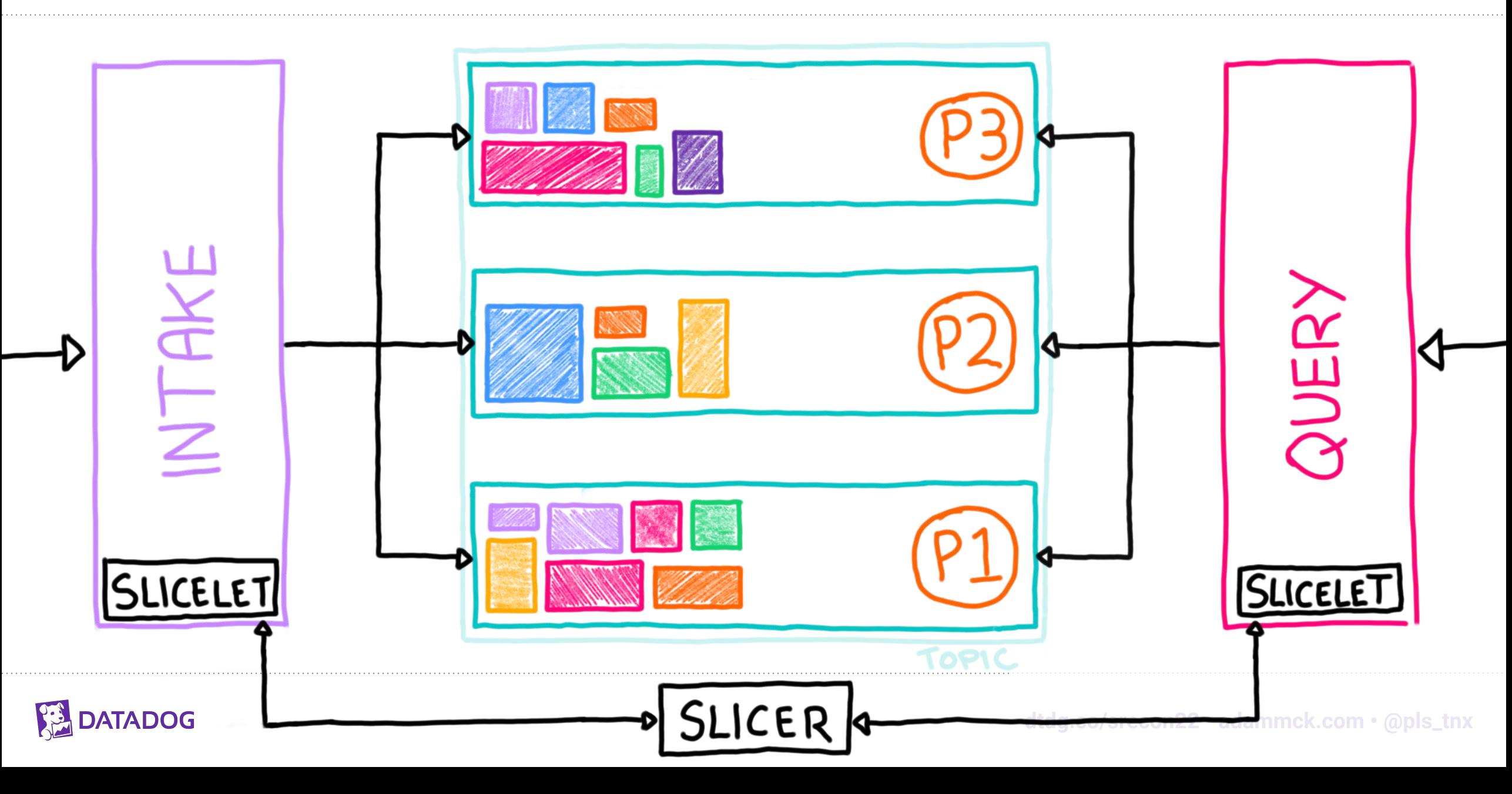

## **Lesson Learned: You're gonna need a smart sharding strategy**

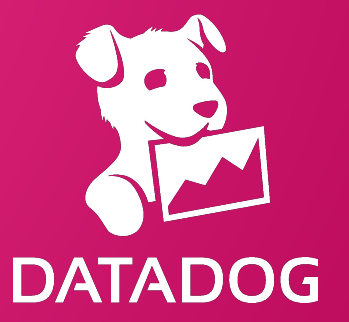

## **Problem: Applying Rebalancing**

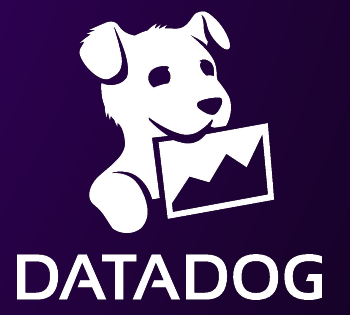

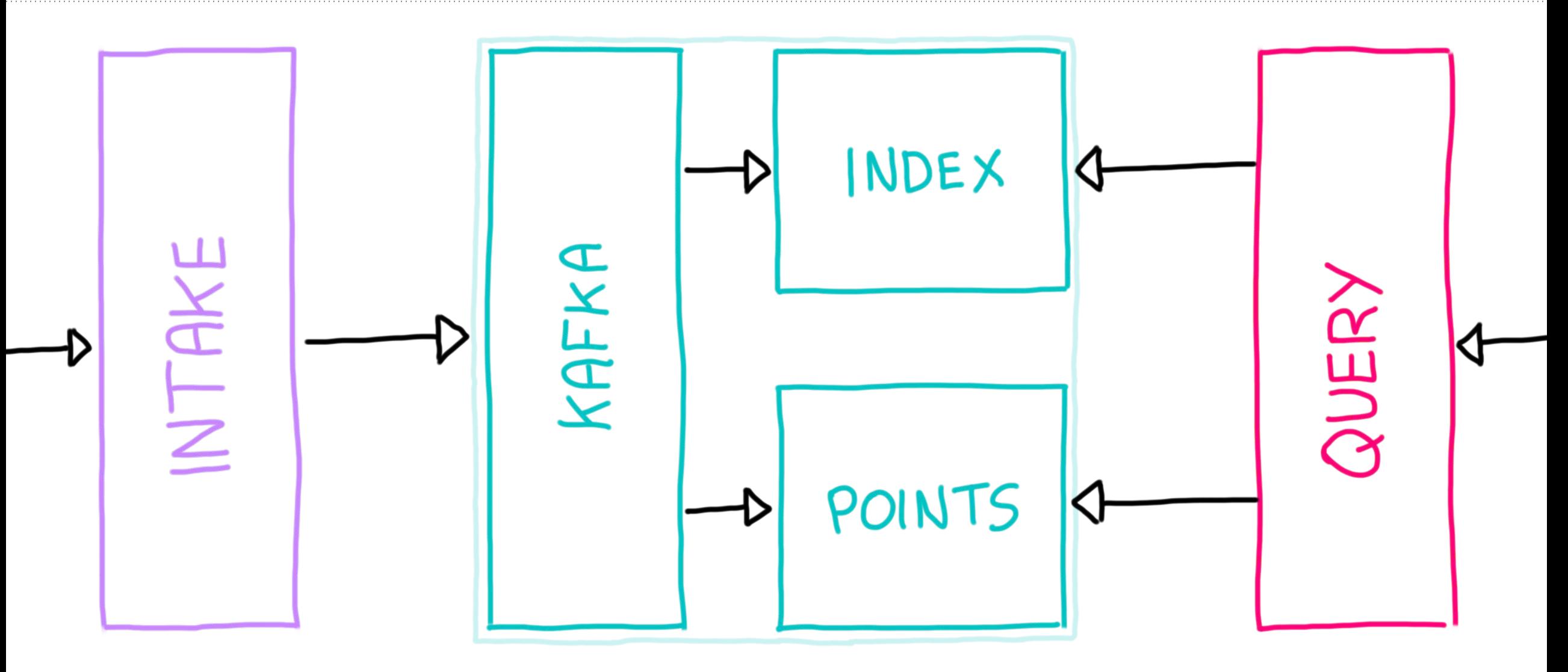

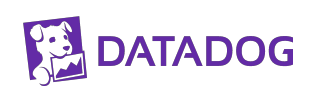

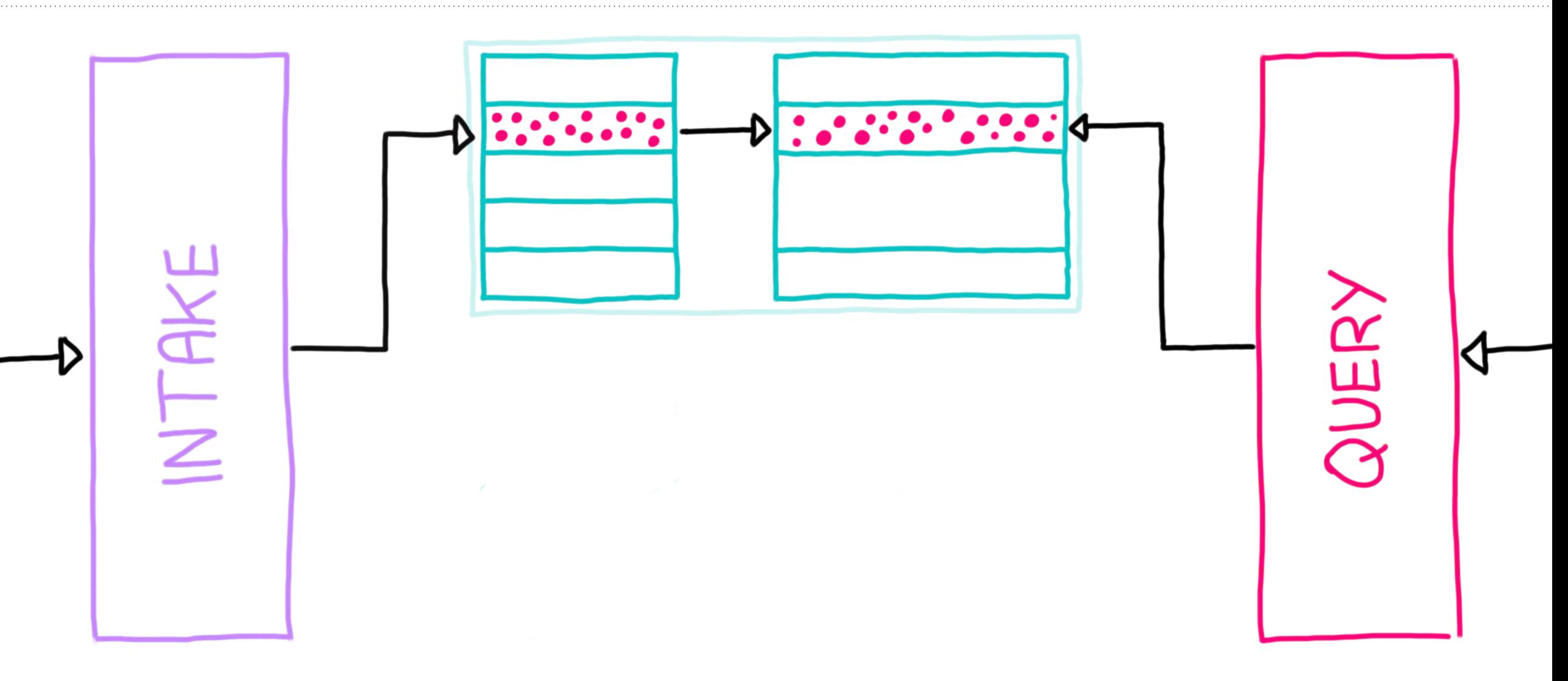

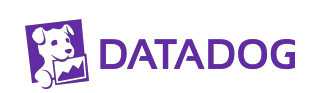

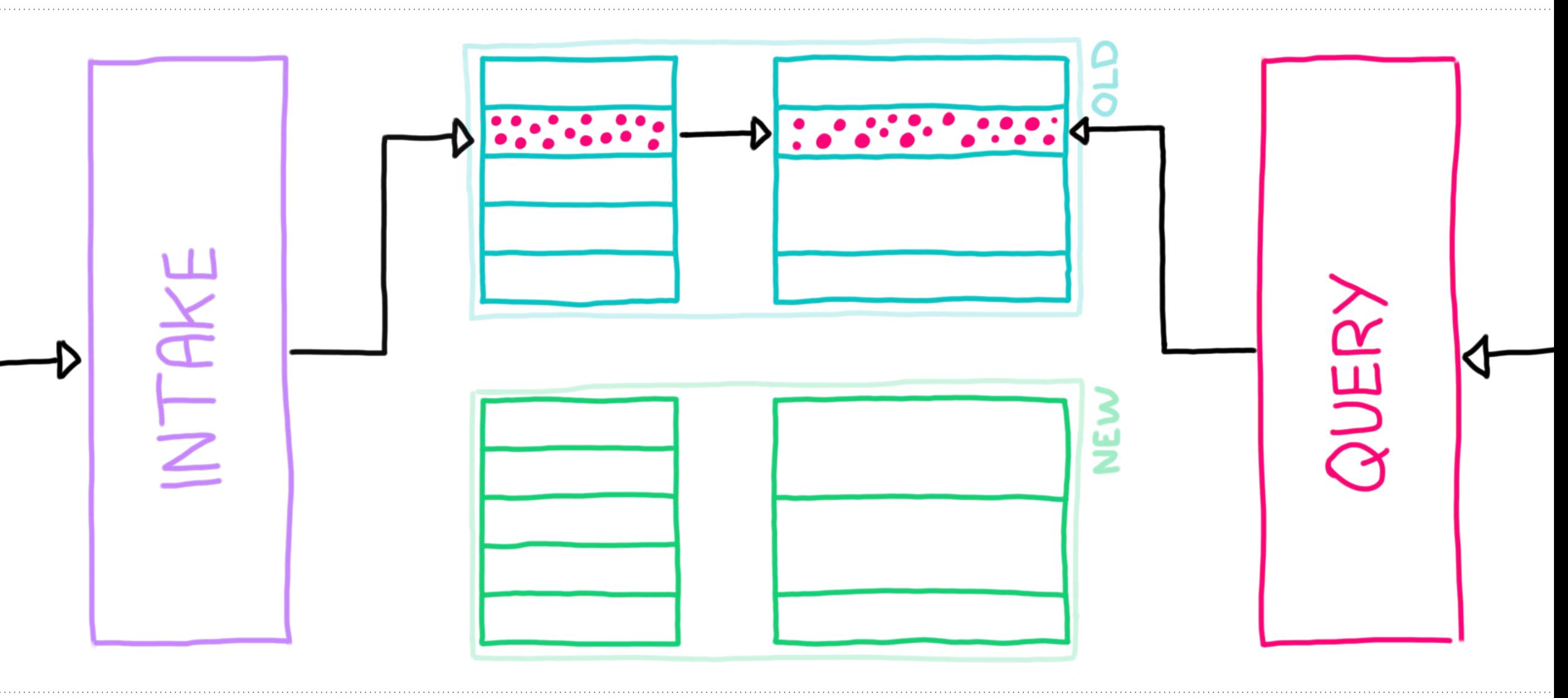

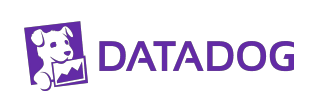

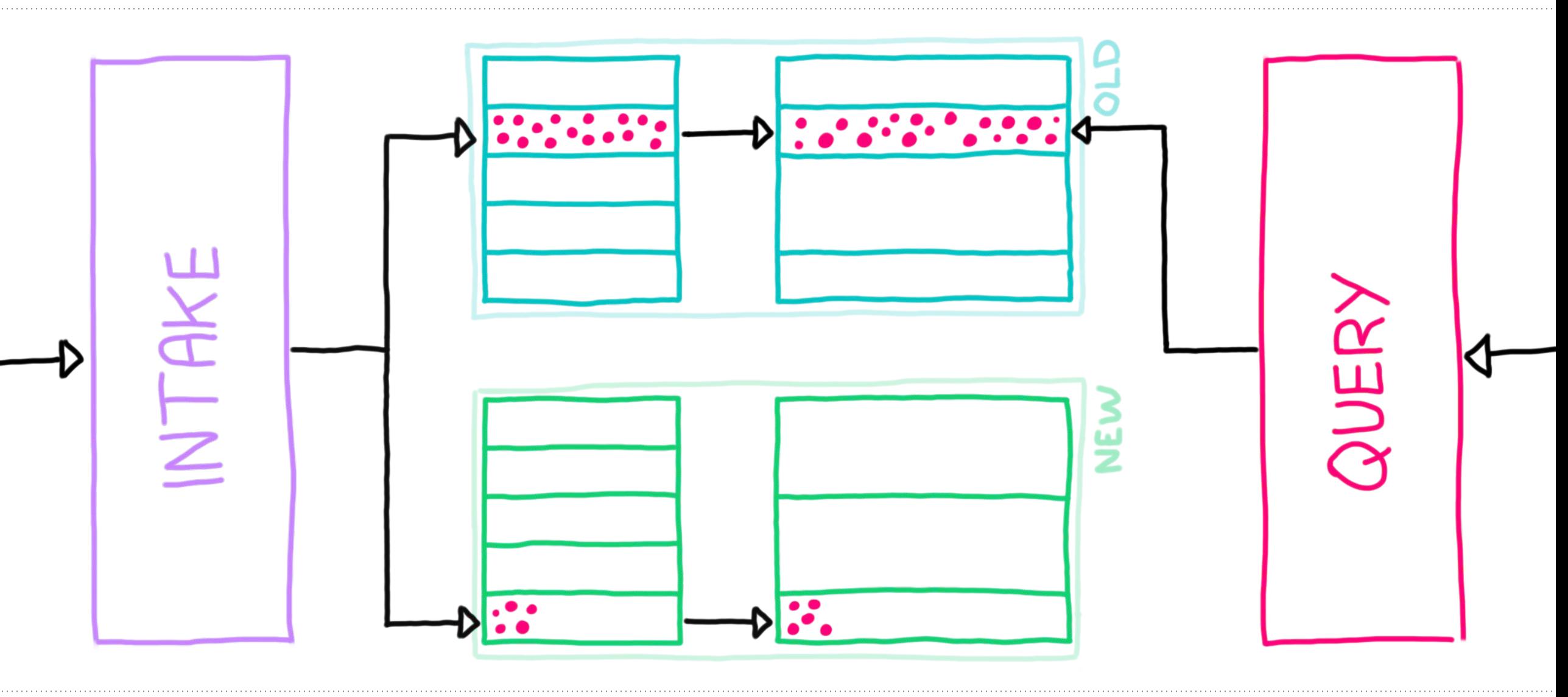

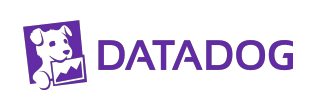

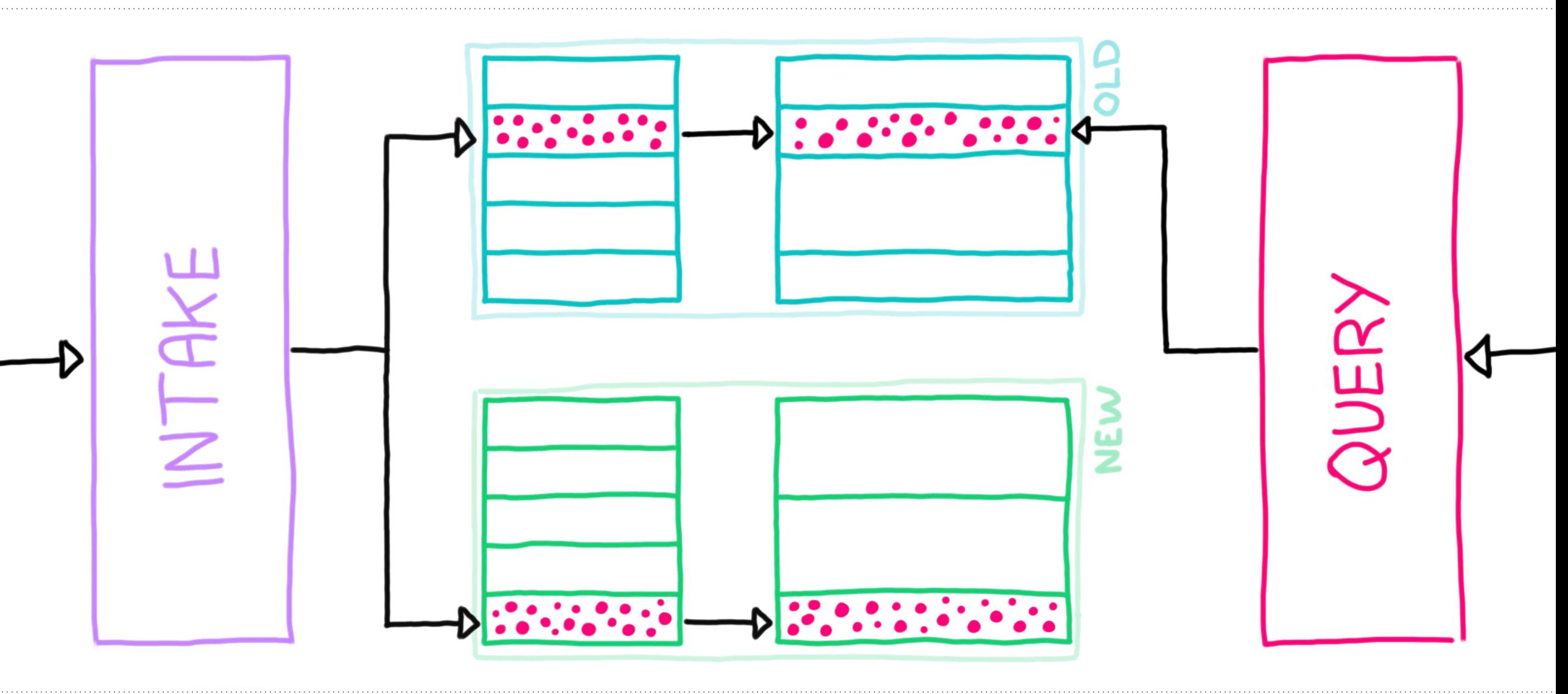

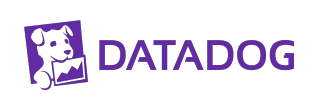

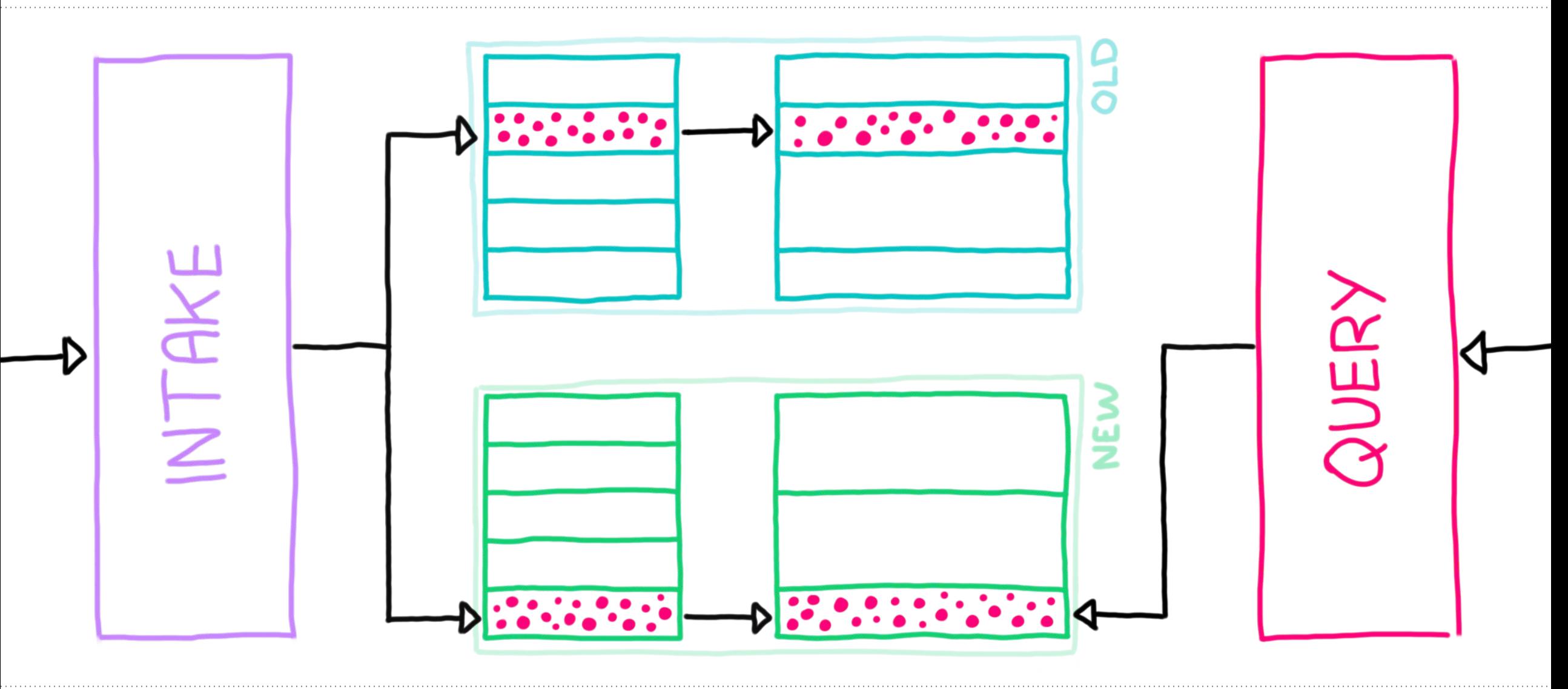

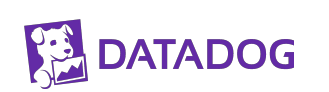

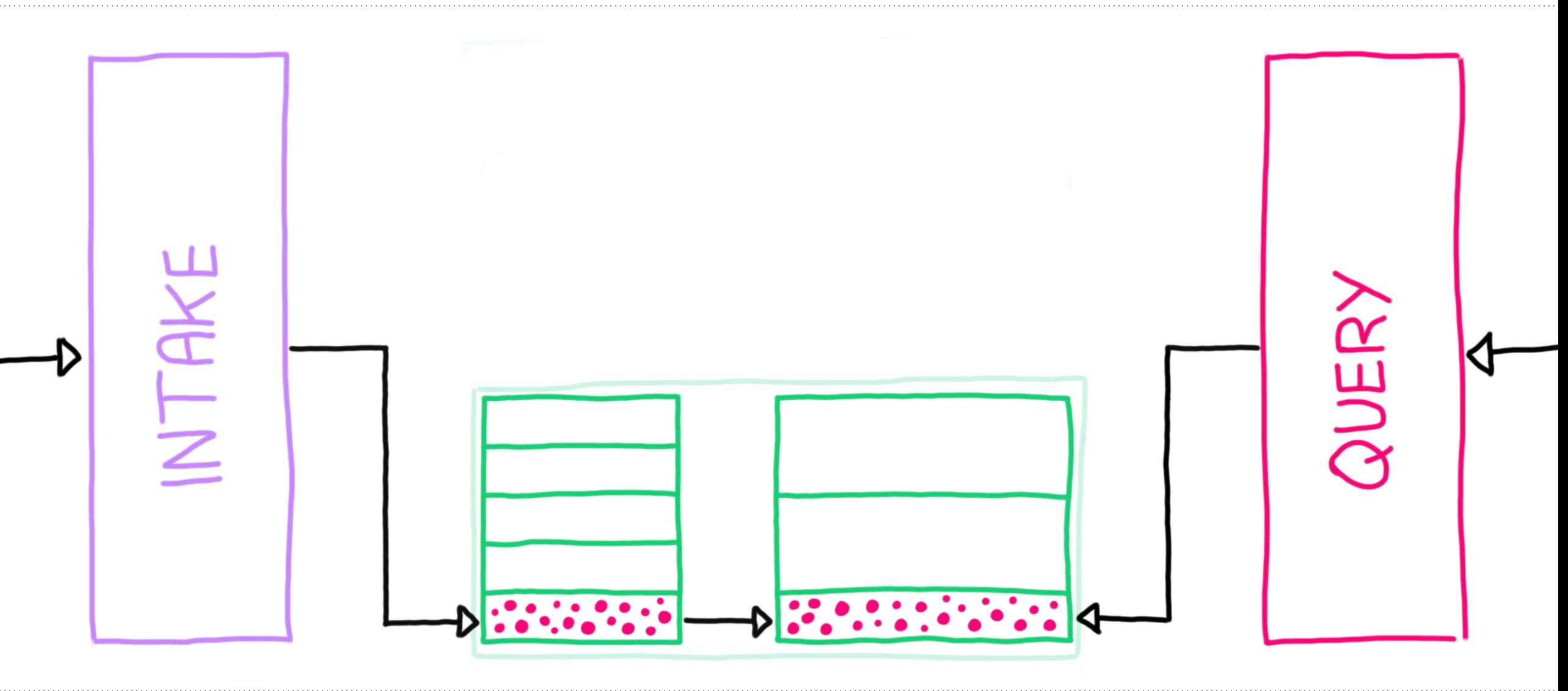

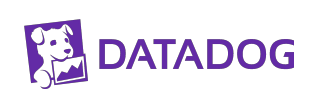

### **Lesson Learned: ???**

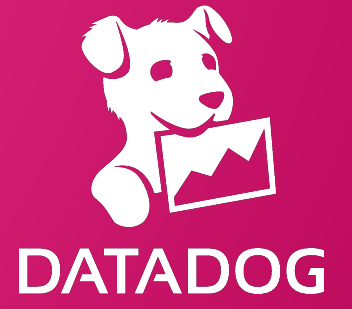

## **Key Takeaways**

**● Failure domains are many; choose which to accept**

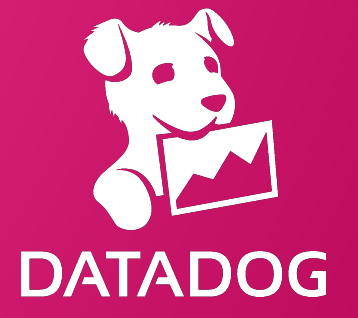

- **● Failure domains are many; choose which to accept**
- **● You might not need fancy sharding; maybe just multiple levels of same**

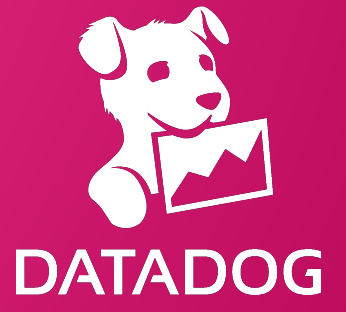

- **● Failure domains are many; choose which to accept**
- **● You might not need fancy sharding; maybe just multiple levels of same**
- **● One → Two is the hardest; Start with two if you can**

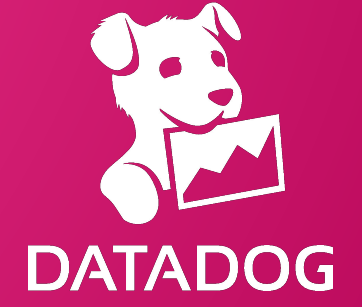

- **● Failure domains are many; choose which to accept**
- **● You might not need fancy sharding; maybe just multiple levels of same**
- **● One → Two is the hardest; Start with two if you can**
- **● Coarse sharding schemes don't work for outliers; and that's okay**

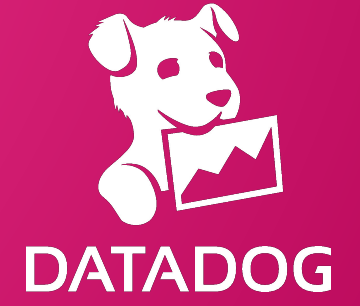

- **● Failure domains are many; choose which to accept**
- **● You might not need fancy sharding; maybe just multiple levels of same**
- **● One → Two is the hardest; Start with two if you can**
- **● Coarse sharding schemes don't work for outliers; and that's okay**
- **● You're gonna need a smart sharding strategy**

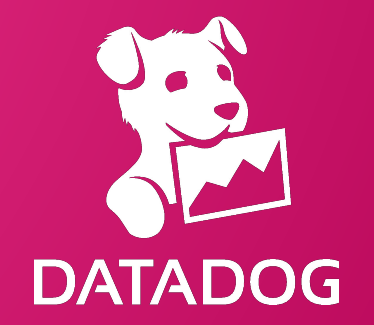

# **Thank You!**

dtdg.co/srecon22 btw we're hiring 33

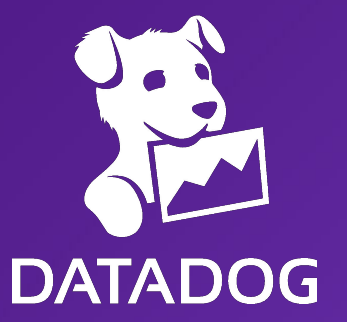